## **Instituto Tecnológico de Orizaba**

Dedicatorias

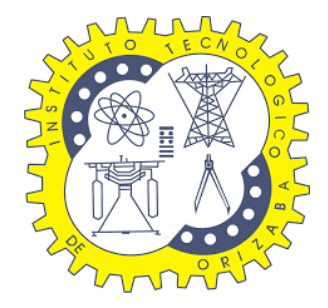

División de Estudios de Posgrado e Investigación

Maestría en Ingeniería Industrial

Tesis titulada:

**"Evaluación del sistema de limpia pública del H. Ayuntamiento Camerino Z. Mendoza para mejorar su productividad mediante la simulación con Simio"**

Presentada por:

\_\_\_\_\_\_\_\_\_\_\_\_\_\_\_\_\_\_\_\_\_\_\_\_\_\_\_\_\_\_\_\_

**Brenda Ortega Ortiz**

Director :

**Constantino Gerardo Moras Sánchez**

\_\_\_\_\_\_\_\_\_\_\_\_\_\_\_\_\_\_\_\_\_\_\_\_\_\_\_\_\_\_\_\_\_\_\_\_\_

Orizaba, Ver., a 21 de Mayo del 2020

## **Dedicatorias**

A mis padres, Adriana y Francisco, por ser mi apoyo y mi ejemplo, por su amor y dedicación, por brindarme las herramientas necesarias para lograr mis objetivos y sueños, porque siempre han confiado en mí, recuerden que los quiero.

A mis abuelitos Gloria, Francisco, julia e Isauro † por estar al pendiente de mí y darme su cariño y apoyo.

A mi tía Cecilia por cada de uno de sus consejos y estar al pendiente de mí en todo este proceso.

A Beli y Mildred por permitirme conocerlas, por ser amables, ser muy buenas amigas y compañeras, porque juntas iniciamos este recorrido y me han demostrado su apoyo.

## **Agradecimientos**

Al maestro Constantino G. Moras Sánchez, por brindarme su confianza y ser mi director de tesis.

Al maestro Gustavo Peláez Camarena por brindarme su apoyo como co-director de tesis, ser un profesional de excelencia y orientarme para desarrollar este trabajo y brindarme todo su apoyo a lo largo de la maestría y apoyarme en todo momento, muchas gracias.

Al maestro Magno González Huerta, gracias por darme la oportunidad para lograr esta meta profesional.

### **Resumen**

<span id="page-3-0"></span>Los Residuos Sólidos Urbanos (RSU) son originados por la actividad doméstica y comercial de ciudades y pueblos. En los países desarrollados en los que cada vez se usan más envases, papel, y en los que la cultura de "usar y tirar" se ha extendido a todo tipo de bienes de consumo, las cantidades de basura que se genera ha ido creciendo hasta llegar a cifras muy altas.

En esta tesis se propone la construcción de un modelo de Simulación en el software SIMIO con el propósito de llevar a cabo una evaluación del sistema actual de recolección de RSU de Ciudad Mendoza, Veracruz, México, con el cual se buscan alternativas de solución que mejoren el sistema real, se busca proponer diversas opciones que puedan aumentar la productividad del sistema de Ciudad Mendoza y el servicio al usuario, con el menor impacto ecológico.

Principalmente se analizan áreas deportivas abandonadas, espacios públicos, parques y jardines, que son lugares en donde se han aplicado acciones intensas de limpieza.

Aunado a este análisis, se incluye la propuesta de otros planes de acción que permitan coadyuvar con la mejora del sistema de recolección de desechos y la disposición final de los mismos.

## **Abstract**

<span id="page-4-0"></span>The urban solid waste (USR) it's originated from domestic and commercial activities of towns and cities. In developed countries in which the use of packages and paper is more common and the "using once and throwing away" culture has extended to all the consumer goods, the trash quantities generated by this activities have been growing to very high figures.

In this thesis it is proposed the construction of a simulation model using SIMIO software with the purpose of evaluating the recollecting system of USR of Ciudad Mendoza, Veracruz, México; to find solution alternatives to improve the real system, wanting to propose diverse options that can rise the productivity of Ciudad Mendoza´s system and the costumer's service with the less ecological impact. The main analyzed areas are sport abandoned areas, public spaces, parks and gardens which are places where intense cleanings have been realized.

With this analysis it's included a proposal of other action plans that can collaborate to the improving of the waste recollection system and the final disposition of the debris.

# Contenido

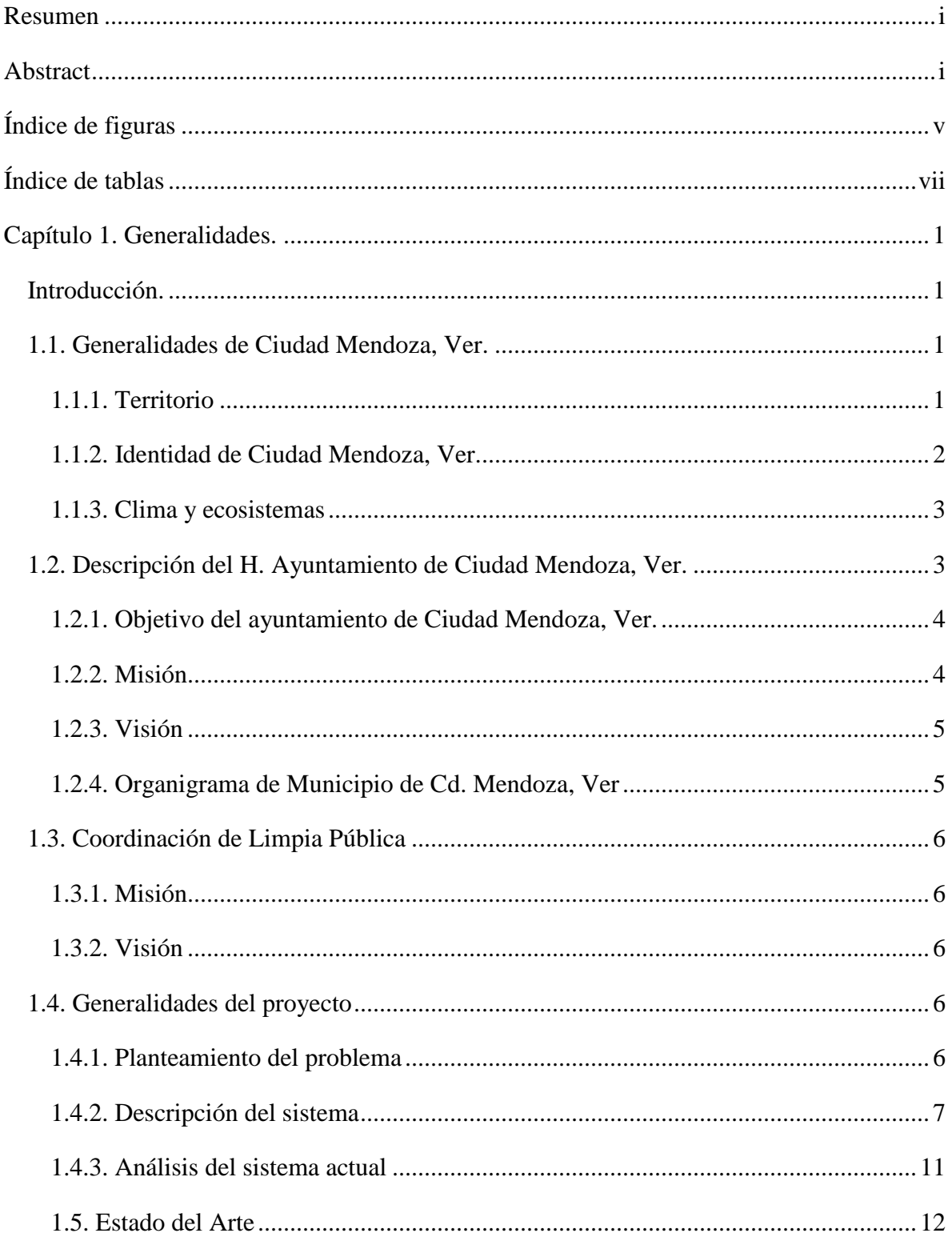

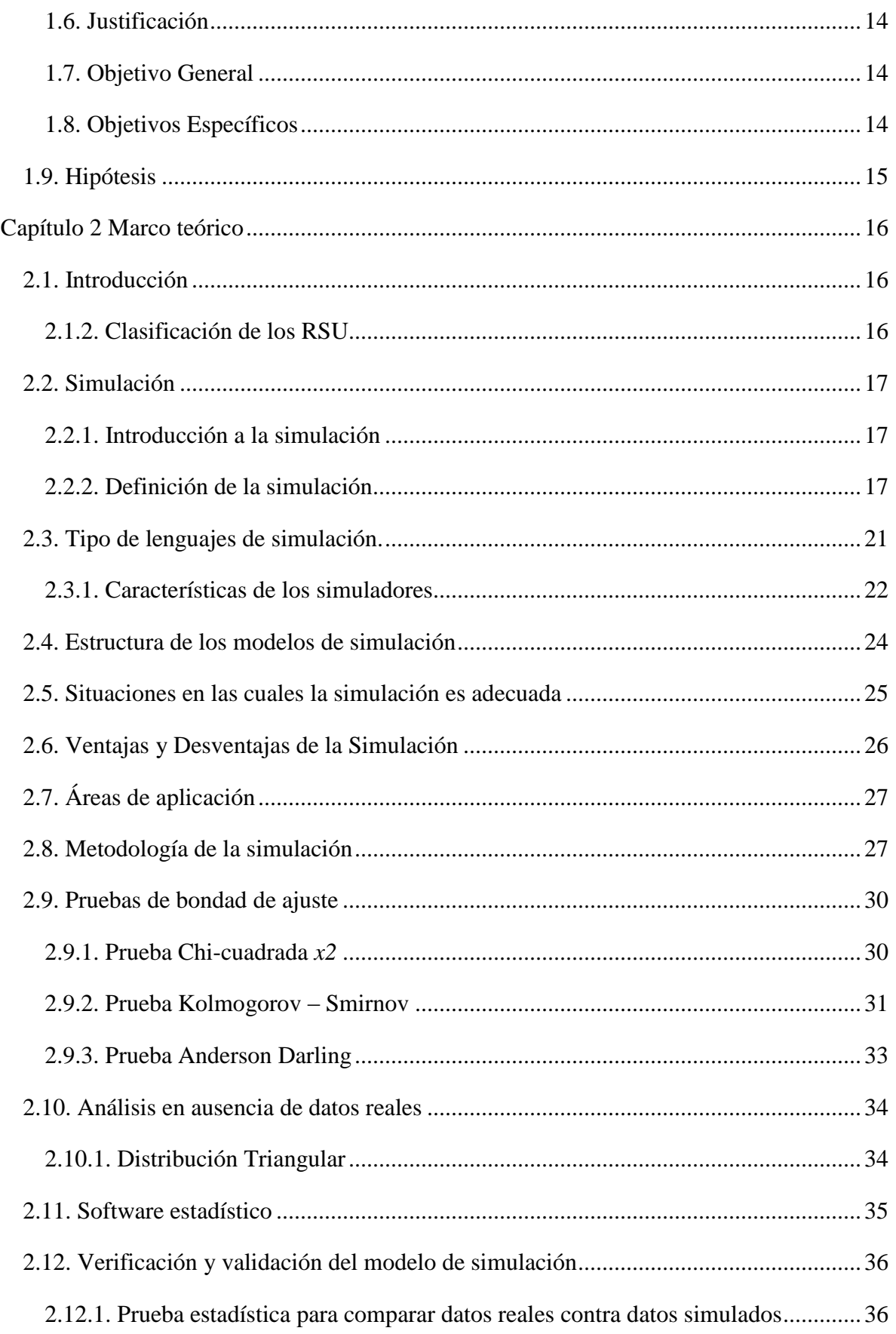

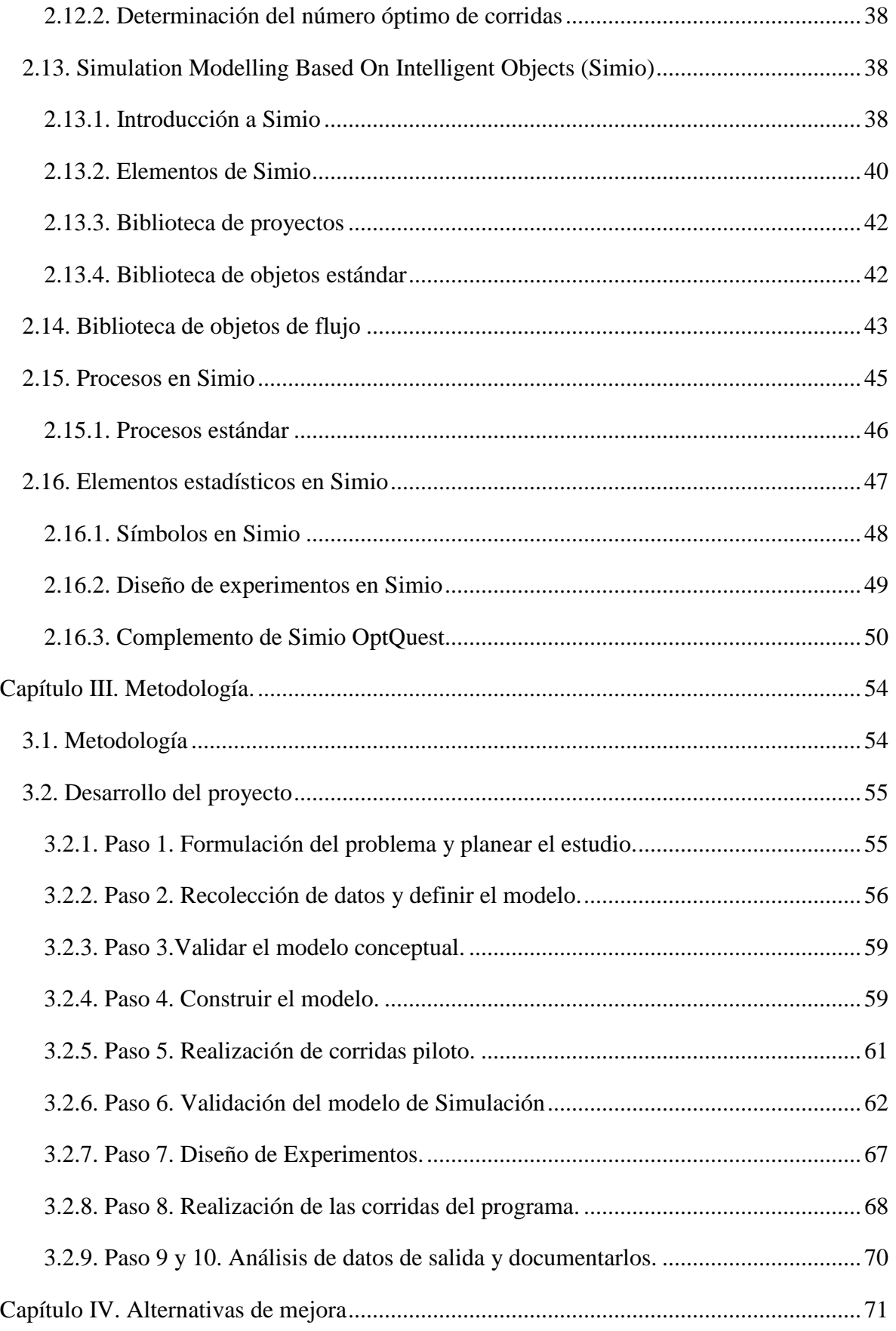

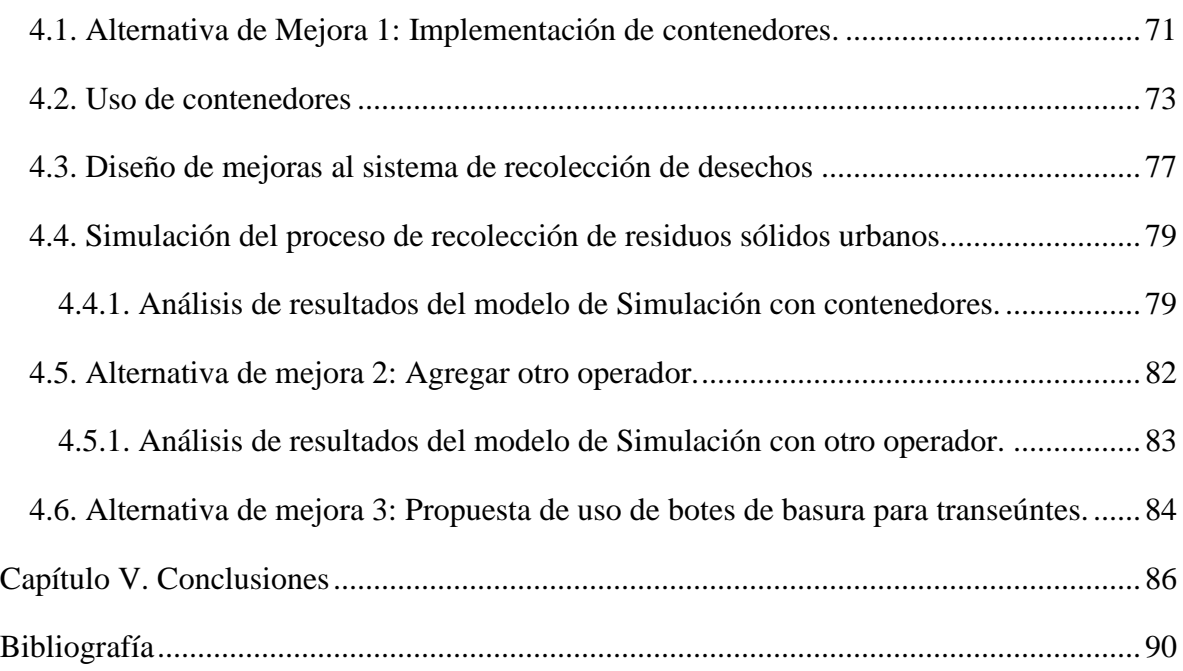

# <span id="page-8-0"></span>**Índice de figuras**

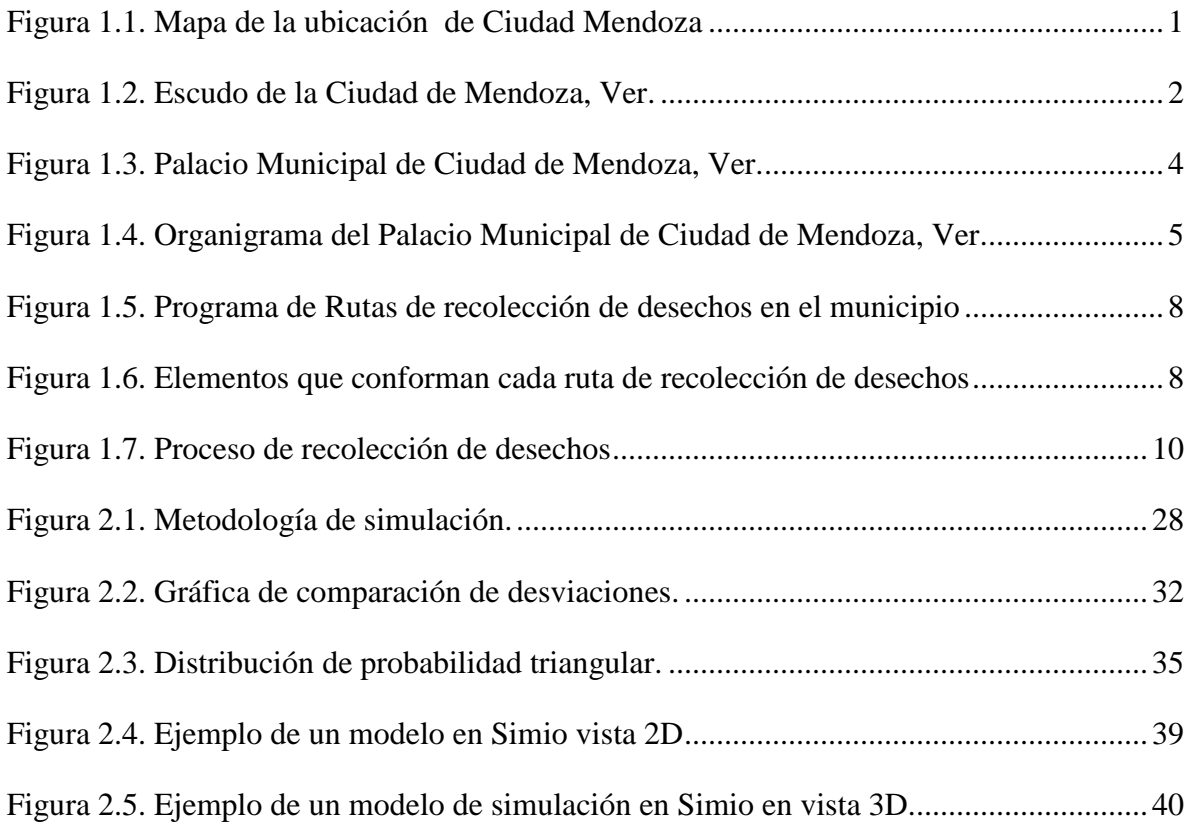

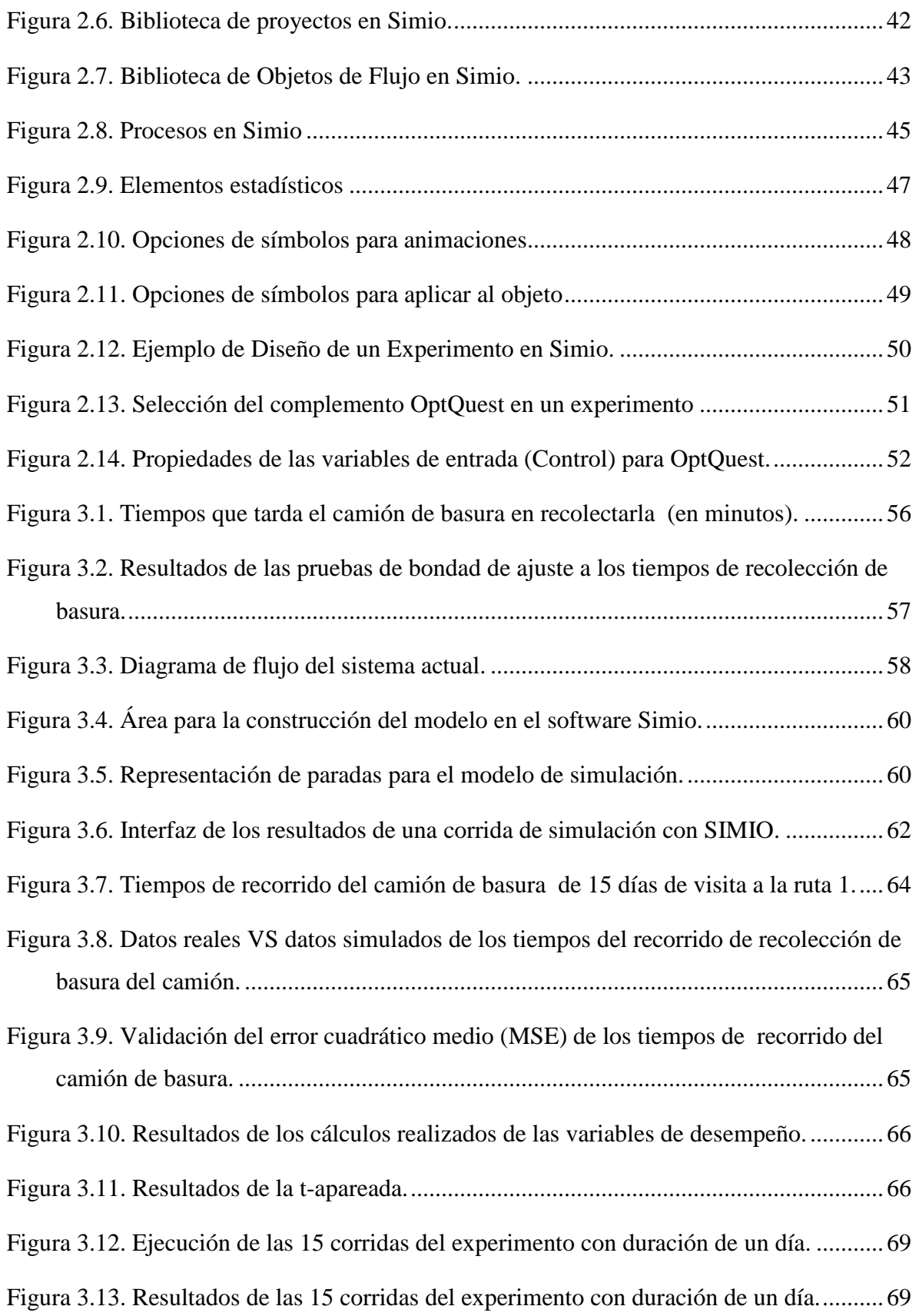

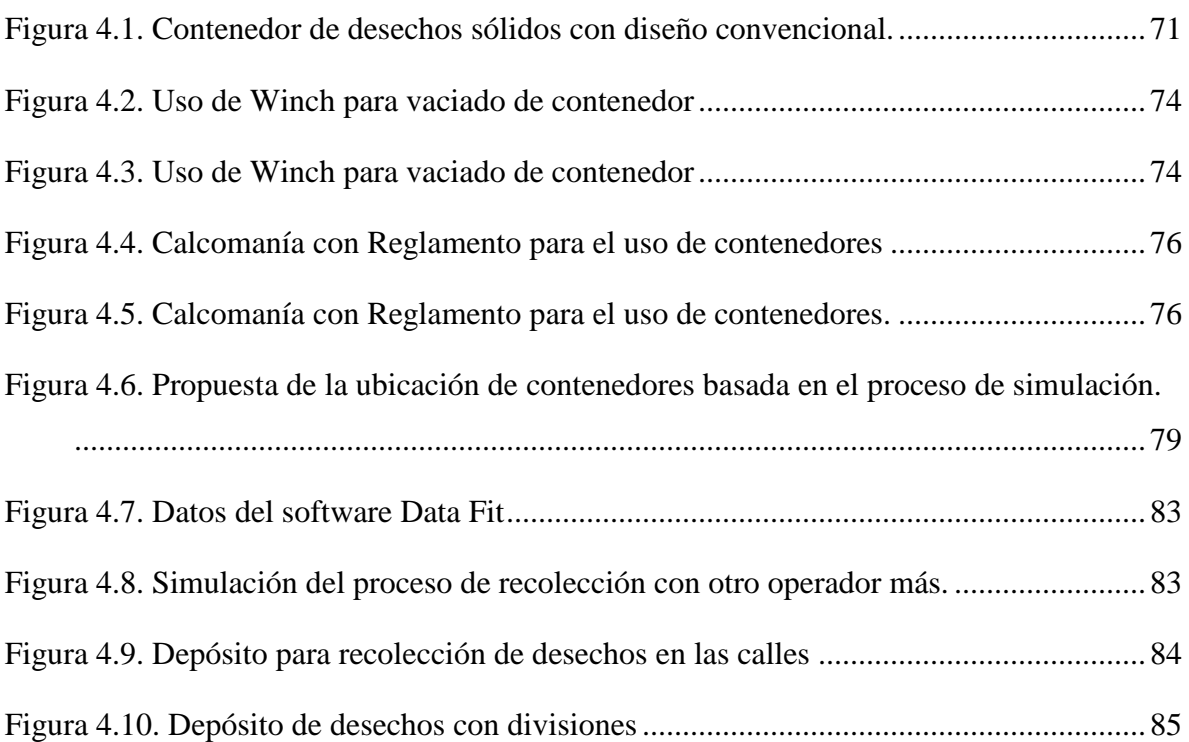

# <span id="page-10-0"></span>**Índice de tablas**

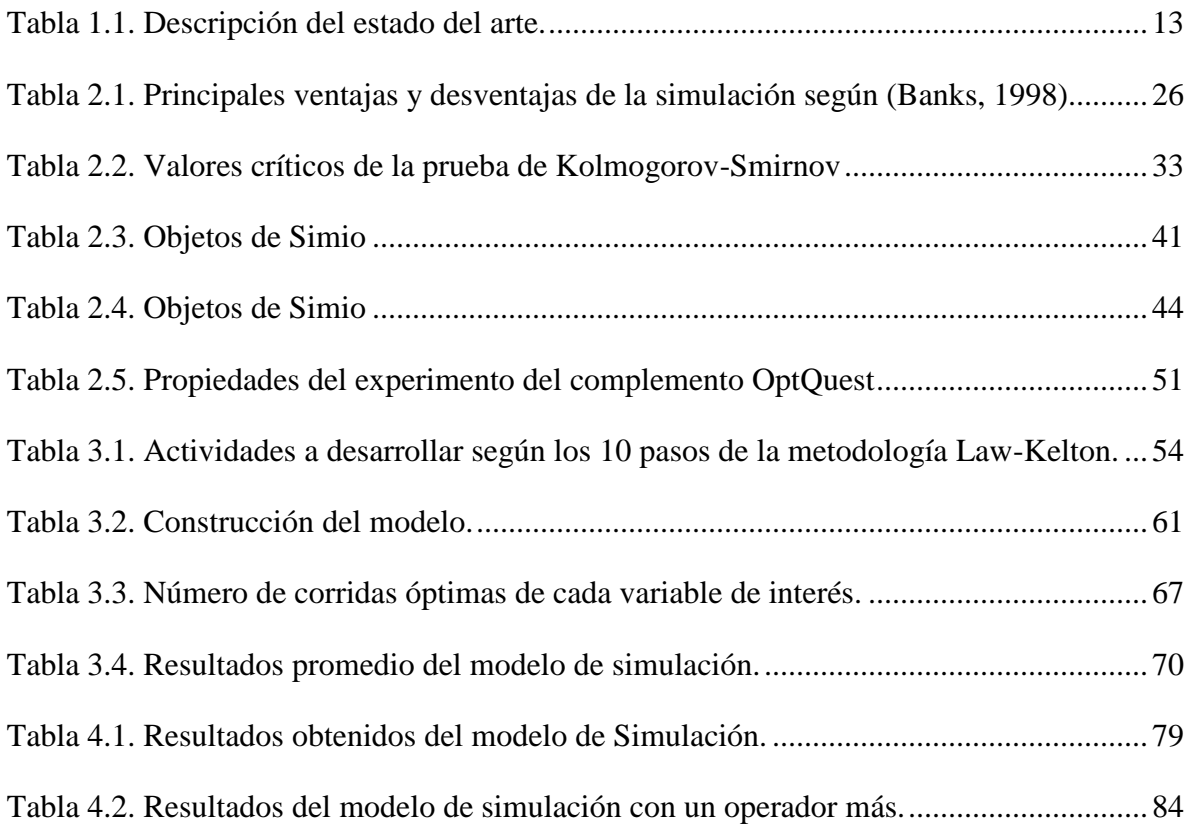

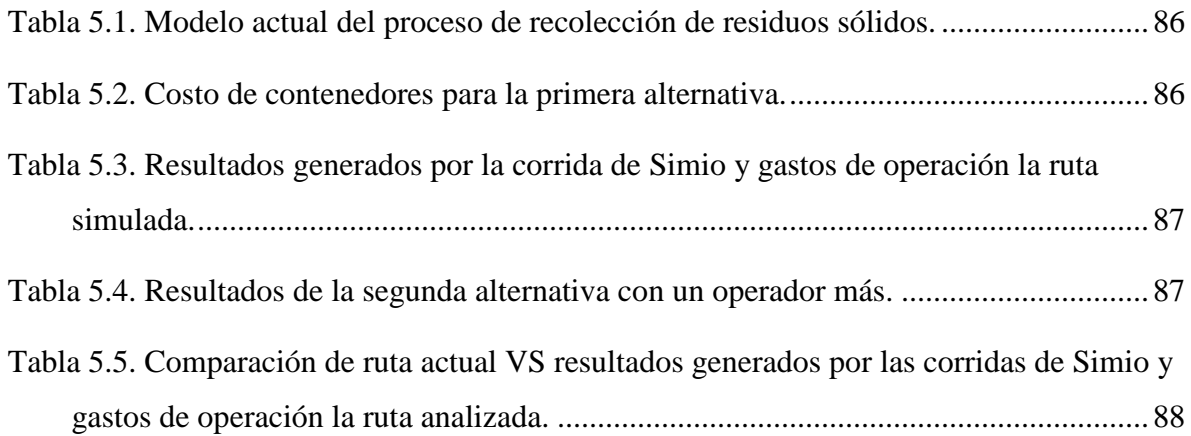

# <span id="page-12-0"></span>**Capítulo 1. Generalidades.**

### <span id="page-12-1"></span>**Introducción.**

En este capítulo se presenta la información que describe el lugar donde se realizó el trabajo de tesis, que se ubica en el municipio de Ciudad Mendoza, Veracruz, así como, los objetivos, planteamiento del problema, justificación y descripción del sistema real de la recolección de RSU.

### <span id="page-12-2"></span>**1.1. Generalidades de Ciudad Mendoza, Ver.**

Ciudad Mendoza es una ciudad perteneciente al estado de [Veracruz de Ignacio de la Llave,](https://es.wikipedia.org/wiki/Veracruz_de_Ignacio_de_la_Llave) se localiza en la región central y montañosa del estado, forma parte de la zona conurbada constituida por las poblaciones de [Nogales,](https://es.wikipedia.org/wiki/Nogales_(Veracruz)) [Río Blanco](https://es.wikipedia.org/wiki/R%C3%ADo_Blanco_(Veracruz)) y [Orizaba.](https://es.wikipedia.org/wiki/Orizaba) A la cabecera del [municipio de Camerino Z. Mendoza,](https://es.wikipedia.org/wiki/Municipio_de_Camerino_Z._Mendoza) es considerada la puerta hacia la [Sierra de](https://es.wikipedia.org/w/index.php?title=Sierra_de_Zongolica&action=edit&redlink=1)  [Zongolica,](https://es.wikipedia.org/w/index.php?title=Sierra_de_Zongolica&action=edit&redlink=1) todos los anteriores municipios del mismo estado de Veracruz.

## <span id="page-12-3"></span>**1.1.1. Territorio**

La localidad de **Ciudad Mendoza** está situada en el Municipio de Camerino Z. Mendoza (en el Estado de Veracruz de Ignacio de la Llave). La Figura 1.1 muestra el mapa de la ubicación de la Ciudad.

<span id="page-12-4"></span>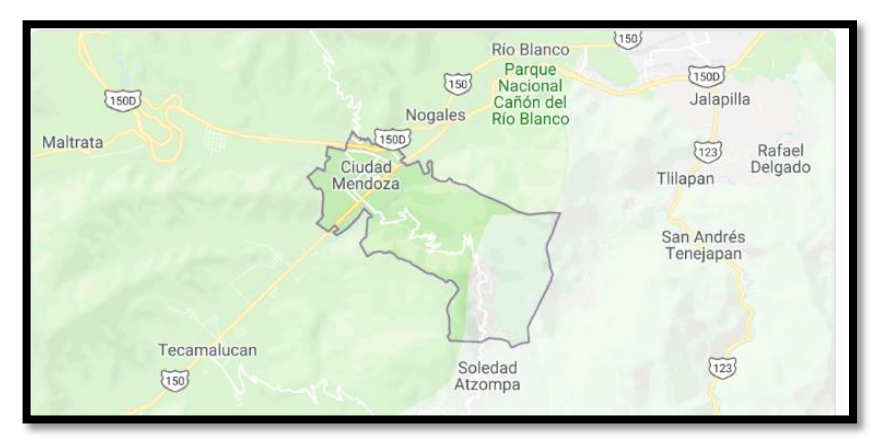

Figura 1.1. Mapa de la ubicación de Ciudad Mendoza

**Ciudad Mendoza** tiene 35,641 habitantes, se localiza a 1,336 metros sobre el nivel del mar, en la localidad hay 16,700 hombres y 18,941 mujeres. La relación mujeres/hombres es de 1.134, y el índice de fecundidad es de 2.12 hijos por mujer. Del total de la población 10.22% proviene de fuera del Estado de Veracruz, 4.14% es analfabeta (3.10% son hombres y 5.06% mujeres), 11.35% es indígena, y 5.82% de los habitantes habla una lengua indígena, 0.09% que habla una lengua indígena, no habla español. 36.02% de la población mayor de 12 años está ocupada laboralmente (46.34% son hombres y 26.93% mujeres).

#### <span id="page-13-0"></span>**1.1.2. Identidad de Ciudad Mendoza, Ver.**

Desglosando heráldicamente el Escudo Municipal, levanta un águila en jefe de perfil airosa, sus alas caen en palo a los costados de la insignia, desde el frente hasta la punta del escudo. El águila tiene un esmalte en oro que simboliza la nobleza, magnanimidad, riqueza, poder, luz, constancia y sabiduría del pueblo mendocino.

En la caja del escudo descansa la leyenda Cd. Mendoza, Ver., en esmalte a zurrí que resaltan la justicia, celo, verdad, lealtad, caridad y hermosura interna de la gente que habita el municipio.

<span id="page-13-1"></span>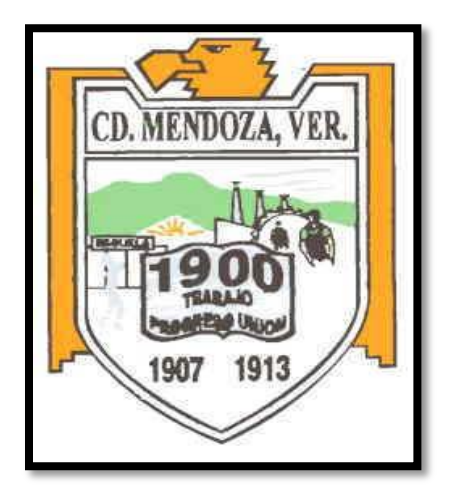

Figura 1.2. Escudo de la Ciudad de Mendoza, Ver.

#### <span id="page-14-0"></span>**1.1.3. Clima y ecosistemas**

El clima que se registra en el municipio se ve afectado principalmente por las variaciones de altitud que se registran en la zona, los climas son registrados como semifrío húmedo con abundantes lluvias en verano y templado subhúmedo con lluvias en verano, [17°](https://es.wikipedia.org/wiki/Municipio_de_Camerino_Z._Mendoza#cite_note-17) la temperatura media anual fluctúa entre los 16° y los 18°C.

La fauna local se halla compuesta por reptiles, entre los que destacan los tlaconetes o salamandras, víbora coralillo, falsa coral, tepochos o manos de metate, en los linderos con Nogales, víbora de cascabel en las montañas de la sierra de Necoxtla y La Cuesta, falsa palanca, víboras negras y de hormiguero, culebras de río. Entre los mamíferos destacan las ardillas arborícolas y de tierra, zorras, tlacuaches, murciélagos frugívoros, vampiros, comadrejas, cacomixtles, mapaches, gato montés en las montañas, conejos, temazates ocasionalmente en el cerro del Cuauhtecpale, así como coyote en la sierra de Necoxtla y cabras cimarronas. Entre los insectos destacan el alacrán negro, entre las aves se encuentran ocasionalmente pericos grises y verdes, martín pescador, patos, urracas, gavilanes, garzas, pájaros carpinteros y entre las aves canoras las primaveras. En las zonas cercanas al Río Blanco se pueden encontrar ranas arborícolas verdes.

#### <span id="page-14-1"></span>**1.2. Descripción del H. Ayuntamiento de Ciudad Mendoza, Ver.**

El H. Ayuntamiento de Ciudad Mendoza es el órgano encargado de las funciones de gobierno y administración del municipio, el cual actualmente se encuentra dirigido por el presidente municipal constitucional maestro Melitón Reyes Larios (2017-2019). El H. Ayuntamiento sitúa sus oficinas principales en el palacio municipal de Ciudad Mendoza, ubicado en Miguel Hidalgo, Centro, 94740 Cd. Mendoza, Ver.

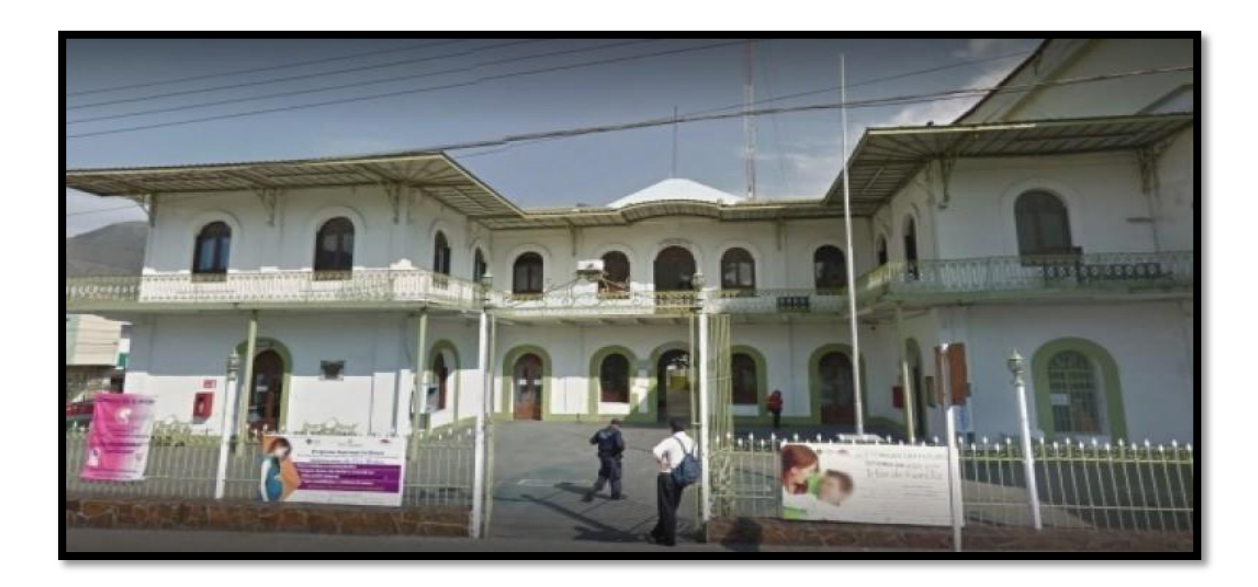

Figura 1.3. Palacio Municipal de Ciudad de Mendoza, Ver.

## <span id="page-15-2"></span><span id="page-15-0"></span>**1.2.1. Objetivo del ayuntamiento de Ciudad Mendoza, Ver.**

- Promover y fortalecer la gobernabilidad democrática.
- Garantizar el respeto y protección de los derechos humanos.
- Salvaguardar a la población, a sus bienes y a su entorno ante un desastre natural o humano.
- Fortalecer los sistemas de seguridad pública y la protección de las personas.
- Brindar a la ciudadanía una vida digna y más tranquila.

## <span id="page-15-1"></span>**1.2.2. Misión**

*"Promover la participación ciudadana en la gestión y atención de sus demandas, así como en la libre expresión de las ideas y el fortalecimiento de un Estado de Derecho, donde se vigorice las culturas de la democracia en el actuar de sus autoridades como en la efectiva preservación y resguardo de las garantías constitucionales de todos los pobladores del municipio; promover el desarrollo individual, familiar y comunitario que asegure el progreso de la ciudad mendocina, a través de una administración municipal que siempre* 

*tenga en el centro de sus acciones la búsqueda del bienestar del ciudadano, un gobierno ordenado, eficaz y eficiente, productivo y moderno, con claros procesos de administración interna donde la transparencia y rendición de cuentas sean una constante*".

## <span id="page-16-0"></span>**1.2.3. Visión**

*"Constituir una estructura administrativa altamente eficiente, con gran capacidad de respuesta ante imprevistos de cualquier índole, que sea un ejemplo de excelencia en materia de compromiso social, transparencia, rendición de cuentas, trabajo y resultados; una administración con procedimientos establecidos que garantice altos márgenes de productividad en cada una de las áreas administrativas, así como adecuados niveles de comunicación, seguimiento, evaluación y control de las tareas asignadas, a la par que facilite el uso racional y óptimo de los recursos disponibles, con claros mecanismos de atención a la ciudadanía, siempre bajo los principios de calidad y calidez en el servicio. Un ayuntamiento cuyo ejercicio de gobierno democrático sea el principal promotor de una cultura ciudadana de la autogestión, donde pueblo y gobierno participe activamente en la consecución de mejores condiciones de bienestar calidad de vida y desarrollo humano".*

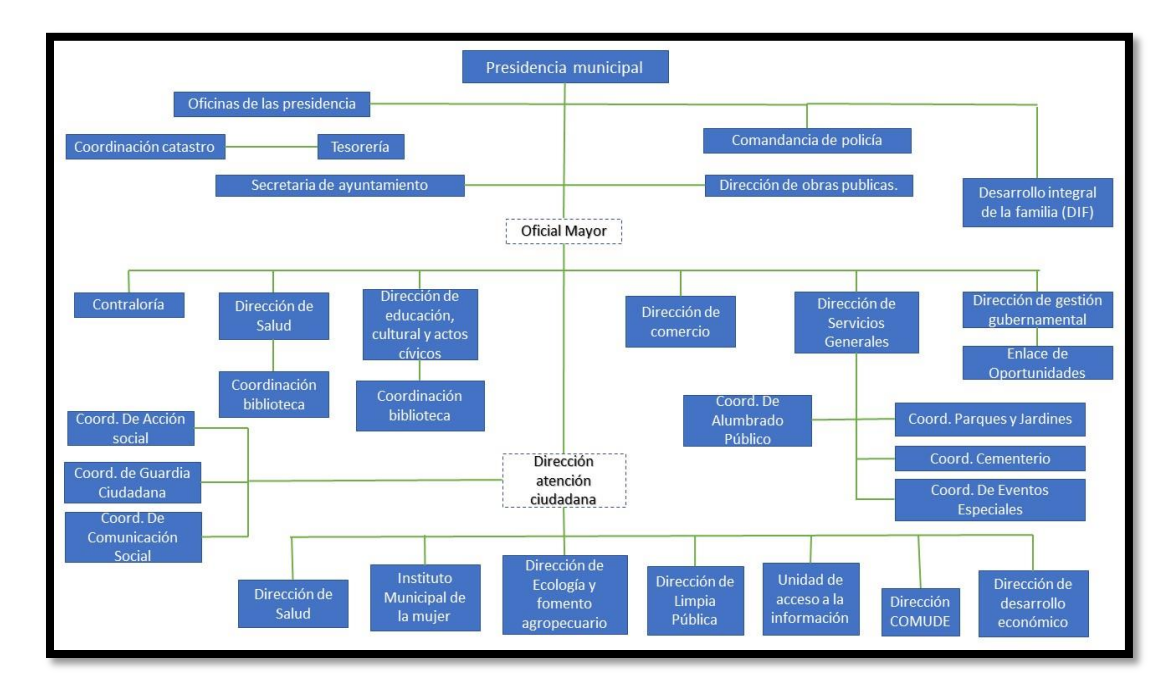

#### <span id="page-16-1"></span>**1.2.4. Organigrama de Municipio de Cd. Mendoza, Ver**.

<span id="page-16-2"></span>Figura 1.4. Organigrama del Palacio Municipal de Ciudad de Mendoza, Ver.

## <span id="page-17-0"></span>**1.3. Coordinación de Limpia Pública**

La coordinación de Limpia Pública y Ecológica está dirigida actualmente por Gerardo Abad Bretón, quien es el encargado de todas las actividades y funciones, ésta, realiza las siguientes actividades: barridos, recolección, ecología, aseo higiene e imagen del palacio.

## <span id="page-17-1"></span>**1.3.1. Misión**

*"Garantizar un servicio de calidad en la recolección de basura en el municipio, con definición de rutas en pleno conocimiento de la ciudadanía y con cobertura total en el territorio municipal; un adecuado tratamiento de los desechos orgánicos e inorgánicos, que producen las diversas actividades que realizan los habitantes y empresas asentadas en Camerino Z. Mendoza; con el propósito de tener un municipio limpio y sustentable"*.

## <span id="page-17-2"></span>**1.3.2. Visión**

*"Un municipio limpio, con una sólida cultura ciudadana, NO tirar basura y con eficientes programas de sustentabilidad, un municipio en una sociedad consciente del manejo de la basura y propositiva en las medidas a tomar en esta materia".*

## <span id="page-17-3"></span>**1.4. Generalidades del proyecto**

A continuación, se describen los detalles generales de la tesis los cuales incluyen planteamiento del problema, descripción del sistema y análisis de sistema actual.

## <span id="page-17-4"></span>**1.4.1. Planteamiento del problema**

El Ayuntamiento de Camerino Z. Mendoza dispone de una coordinación de Limpia Pública, que ofrece, de manera general, los siguientes servicios:

- Recolección de basura
- Reciclaje
- Servicios a particulares y comercios
- Barrido de calles

En este proyecto se considera sólo el servicio de recolección de basura de una ruta en Ciudad Mendoza, que forma parte del sistema de recolección de desechos sólidos que da atención a toda la ciudadanía, incluyendo las zonas urbanas y rurales.

Este sistema cuenta con una amplia aceptación por parte de la ciudadanía, lo cual ha permitido la eficiencia del servicio y que la ciudadanía no sea renuente al cambio, de cierta forma se puede decir, que el sistema tiene éxito gracias a la cooperación y disciplina de la comunidad mendocina.

A pesar de demostrar ser eficiente y confiable para la ciudadanía, existe siempre la posibilidad de mejora, por lo que el objetivo del proyecto es proponer diversas alternativas que puedan aumentar su productividad en Ciudad Mendoza y el servicio al usuario, con el menor impacto ecológico.

Haciendo uso de diferentes herramientas de Ingeniería Industrial como lo es la Simulación, se propone un análisis de este sistema, que, en esta primera etapa del proyecto, se toma en cuenta sólo una de las rutas de servicio a colonias, la ruta fue elegida con ayuda del coordinador de Limpia Pública, por tratarse de la ruta principal y en la que se recolecta más basura, también, se hace una propuesta de distribución de contenedores, cabe mencionar que actualmente no existe ninguna norma o reglamento, que supervise como deberán colocarse cada uno de los contenedores o los puntos estratégicos de éstos.

En la ciudad, se recolecta un promedio de 25 toneladas de desechos sólidos urbanos por día, con el apoyo de cinco camiones.

Se trabaja principalmente en áreas deportivas abandonadas, espacios públicos, parques y jardines, lugares en donde se aplican acciones intensas de limpieza.

Aunado a este análisis, se incluye la propuesta de algunos otros planes de acción que permitan coadyuvar con la mejora del sistema de recolección de desechos y la disposición final de los mismos.

#### <span id="page-18-0"></span>**1.4.2. Descripción del sistema**

El Ayuntamiento de Camerino Z. Mendoza actualmente cuenta con un programa de recolección de desecho definido (figura 1.5).

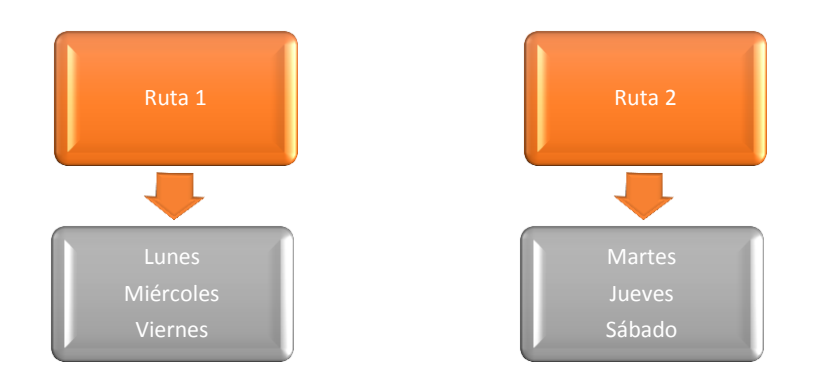

Figura 1.5. Programa de Rutas de recolección de desechos en el municipio

<span id="page-19-0"></span>Estas rutas para su operación cuentan con los siguientes elementos (ver figura 1.6):

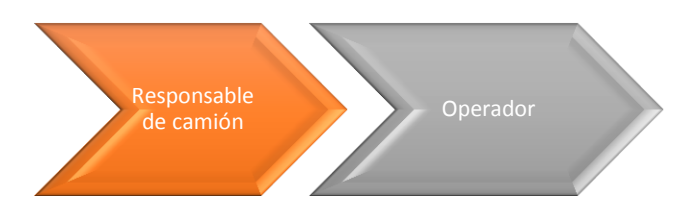

Figura 1.6. Elementos que conforman cada ruta de recolección de desechos

<span id="page-19-1"></span>El responsable de camión se encarga de su manejo, buen funcionamiento del vehículo a su cargo y del cumplimiento en tiempo y forma de la ruta asignada, el operador recoge y ayuda a la población a depositar la basura en el camión recolector. El sistema de recolección de RSU de la ciudad, consta de cinco unidades (camiones). Las dos rutas disponibles están divididas en días como se mostró en la figura 1.5.

La ciudad se divide en rutas de la siguiente manera:

# *Ruta 1*

Unidad 7

Matamoros esquina Neira, Calle Fco. I Madera, Calle Melchor Ocampo, Av. Hermenegildo Galeana, Av. Josefa O. de Domínguez y Av. Ignacio Allende.

Unidad 9

Av. Hidalgo, Av. Ferrocarril, Calle de la industria, Av. Hermenegildo Galeana, Calle Prado, Av. Josefa O. de Domínguez, Calle Belisario Domínguez, Av. Pomona, Av. Júpiter, Av. Minerva, Av. Sol de Mayo.

Unidad 10

Av. Morelos, Av. Hidalgo, Calle M. Ocampo, Av. Ignacio Ramírez, Av. Guillermo Prieto, Av. Tres Guerras, Cuesta Baja.

## *Ruta 2*

Unidad 7

Av. Fco. Javier Mina, Av. Santos Degollado, Av. Manuel Doblado, Av. Mariano Escobedo, Av. Guadalupe Victoria, Av. Riva Palacios, Av. Fdo. Iglesias Calderón, Col. Liberación.

• Unidad 9

Av. Constituyentes, Av. Sol de Mayo, U.H. Benito Juárez, Av. Lerdo de Tejada, Calle Mártires de Chicago, Av. I. Zaragoza, Calle justo Sierra, Av. Hidalgo.

Unidad 10

Av. Nicolás Bravo, Av. de la Rosa, Av. Hermenegildo Galeana, Av. Josefa O. de Domínguez, Av. Ignacio Allende, Col. El Bosque, Av. Fco. Javier Mina, Av. Santos Degollado, Av. Manuel Doblado, Calle Prado, Calle de la Raya, Calle Pino Suárez, Calle Belisario Domínguez, Calle Fco. I Madero, Av. Fco. Iglesias Calderón.

Las unidades 6 y 8 están asignadas para la atención de los comercios, escuelas y algunas otras instituciones.

Con base en la información de cada ruta y con ayuda del Coordinador de Limpia Pública, se eligió la ruta 2 para la unidad 10; dicha ruta es coordinada por José Darío López Hernández, operador de la unidad y Ángel Martínez Rosalía ayudante, con horario de atención martes 7:00 – 15:00 horas, jueves a partir de las 15:00 horas y sábado de 7:00 a 13:00 horas.

El proceso de recolección para cualquiera de las rutas es sencillo y se muestra en la figura 1.7, en el cual se puede observar cada una de las etapas de este proceso y las decisiones a tomar.

Capítulo I. Generalidades

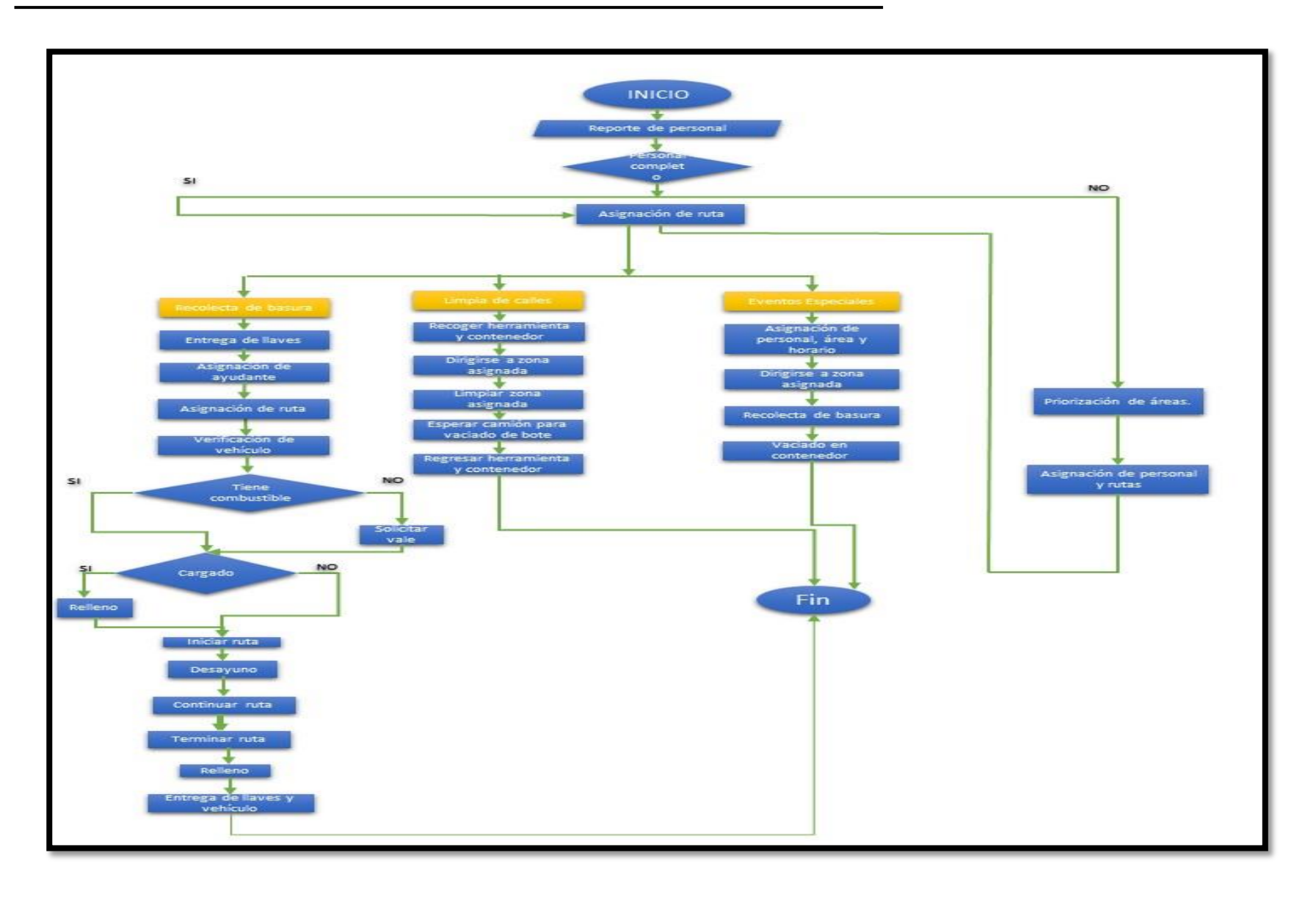

<span id="page-21-0"></span>Figura 1.7. Proceso de recolección de desechos

## <span id="page-22-0"></span>**1.4.3. Análisis del sistema actual**

La primera etapa del proyecto consideró la identificación de las principales características del sistema de recolección de RSU, entre las cuales se identificaron:

- Rutas definidas.
- Personal operativo.
- Unidades móviles para la recolección.
- Identificación de paradas de recolección en cada ruta.

Una vez que fue realizada la primera observación de campo para la ruta bajo estudio, se pudo realizar un análisis FODA, que es una metodología de estudio de la situación de una empresa o un proyecto, analizando sus características internas (Debilidades y Fortalezas) y su situación externa (Amenazas y Oportunidades). Los resultados obtenidos del análisis FODA son los siguientes:

## FORTALEZAS

- 1- Compromiso de la administración municipal para preservar el equilibrio del medio ambiente y detener su deterioro.
- 2- Servidores municipales con experiencia en gestión de limpieza pública comprometidos con el desarrollo institucional.
- 3- Alta capacidad de respuesta frente a problemas de limpieza pública en el entorno.
- 4- Personal con disposición de horario para realizar tareas de limpia.
- 5- Parte del recurso humano con voluntad de cambio para mejorar.

## OPORTUNIDADES

- 1- Contar con personal capacitado en el área de limpia pública.
- 2- Disminuir la cantidad de basura que es depositada en el relleno sanitario, mediante un programa de reciclado.
- 3- Proveer a los trabajadores con el equipo necesario para que no estén directamente expuestos a contraer alguna enfermedad infecciosa.
- 4- Instalación de GPS para poder dar seguimiento en vivo a las rutas y tener mayor transparencia y atención para la ciudadanía.

5- Colaborar de forma unida con el departamento de protección ambiental y fomento agropecuario para la utilización de residuos orgánicos en composta.

## DEBILIDADES

- 1- Poca participación por parte de la ciudadanía en la recolección de basura en su entorno.
- 2- Parque vehicular insuficiente y en malas condiciones destinado a la recolección de residuos.
- 3- Apatía de la sociedad para trabajar, en conjunto con las autoridades, para mejorar el entorno que habitan.
- 4- Falta de terreno para aplicar un programa de reciclaje.
- 5- Poca participación de la ciudadanía para realizar labores de limpieza en áreas comunes de la colonia o comunidad donde viven.
- 6- Falta de vigilancia por parte de la policía municipal (no existe) y /o de policía ciudadana.
- 7- Falta de cantidad de personal, por lo que se deben trabajar por encima de las 40 horas semanales.

## AMENAZAS

- 1- Aumento en la generación de basura.
- 2- Mayor contaminación ambiental.
- 3- El aumento de población en los límites de la ciudad, ya que los residuos son traídos a nuestro municipio.

## <span id="page-23-0"></span>**1.5. Estado del Arte**

El cuadro a continuación, muestra artículos que fueron encontrados relacionados con esquemas sobre recolección de basura, presentado una breve descripción de cada uno de los seleccionados.

En términos generales los artículos presentados se caracterizan por utilizar distintas herramientas para simulación, basados en propuestas de rutas, distancias y optimización en tiempos de recorrido.

<span id="page-24-0"></span>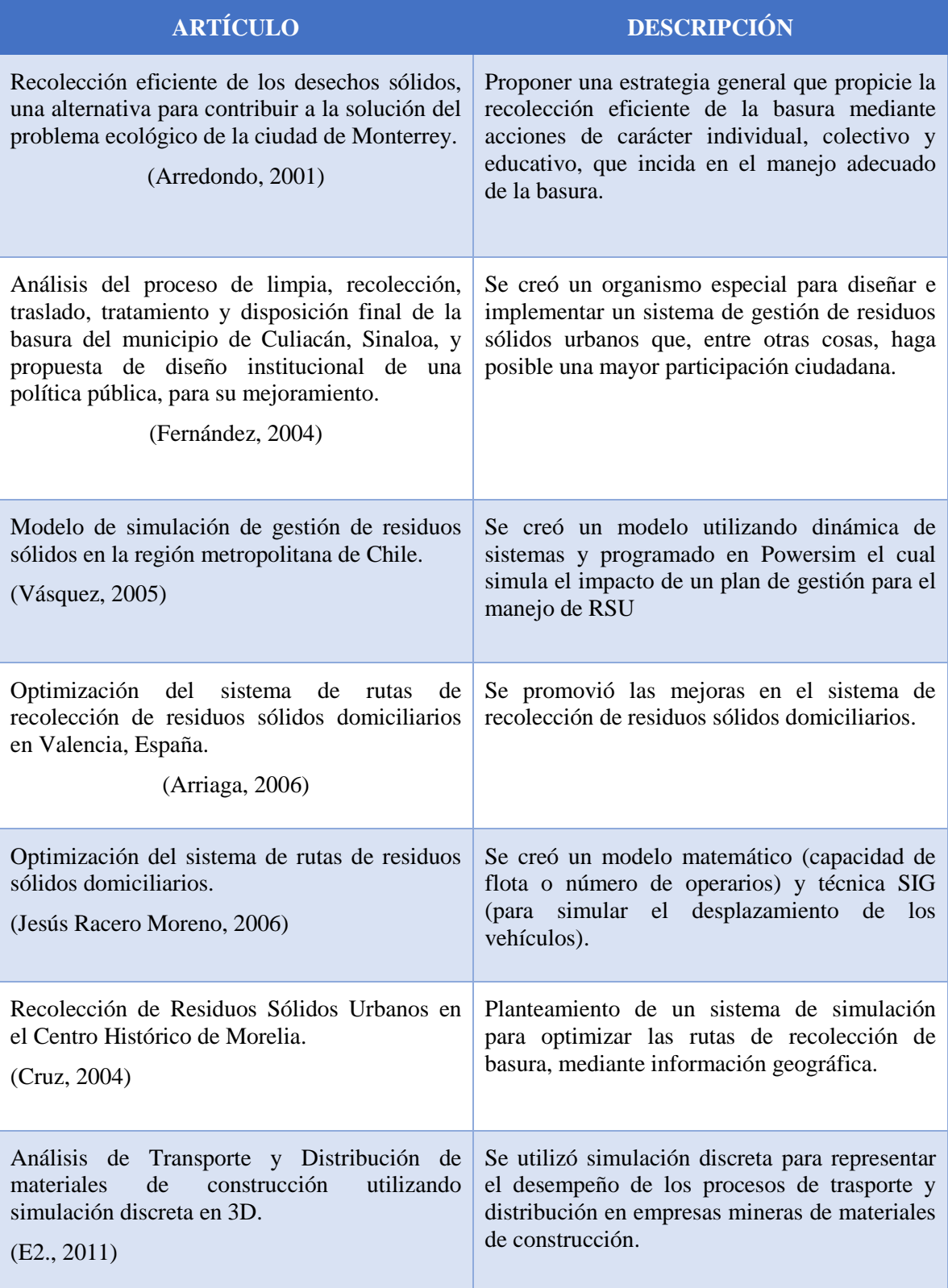

Tabla 1.1. Descripción del estado del arte.

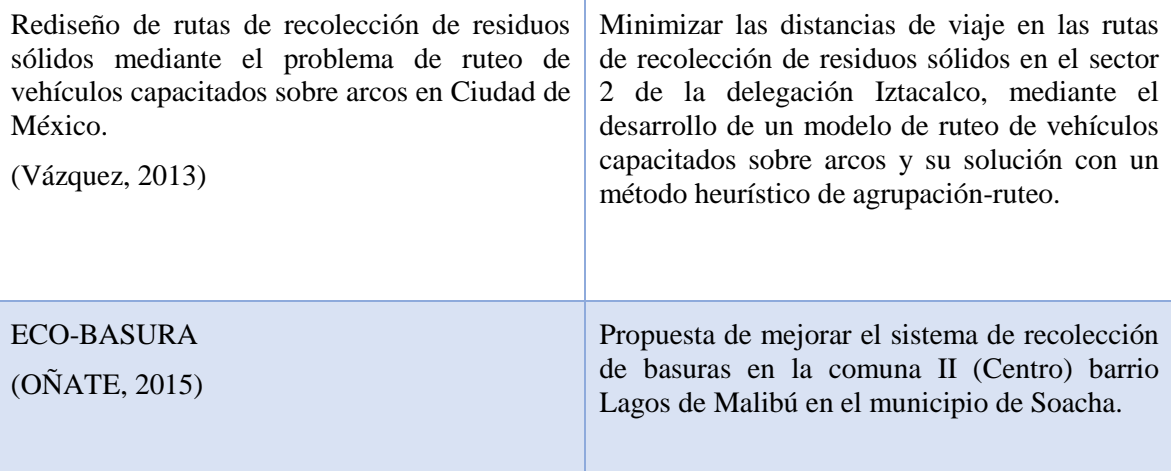

#### <span id="page-25-0"></span>**1.6. Justificación**

El sistema de recolección de basura en el municipio de Ciudad Mendoza requiere de propuestas de mejora para sus rutas de recolección de RSU. Esta investigación tiene como propuesta la mejora mediante la simulación de sus rutas, lo que permitirá un beneficio para los habitantes y comercios que se encuentran en la principal ruta, y en la que existe una mayor recolección de basura, contribuyendo con mejorar el medio ambiente, la calidad de vida, la eficiencia del sistema de recolección de los residuos sólidos, calidad en servicio, imagen de las calles, entre otros.

#### <span id="page-25-1"></span>**1.7. Objetivo General**

Emplear la herramienta de simulación Simio, para realizar un estudio del programa de recolección de residuos sólidos en el municipio de Cd. Mendoza, Veracruz, y proponer un nuevo modelo de recolección de basura que mejore el servicio respecto a horario y optimización de los recursos.

#### <span id="page-25-2"></span>**1.8. Objetivos Específicos**

- Analizar el sistema actual de recolección de RSU en Ciudad Mendoza.
- Recolectar datos sobre el programa de RSU.
- Desarrollar un modelo de simulación que demuestre el estado actual del sistema.
- Proponer alternativas basadas en el resultado de la simulación con Simio, para mejorar y optimizar los recursos utilizados.
- Analizar y evaluar los resultados obtenidos después de las modificaciones realizadas.
- Generar un reporte al ayuntamiento sobre los resultados alcanzados.

## <span id="page-26-0"></span>**1.9. Hipótesis**

Mediante la técnica de simulación de las rutas actuales del programa de recolección de basura, en el municipio de Cd. Mendoza, Veracruz, empleando la herramienta Simio, se evalúan alternativas que permitan mejorar e incrementar la eficiencia del programa.

# <span id="page-27-0"></span>**Capítulo 2 Marco teórico**

## <span id="page-27-1"></span>**2.1. Introducción**

Los Residuos Sólidos Urbanos (RSU), que son los generados en los domicilios, como resultado del desecho de los materiales utilizados en las actividades domésticas, que provienen de establecimientos, de la vía pública, o que resultan de la limpieza de lugares públicos, que tienen características similares a los domésticos, su manejo y control es competencia de las autoridades municipales y delegacionales.

Los Residuos de Manejo Especial (RME), generados en los procesos productivos, que no tienen las características para ser considerados como peligrosos, RSU, o que son producidos por grandes generadores (más de 10 toneladas al año) de RSU, su manejo y control, es competencia de las autoridades estatales.

## <span id="page-27-2"></span>**2.1.2. Clasificación de los RSU**

El artículo 18 de la Ley General para la Prevención y Gestión Integral de Residuos (LGPGIR) establece que los residuos sólidos urbanos podrán subclasificarse en orgánicos e inorgánicos con objeto de facilitar su separación primaria y secundaria, de conformidad con los Programas Estatales y Municipales para la Prevención y la Gestión Integral de los Residuos, así como con los ordenamientos legales aplicables.

## **2.1.2.1. Orgánicos**

Los residuos orgánicos son cualquier tipo de residuo producido a partir de origen vegetal o animal, es decir, algo que era parte de un ser vivo.

Las familias producen diariamente los residuos orgánicos, por ejemplo, restos de alimentos de origen orgánico (carne, aves, pescado, cáscaras de huevo, arroz y otros), huesos, semillas, granos de café, etc., Por lo general, este tipo de residuos se depositan en bolsas de plástico y recolectan una vez al día por el servicio municipal de transporte y reciclaje.

Este tipo de residuos deben someterse a un proceso de tratamiento, dado que están sujetos al proceso de descomposición por bacterias y hongos, lo que los hace sean propensos a transmitir enfermedades.

## **2.1.2.2. Inorgánicos**

Los residuos se componen de todo aquello que resulta de productos y materiales que se utilizan en actividades diarias. Sin embargo, vale la pena señalar que no todo lo que llamamos residuos tiene el mismo origen, por lo que hay una clasificación de los mismos que está estrechamente relacionada con el impacto que puede tener su contacto directo con seres vivos y el medio ambiente.

Los residuos inorgánicos son todo residuo que no tiene un origen biológico. Los productos de tipo industrial tales como, botellas, plásticos, entre otros, son un ejemplo de este tipo de residuos.

## <span id="page-28-0"></span>**2.2. Simulación**

En este apartado se describirá los tipos de modelos de simulación, las ventajas y desventajas que tiene la simulación y la metodología empleada.

## <span id="page-28-1"></span>**2.2.1. Introducción a la simulación**

Es una técnica para ejecutar estudios piloto, con resultados rápidos y a un costo relativamente bajo, está basado en la modelación y se conoce como Simulación. El proceso de elaboración del modelo involucra un grado de abstracción y no necesariamente es una réplica de la realidad; consiste en una descripción que puede ser física, verbal o abstracta en forma, junto con las reglas de operación. Más aún debido a que el modelo es dinámico, su respuesta a diferentes entradas puede ser usada para estudiar el comportamiento del sistema del cual fue desarrollado.

## <span id="page-28-2"></span>**2.2.2. Definición de la simulación**.

Simulación es una técnica numérica para conducir experimentos en una computadora digital, los cuales requieren ciertos tipos de modelos lógicos y matemáticos que describen el comportamiento de un negocio o un sistema económico (o algún componente de ellos) en períodos extensos de tiempo (Naylor, 1993).

La Simulación tiene su origen en el Método Monte Carlo, el cual recurre al uso del muestreo aleatorio para estimar el resultado de un experimento. Este método fue utilizado

en 1940 por J. Von Newmann y otros investigadores, junto con equipos militares de investigación durante la Segunda Guerra Mundial.

A finales de 1950 y principios de 1960 el análisis de problemas complejos en las industrias empezó a tomar importancia. Sin embargo, aplicar simulación como herramienta de análisis en aquel tiempo resultaba sumamente costosa. Por lo tanto, los usuarios típicos de simulación eran las corporaciones grandes como las aeroespaciales y del acero.

Conforme las computadoras llegaron a ser más rápidas y más baratas, el valor de la simulación comenzó a crecer en el ámbito industrial. La simulación llegó a ser la herramienta de análisis y predicción para muchas compañías.

En 1980 la simulación contaba con otra herramienta de apoyo, la animación. En este tiempo, muchas de las grandes firmas requerían de un estudio de simulación antes de la aprobación de grandes proyectos de inversión.

Actualmente la animación, los programas "amigables", la velocidad de las computadoras, y el surgimiento de simuladores han permitido que la simulación sea una herramienta accesible para la mayoría de las compañías.

La simulación también ha invadido la industria de los servicios donde se está aplicando en muchas áreas no tradicionales.

Ahora es posible la integración de la simulación con otros paquetes computacionales que se utilizan para recolectar, almacenar y analizar los datos del sistema (como hojas de cálculo, bases de datos, procesadores de texto, etc.)

Actualmente se busca que los analistas construyan modelos diseñados especialmente para su industria o compañía, empleando terminología que esté directamente relacionada con su medio ambiente. Se espera también que las simulaciones ya no sean usadas solamente una vez, sino que lleguen a ser una parte crítica de la operación del sistema continuo. Por lo tanto, el mayor impedimento para realizar una simulación exitosa está en la habilidad de modelar.

Existen algunas circunstancias en las cuales realizar estudios de simulación resulta ser la mejor opción, es decir, que debido a ciertas limitaciones en los sistemas a analizar la simulación es una potente herramienta capaz de auxiliar en la realización del estudio de interés. Algunas de tales circunstancias bajo las cuales la simulación se adecua perfectamente se listan a continuación:

- 1. No se puede o debe interrumpir el sistema.
- 2. No es costeable experimentar con el sistema.
- 3. Es imposible: el sistema no existe.
- 4. El sistema es demasiado complejo para usar una solución analítica.

Entre las ventajas que ofrece la simulación se pueden observar las siguientes:

- 1. Cuando los modelos reales no se ajustan a modelos matemáticos, la simulación es el único medio de análisis.
- 2. En simulación se tiene un mayor control de las condiciones del experimento.
- 3. Varios sistemas se comparan usando simulación para elegir la mejor alternativa.
- 4. Permite estudiar un sistema con un marco de tiempo largo en un tiempo comprimido.
- 5. Puede ser utilizada sin efectuar cambios físicos de maquinaria o personal.
- 6. Puede ser utilizada como un instrumento pedagógico para enseñar a estudiantes las habilidades básicas en análisis estadístico, análisis teórico, etc.
- 7. Es posible usar simulación cuando un sistema es demasiado complejo para utilizar una técnica analítica, es decir, a veces surgen situaciones donde es muy complicado modelar el problema matemáticamente.
- 8. Permite estimar el desempeño de un sistema bajo ciertas condiciones específicas.

Dentro de las desventajas de la simulación se encuentran principalmente las siguientes:

- 1. La simulación sólo ofrece valores estimados de los elementos del sistema.
- 2. Si la construcción del modelo de simulación es incorrecta, no se obtendrán los resultados adecuados para hacer una interpretación correcta del sistema real.
- 3. Se requiere de mucho tiempo para construir un modelo de simulación.
- 4. La aplicación de la técnica de simulación requiere de equipo de cómputo, software apropiado y recursos humanos que, dependiendo del sistema a simular, puede resultar caro.
- 5. A medida que aumenta el número de variables de entrada al modelo, la dificultad para encontrar los valores óptimos aumenta considerablemente, lo que hace necesario el cuidadoso diseño de las corridas experimentales, así como métodos óptimos para evitar pérdidas sobre el tiempo y costos adicionales.
- 6. La simulación es empleada para responder a preguntas del tipo "qué pasa si", pero no del tipo "qué es lo mejor". En este sentido, simulación no es una técnica de optimización.
- 7. En simulación, las únicas alternativas consideradas son aquellas que son directamente investigadas. La simulación no genera soluciones, sólo evalúa aquellas que han sido propuestas.

Se observa que, así como la simulación ofrece grandes ventajas, también sufre de ciertas desventajas que por fortuna han ido disminuyendo con el tiempo gracias a poderosas herramientas de simulación, metodologías, estudios y desarrollos de computadoras más eficientes y económicas.

#### **2.2.3. Clasificación de los modelos de simulación**

La clasificación de los modelos de simulación puede darse de diferentes formas dependiendo del criterio a seguir (Moras, 2016), pero en el área de ingeniería industrial y de sistemas los más utilizados son los siguientes:

#### **2.2.3.1. Modelo discreto**

Es aquel en el que el estado de las variables cambia en determinados puntos separados en el tiempo, que pueden ser contados. La simulación de eventos discretos generalmente evalúa una secuencia cronológica de acontecimientos en un sistema. Los sistemas de fabricación, transporte y servicios, son ejemplos de sistemas reales que presentan colas y eventos que alteran las variables de estado de un sistema.

#### **2.2.3.2. Modelo continuo**

Es aquel en que el estado de las variables cambia continuamente con respecto al tiempo. Por ejemplo, un proceso químico, en el cual la temperatura y la presión cambian continuamente a través del tiempo.

## **2.2.3.3. Modelo probabilístico**

Es aquel que contiene variables aleatorias que son definidas por una función de probabilidad. Por ejemplo, la simulación de un banco.

## **2.2.3.4. Modelo determinístico**

Es aquel que contiene variables matemáticas que se conocen con certeza. Por ejemplo, la simulación de una línea de ensamble controlada por robots.

## **2.2.3.5. Modelo estático**

Es aquel en el que las variables del modelo no cambian en el tiempo. Por ejemplo, la distribución de planta de todos los departamentos de producción.

## **2.2.3.6. Modelo dinámico**

Es aquel en el que las variables del modelo sí cambian en el tiempo. Por ejemplo, todos los modelos de colas.

## <span id="page-32-0"></span>**2.3. Tipo de lenguajes de simulación.**

A finales de los años cincuenta se empezaron a desarrollar lenguajes de programación de computadoras de propósito general (ensamblador, BASIC, etc.), sin embargo, la diversidad de programación y los equipos de cómputo más eficientes empezaron a motivar a los programadores a hacer lenguajes de propósitos especiales (de simulación), que actualmente tienen una gran demanda.

Los lenguajes de programación se pueden clasificar en: lenguajes orientados a las máquinas y en lenguajes orientados a la solución de problemas.

Los lenguajes orientados a las máquinas son aquellos que se utilizan para indicar las funciones de la máquina, tales como la suma de dos números, almacenar un número, transferir información a una dirección de memoria. Un ejemplo de lenguajes orientados a las máquinas es el lenguaje ensamblador.

Los lenguajes orientados a problemas contienen funciones específicas para encontrar soluciones a problemas determinados de una forma sencilla. Los lenguajes de simulación están en la categoría de lenguajes orientados a problemas.

Los lenguajes usados en simulación se pueden categorizar en:

1. Lenguajes de propósitos generales.

Los lenguajes de propósitos generales son los más conocidos, por ejemplo: Pascal, Fortran, C, Basic, entre otros. Sirven para solucionar casi cualquier tipo de problema. Son fáciles de conseguir, son conocidos, pero consumen mucho tiempo al desarrollar programas de simulación. Los programas generados son muy largos y es difícil entender la lógica del mismo.

## 2. Simuladores.

Los simuladores son programas especializados que permiten simular solo sistemas predeterminados, dentro de este tipo de lenguajes se encuentra: Simio, SimFactory, SimProcess, ProModel, Flexim, Plant Simulation, entre otros.

## <span id="page-33-0"></span>**2.3.1. Características de los simuladores**

Simio:

- La tecnología 3D integrada proporciona una mejor impresión visual.
- Moderna interfaz para una mayor productividad.
- Potente para llegar más lejos.

## SimFactory:

 Sirven para comunicar la esencia del modelo de simulación a los directivos. Puede ayudar a corregir errores del programa de simulación, o a mostrar que el modelo no es válido.

Puede ayudar a entender el comportamiento dinámico del sistema.

## SimProcess:

- Brinda una mejora radical de la productividad debido a las capacidades de modelado jerárquico y orientado a objetos.
- Permite que los equipos interfuncionales trabajen en proyectos al mismo tiempo, minimizando el tiempo para obtener resultado.
- Estimaciones realistas de las actividades, los recursos y los costos de producción.

 Está diseñado para las organizaciones que deseen mitigar los riesgos asociados a la implementación de cambios en los procesos dramáticos.

## ProModel:

- Paquete de simulación que no requiere programación, aunque sí lo permite. Corre en equipos 486 en adelante y utiliza la plataforma Windows®. Tiene la combinación perfecta entre facilidad de uso y flexibilidad para aplicaciones complejas.
- Puede simular Justo a Tiempo, Teoría de Restricciones, Sistemas de Empujar, Jalar, Logística, etc. Una vez hecho el modelo, éste puede ser optimizado para encontrar los valores óptimos de los parámetros claves del modelo.
- Algunos ejemplos incluyen determinar la mejor combinación de factores para maximizar producción minimizando costo, minimizar el número de camiones sin penalizar el servicio, etc.

## Flexim:

- Es un software para la simulación de eventos discretos, que permite modelar, analizar, visualizar y optimizar cualquier proceso industrial, desde procesos de manufactura hasta cadenas de suministro.
- Es un programa que permite construir y ejecutar el modelo desarrollado en una simulación dentro de un entorno 3D desde el comienzo.
- Es usado por empresas líderes en la industria para simular sus procesos productivos antes de llevarlo a ejecución real. Actualmente, existe mucha gente implicada en este proyecto y su uso se encuentra muy extendido en EEUU y México.

## Plant Simulation:

- Simulación de sistemas de producción y estrategias de control complejos.
- Modelos de plantas jerárquicos orientados a objetos que incluyen procesos comerciales, logísticos y de producción.
- Bibliotecas de objetos de aplicación dedicadas para el modelado rápido y eficaz de escenarios típicos.

En este trabajo se utilizó el Simulador Simio ya que se puede usar en sistemas en donde exista un flujo, gobernado o no por un tiempo de ciclo o takt time calculado, con un sentido de progresión (movimiento o transformación) de entidades de productos en el tiempo: cadenas de montaje y procesos de fabricación en general, situaciones donde se producen colas de espera a servicio (hospitales, call-center, aeropuertos), recorridos de elementos de transporte (logísticos, transporte de personas, tráfico) o traslado de entidades (terminales de puertos).

## <span id="page-35-0"></span>**2.4. Estructura de los modelos de simulación**

Los elementos que conforman la estructura de los modelos de simulación son:

- Los **componentes** son las partes constituyentes del sistema. También se les denomina elementos o subsistemas.
- Las **variables** son aquellos valores que cambian dentro de la simulación y forman parte de funciones del modelo o de una función objetivo.
- Los **parámetros** son cantidades a las cuales se les asignan valores, una vez establecidos los parámetros, son constantes y no varían dentro de la simulación.
- Las **relaciones funcionales** muestran el comportamiento de las variables y parámetros dentro de un componente o entre componentes de un sistema. Estas características operativas pueden ser de naturaleza determinística o estocástica. Las relaciones *determinísticas* son identidades o definiciones que relacionan ciertas variables o parámetros, donde una salida de proceso es singularmente determinada por una entrada dada. Las relaciones *estocásticas* son aquellas en las que el proceso tiene de manera característica una salida indefinida para una entrada determinada.
- Las **restricciones** son limitaciones impuestas a los valores de las variables o la manera en la cual los recursos pueden asignarse o consumirse.
- En las **funciones de objetivos** se definen explícitamente los objetivos del sistema y cómo se evaluarán, es una medida de la eficiencia del sistema.
# **2.5. Situaciones en las cuales la simulación es adecuada**

La simulación como herramienta de análisis es adecuada en distintas circunstancias, las cuales según Banks (1998) son:

- La simulación permite el estudio de la experimentación con las interacciones internas de un sistema complejo o de un subsistema dentro de un sistema complejo.
- Cambios de información, organizacionales o medio ambientales pueden ser simulados, y el efecto de estas alteraciones sobre el comportamiento del modelo puede ser observado.
- El conocimiento ganado en diseñar un modelo de simulación puede ser de gran valor para sugerir mejoras para el sistema bajo investigación.
- Para el cambio de las entradas a la simulación y observar las salidas resultantes, de este modo se obtiene conocimiento muy valioso sobre que variables son más importantes y cómo interactúan.
- Puede ser empleada como un dispositivo pedagógico para reforzar las metodologías de solución analítica.
- Permite ser usado para experimentar con nuevos diseños o políticas a priori a una implementación, con la finalidad de prepararse con lo que podría pasar.
- Simulación puede ser usada para verificar soluciones analíticas.
- Por medio de la simulación de diferentes capacidades para una máquina, los requerimientos podrían ser determinados.
- Los modelos de simulación diseñados para capacitación permiten el aprendizaje sin el costo y la interrupción del aprendizaje en el trabajo.
- La animación muestra un sistema en una operación simulada, por ello el plan puede ser visualizado.
- Los sistemas modernos son muy complejos y muchas veces las interacciones sólo pueden ser tratadas a través de la simulación.

Sin embargo, existen situaciones en las cuales la simulación no es aplicable, por ejemplo: el problema puede ser resuelto usando el sentido común o analíticamente, es más fácil desarrollar experimentos directos, los costos exceden a los ahorros, no hay disponibilidad de los recursos o del tiempo necesario, la simulación requiere datos, algunas ocasiones muchos. Si ningún dato está disponible, ni aun estimándolos, la simulación no es recomendable, no hay el suficiente tiempo o el personal disponible para verificar y validar los resultados, los administradores tienen expectativas no razonables, es decir, dicen es mucho o es muy pronto, o el poder de la simulación está sobre estimado, el comportamiento del sistema es muy complejo o no puede ser definido, como por ejemplo el comportamiento humano es en ocasiones muy complejo para ser modelado (Banks, 1998).

## **2.6. Ventajas y Desventajas de la Simulación**

La simulación es una herramienta que ofrece grandes beneficios, sin embargo, en ocasiones si no se analizan las circunstancias en las cuales se realizará, ésta puede traer desventajas. Las principales ventajas y desventajas de la simulación, se muestran en la Tabla 2.1.

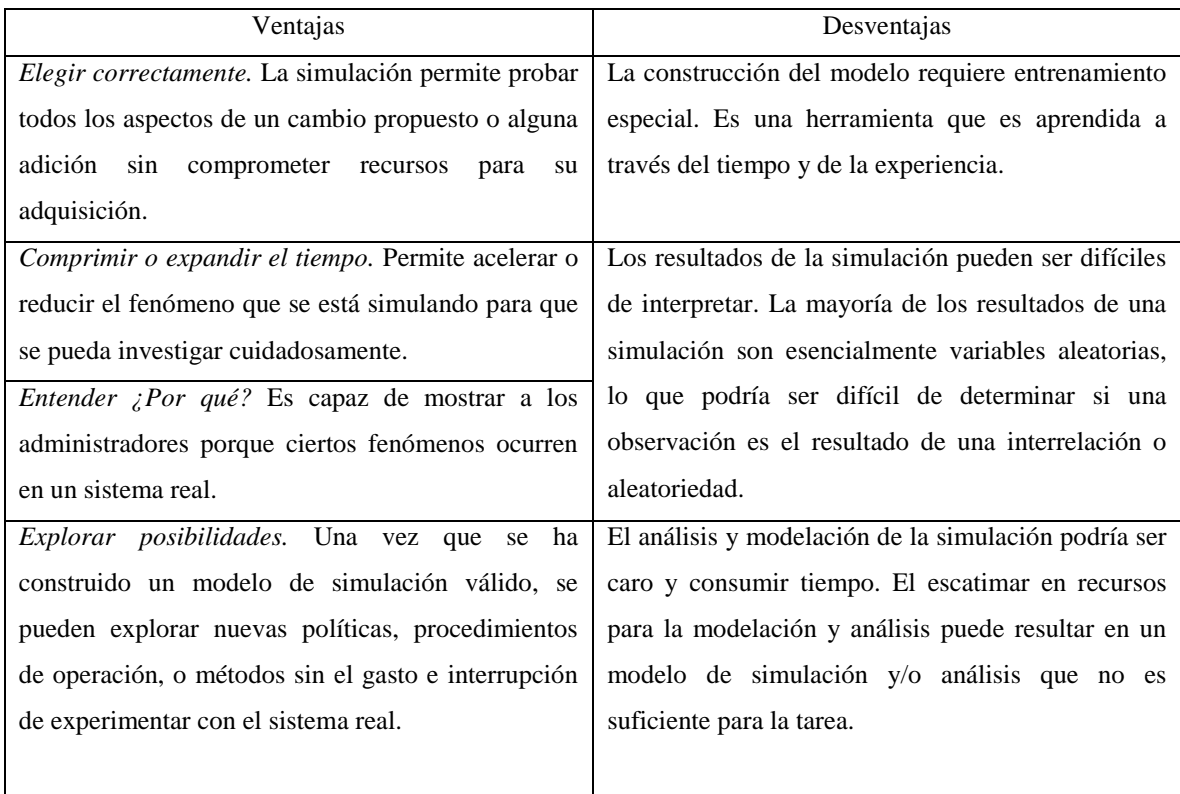

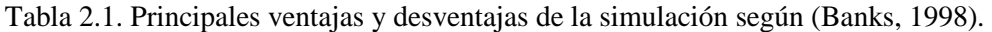

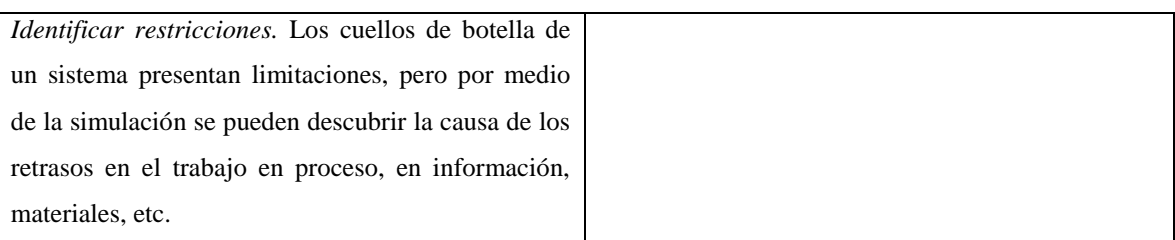

# **2.7. Áreas de aplicación**

La simulación tiene diversas aplicaciones, en donde se demuestran sus grandes beneficios. Estas áreas son:

- Sistemas de manufactura y sistemas de manejo de material.
- Sistemas logísticos y de la cadena de suministro.
- Sistemas relacionados con el cuidado de la salud.
- Sistemas de servicio.
- Sistemas militares.
- Sistemas de comunicación.

# **2.8. Metodología de la simulación**

El éxito de la simulación depende en muchas ocasiones de seguir adecuadamente una metodología en la que, cada paso tiene gran importancia. Una de las metodologías más usada en el desarrollo de estudios de simulación es la propuesta por (Law y Kelton, 2000), la cual consta de 10 pasos. En la Figura 2.1, se muestra el diagrama de bloques de esta metodología.

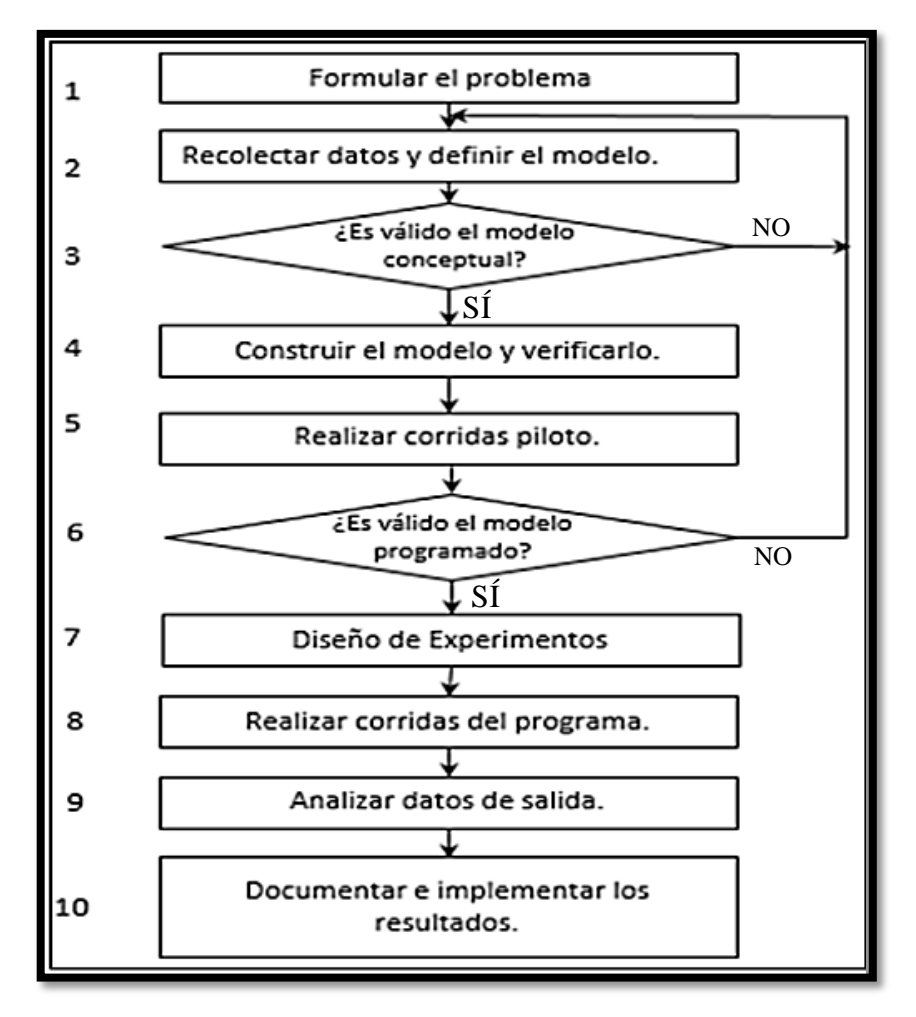

Figura 2.1. Metodología de simulación.

A continuación, se describen brevemente los pasos que conforman la metodología de simulación:

- **1. Formular el problema.** En esta etapa se establecerán los objetivos que se busca alcance el estudio, así como determinar el plan para la realización de éste.
- **2. Recolectar datos y definir el modelo.** La recolección de datos del sistema real es un paso decisivo en la construcción de un modelo de simulación, los datos deben ser reales, precisos y confiables, ya que de ello dependerá mucho que un modelo arroje información muy similar a la que brinda el sistema real. A los datos recolectados se les debe realizar pruebas de bondad de ajuste y determinar que distribución de

probabilidad representa su comportamiento. Además, es necesario realizar el modelo del sistema mediante un diagrama de flujo o lo escrito por el analista.

- **3. Validar el modelo conceptual.** Aquí se corrobora que el modelo conceptual esté representando el sistema real.
- **4. Construir el modelo y verificarlo.** Mediante el uso de un software de simulación se construirá el modelo del sistema real, tratando de no entrar a un grado de detalle excesivo.
- **5. Realizar corridas piloto.** Después de elaborado el modelo de simulación es necesario realizar pruebas piloto para probar que el modelo corra como lo hace el sistema real.
- **6. Validar el modelo programado.** Para este paso se debe realizar la prueba tapareada con la finalidad de comprobar que el modelo de simulación arroje datos estadísticamente iguales al sistema real.
- **7. Diseño de experimentos.** Se busca determinar el número de corridas óptimo del modelo, así como proponer algunas alternativas que mejoren el desempeño del sistema real.
- **8. Realizar corridas del programa.** Llevar a cabo el número de corridas óptimo obtenido en el paso anterior e ir registrando los datos de salida de los parámetros que se van a analizar.
- **9. Analizar datos de salida.** Los datos obtenidos de los parámetros de interés del modelo de simulación deben analizarse de forma estadística con el objetivo de obtener una mejor visión de lo que está pasando en el sistema real.

**10. Documentar e implementar resultados.** En este paso se deben plasmar las propuestas de mejora, haciendo los cambios pertinentes en el modelo y registrando los resultados obtenidos mediante estas mejoras, con la finalidad de ver el impacto de estas propuestas respecto a la situación actual del sistema.

#### **2.9. Pruebas de bondad de ajuste**

Las pruebas de bondad de ajuste se aplican a los datos recolectados para verificar si se ajustan a alguna distribución de probabilidad teórica conocida o en caso contrario se puede emplear una distribución empírica. En algunos casos las empresas no cuentan con información sobre algún proceso o actividad que es necesaria incluirla en el modelo de simulación y que además no es posible tomarla, para esos casos se puede emplear distribuciones triangulares o beta.

De acuerdo a Webster (2000) se puede definir a la prueba de bondad de ajuste como un valor que mide sobre qué tan cerca se ajustan los datos muestrales observados a una forma de distribución particular planteada como hipótesis. Si el ajuste es cercano, puede concluirse que existe la forma de distribución planteada como hipótesis. Las pruebas de bondad de ajuste más utilizadas son: la prueba Chi- cuadrada *χ2*, la prueba Kolgomorov – Smirnov y la prueba Anderson– Darling.

#### **2.9.1. Prueba Chi-cuadrada** *x2*

La distribución Chi cuadrada desempeña un papel fundamental en la inferencia estadística. Tiene una aplicación considerable tanto en la metodología como en la teoría, además es un componente importante tanto en la prueba estadística de hipótesis como en la estimación estadística (Walpole, 2012).

Lo que se realiza al aplicar la prueba Chi-cuadrada es que se subdivide el eje x en intervalos. Después se calculan las probabilidades que corresponden a estos intervalos bajo la hipótesis de que cierta función *F(x)* es la función de distribución de la población que se considera. Finalmente, se comparan estas probabilidades con las frecuencias de clase relativas de una muestra dada, en donde si la discrepancia es demasiado grande, se rechaza la hipótesis (Kreyszig, 1992).

Las hipótesis para este tipo de pruebas se pueden establecer de la siguiente forma (Moras, 2016):

Ho: Las *Xi'*s son variables aleatorias IID (idénticamente e independientemente distribuidas) con función de distribución F.

Ha: Las *Xi'*s no son variables aleatorias IID con función de distribución F.

$$
x^{2} = \sum_{i=1}^{k} \frac{(0 - Ei)^{2}}{Ei} \dots \dots \dots \dots \dots \dots \dots \dots \dots (Ecuación 2.1)
$$

Dónde:

 $Oi$  = Frecuencia de los eventos observados en los datos muestra.

*Ei* = Frecuencia de los eventos esperados si la hipótesis nula es correcta.

 $K =$  Número de categorías o clases.

La prueba tiene *k-m-*1 grados de libertad, donde m es el número de parámetros a estimar. Se resalta que la distribución Chi-cuadrada se usa siempre y cuando el valor esperado en cada celda sea mayor o igual a cinco. La zona de rechazo es la siguiente:

$$
x^2 > x_{\alpha}^2, k - m - 1 \quad \dots \dots \dots \dots \dots \dots \dots \dots (Ecuación 2.2)
$$

La prueba de bondad de ajuste Chi-cuadrada es un recurso importante, debido a que muchos procedimientos estadísticos en la práctica dependen, en un sentido teórico, de la suposición de que los datos reunidos provienen de un tipo de distribución específico (Walpole, 2012).

#### **2.9.2. Prueba Kolmogorov – Smirnov**

Esta prueba es apropiada únicamente para distribuciones continuas. La hipótesis a probar es que cierta función F(x) es la función de distribución de una población de la que se ha tomado una muestra  $X_1, \ldots, X_n$  (Kreyszig, 1992). Kolmogorov – Smirnov se basa en probar el comportamiento de la muestra en relación a la función de distribución acumulada F(x), comparando las desviaciones en cada punto de la función escalonada, como se observa en la Figura 2.2.

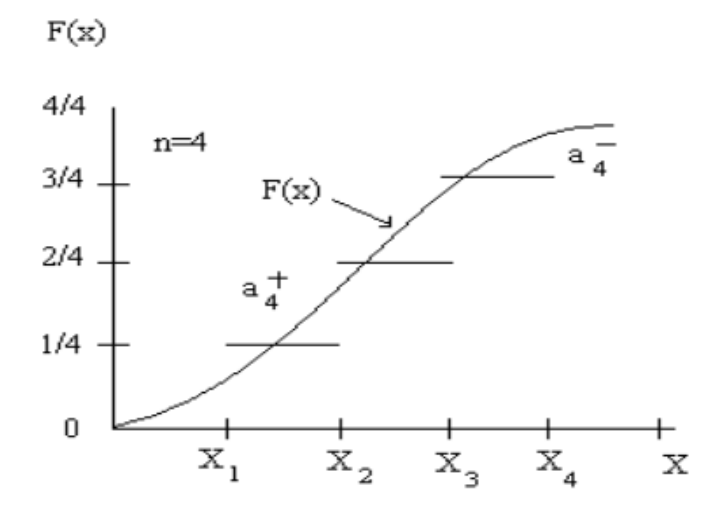

Figura 2.2. Gráfica de comparación de desviaciones.

La diferencia más grande es el estadístico que se usará para probar la hipótesis (Moras, 2016). Para la prueba Kolmogorov - Smirnov se define la función de distribución empírica como *Fn(x)* a partir de los datos reales observados *X1, X<sup>2</sup> ... Xn* como:

$$
F_{n}(x) = \frac{(n \times n \times n \times x)}{n} \quad \dots \quad \dots \quad \dots \quad \dots \quad \dots \quad \dots \quad (Ecuación 2.3)
$$

Para todos los números reales X, por lo que Fn(x) será una función escalonada continua tal que:

$$
F_{n(xi) = \frac{i}{n} para i = 1, 2, \dots, n} \quad \dots \quad \dots \quad \dots \quad \dots \quad \dots \quad \dots (Ecuación 2.4)
$$

Si  $F(x)$  es la función de distribución teórica hipotetizada, el estadístico K-S se definirá como: "Dn" y mide la cercanía entre la función Fn(x) y F(x), es decir, Dn es la distancia vertical máxima entre Fn(x) y F(x) para todos los valores de X. La función de distribución teórica hipotética puede estar por encima o por debajo de la función de distribución empírica, entonces el estadístico Dn se expresa mediante las siguientes tres fórmulas:

$$
Dn^{+} = max \left\{ \frac{i}{n} - f(x_i) \right\} \dots \dots \dots \dots \dots \dots \dots \dots (Ecuación 2.5)
$$

$$
Dn^{-} = max \{ fx_i - \frac{i-1}{n} \} \dots \dots \dots \dots \dots \dots \dots (Ecuación 2.6)
$$
  

$$
1 \le i \le n
$$
  

$$
D_n = max \{ D_{n^+}, D_{n^-} \} \dots \dots \dots \dots \dots \dots \dots (Ecuación 2.7)
$$

Tabla 2.2. Valores críticos de la prueba de Kolmogorov-Smirnov

|                                |                                             | 1- α    |      |      |      |       |  |  |  |  |  |
|--------------------------------|---------------------------------------------|---------|------|------|------|-------|--|--|--|--|--|
| Caso                           | Estadístico ajustado                        | 0.85    | 0.9  | 0.95 | 0.98 | 0.99  |  |  |  |  |  |
| Todos los parámetros conocidos | $\frac{1}{2}$ {raíz(n)+0.12+0.11/raíz(n)}Dn | 1.1     | 1.22 | 1.36 | 1.48 | 1.628 |  |  |  |  |  |
| Normal                         | {raíz(n)+0.1+0.85/raíz(n)}Dn                | $0.8\,$ | 0.82 | 0.9  | 0.96 | 1.035 |  |  |  |  |  |
| Exponenial                     | {Dn-0.2/n}{raíz(n)+0.26+0.5/raíz(n)}        | 0.9     | 0.99 | 1.09 | 1.19 | 1.308 |  |  |  |  |  |

La prueba necesita contrastar los resultados de la distribución teórica hipotética con apoyo de los valores críticos preestablecidos para el desarrollo de esta prueba, los mismos que se muestran en la Tabla 2.2.

#### **2.9.3. Prueba Anderson Darling**

En estadística, la prueba de Anderson-Darling es una prueba no paramétrica sobre si los datos de una muestra provienen de una distribución específica. La fórmula determina si los datos  ${Y_1<\cdots (los datos se deben ordenar) vienen de una distribución con función$ acumulativa  $F$ . El estadístico de prueba para asegurar que los datos vienen de una distribución con una función de distribución acumulativa *F* es:

$$
A^2 = -n - s \dots (Ecuación 2.8)
$$

 = ∑ 2−1 [(()) + (+1− ))] =1 …………………. (*Ecuación 2.9)*

La prueba de Anderson-Darling permite determinar si una muestra de datos se extrae de una distribución de probabilidad. En su forma básica, la prueba asume que no existen parámetros a estimar en la distribución que se está probando, en cuyo caso la prueba y su

conjunto de valores críticos siguen una distribución libre. Cuando se aplica para probar si una distribución normal describe adecuadamente un conjunto de datos, es una de las herramientas estadísticas más potentes para la detección de la mayoría de las desviaciones de la normalidad (AIU, 2019).

## **2.10. Análisis en ausencia de datos reales**

En ocasiones al realizar modelos de simulación la información con la que se cuenta es escasa o bien no se tiene acceso a los datos, en estos casos se recomienda pedir información del experto en el área de estudio o bien adquirir información de fuentes confiables. Existen procedimientos heurísticos que pueden utilizarse cuando se tiene este inconveniente, un ejemplo es el procedimiento basado en la distribución de probabilidad triangular, el cual se muestra a continuación.

## **2.10.1. Distribución Triangular**

La distribución triangular es útil como una aproximación inicial en situaciones para las que no se dispone de datos confiables. Una distribución triangular es una distribución continua que se describe por sus valores mínimos, máximos y su moda. La distribución tiene una forma triangular. Comienza en el valor mínimo, aumenta de manera lineal hasta alcanzar el valor pico en la moda y luego disminuye de manera lineal hasta alcanzar el valor máximo. La forma del triángulo puede ser simétrica o asimétrica. El procedimiento heurístico basado en la distribución triangular es el siguiente:

- $\checkmark$  Identifique un intervalo [a, b], en donde a, b son números reales con a $\checkmark$ b, en el que se cree que X estará con probabilidad de 1  ${P(X \le a) \circ P(X > b) = 0}$ . Para obtener estas estimaciones platique con los "expertos".
- $\checkmark$  Pregunte a los "expertos" el valor más probable de X, llame a este valor c.
- $\checkmark$  Dado los valores a, b, c, la variable aleatoria X se considera que sigue una distribución triangular en el intervalo [a, b] con moda c.
- $\checkmark$  A partir de esta distribución genere valores de la variable aleatoria X.

Gráficamente la función de densidad de la distribución de probabilidad triangular se representa como muestra la Figura 2.3.

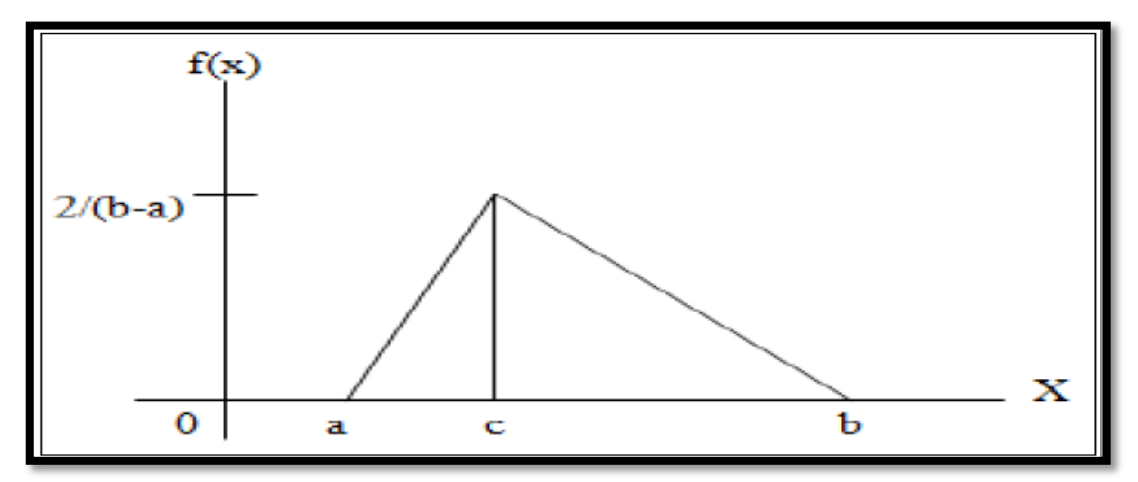

Figura 2.3. Distribución de probabilidad triangular.

# **2.11. Software estadístico**

Un programa estadístico es un producto de software que sirve para realizar tareas estadísticas; al utilizar un software estadístico se espera que al introducir los datos ejecute el análisis de los mismos. Dentro de los softwares estadísticos más utilizados se encuentran Minitab y DataFit.

Minitab ofrece una interfaz amigable que facilita su uso y el análisis de los datos para poder interpretarlos. Para usarlo se pueden ingresar fácilmente los datos escribiéndolos o bien importarlos desde otro software como Excel para comenzar a analizarlos, incluye todos los métodos estadísticos (Minitab, 2019).

DataFit es un software estadístico y para la resolución de problemas, cuenta con una interfaz gráfica bien diseñada. Ayuda a determinar si los datos recolectados y que son ingresados al software se ajustan o no, a alguna distribución de probabilidad teórica conocida por medio de la aplicación de pruebas de bondad de ajuste. En caso de ajustarse, determina también los parámetros de la distribución.

Las pruebas de bondad de ajuste que el DataFit realiza son:

- $\checkmark$  Chi cuadrada (X2)
- $\checkmark$  Kolmogorov-Smirnov (KS).
- $\checkmark$  Anderson-Darling (AD).

Los datos se pueden introducir de diversas maneras como puede ser: escribiendo en una interfaz de hoja de cálculo estándar, mediante la importación de archivos ASCII creados por otras aplicaciones o cortando y pegando desde otras aplicaciones basadas en Windows (Oakdale engineering, 2016).

# **2.12. Verificación y validación del modelo de simulación**

Al realizar un modelo de simulación es necesario comprobar que éste se comporta como el sistema real y de esta manera confirmar que es una buena representación de éste. Para ello es necesario realizar la verificación y validación del modelo de simulación. Moras (2018), describe la verificación y validación de la siguiente manera:

La verificación se realiza al determinar que el programa o modelo de simulación realizado en la computadora corre como se planeó que lo haría, es decir con la verificación se analiza que la traducción del modelo conceptual de simulación (por ejemplo: diagrama de flujo y suposiciones) al programa de computadora sea la correcta.

La validación consiste en corroborar que el programa arroje datos estadísticamente igual a los del sistema real. Para tal efecto se utiliza la prueba t-apareada, la cual compara los resultados arrojados por la simulación con los datos reales observados.

## **2.12.1. Prueba estadística para comparar datos reales contra datos simulados**

Para comparar los datos recolectados del sistema real contra los datos producidos por el modelo de simulación es necesario llevar a cabo una prueba estadística, la cual se realiza con el siguiente procedimiento:

En primer lugar, se debe suponer que se recolectan *m* conjuntos de datos independientes del sistema y *n* conjuntos de datos del modelo. En donde  $X_j$  es el promedio de las observaciones en el j-ésimo conjunto del sistema y *Yj* el promedio de las observaciones en el j-ésimo conjunto de datos del modelo.

Las *Xj's* son variables aleatorias IID (idénticamente e independientemente distribuidas) con media  $\mu_x = E(X_j)$  y las  $Y_j$ 's son variables aleatorias IID (asumiendo que los *n* conjuntos de datos se obtuvieron de replicaciones diferentes) con media  $\mu_y = E(Y_i)$  por lo que se tratará de comparar el modelo con el sistema construyendo un intervalo de confianza para:

$$
Z = \mu_x - \mu_y
$$
 \dots \dots \dots \dots \dots \dots \dots \dots (Ecuación 2.10)

*Nota:* Usando la prueba *t* apareada se requiere que *m* = *n*.

Para aplicar la prueba t-apareada, se deben considerar las siguientes hipótesis:

<sup>0</sup> : = …………………………….. *(Ecuación 2.11)*

$$
H_1: \mu_x \neq \mu_y
$$
--------------- (Ecuación 2.12)

Al evaluar los resultados se rechaza la hipótesis nula si el intervalo de confianza calculado no incluye al cero, esto indica que la diferencia entre las medias es estadísticamente significativa. Si esto ocurre el modelo de simulación no es válido. Por el contrario, si el intervalo de confianza calculado incluye al cero indica que la diferencia entre las medias no es estadísticamente significativa, por lo que la hipótesis nula no se rechaza, al no rechazar la hipótesis nula se considera que el modelo de simulación es válido y que los resultados obtenidos son de utilidad. Las fórmulas para aplicar la prueba t-apareada son las siguientes:

: = …………………………. *(Ecuación 2.13)*

̅ () = ∑ −1 ………………………….. *(Ecuación 2.14)*

̂ [̅] = ∑ [−̅ () ] 2 =1 (−1) *……………………… (Ecuación 2.15)*

Para calcular el intervalo de confianza (100(1- $\alpha$ )): se aplica la siguiente fórmula:

() ± −1,1−∝/2 √ [()] …………………………. *(Ecuación 2.16)*

#### **2.12.2. Determinación del número óptimo de corridas**

La fórmula para calcular el número de corridas óptimas es la que se muestra a continuación:

 ∗ (β) = { ≥ : −1,1− ∝ 2 √ 2 () ≤ } *.................................. (Ecuación 2.17)*

Para iniciar el cálculo del número de corridas óptimas se recomienda iniciar con un valor para el error absoluto  $\beta$  del 10% de la media obtenida para cada medida de desempeño o variable de interés, con esto se busca asegurar que el valor de  $\beta$  sea menor que la desviación estándar calculada.

#### **2.13. Simulation Modelling Based On Intelligent Objects (Simio)**

En este apartado se da una introducción al software de simulación Simio, describiendo los elementos que lo componen como objetos, procesos y bibliotecas. Además, se describen los complementos con los que cuenta el software como el diseño de experimentos, la animación y vista 3D y el complemento de optimización OptQuest.

#### **2.13.1. Introducción a Simio**

SIMIO es un software de simulación que permite probar los cambios en una línea de producción, cadena de suministro o sistemas y procesos generales, todo sin riesgo. Esto es de suma importancia para las empresas ya que cuando se están considerando cambios a gran escala, un buen software de simulación puede predecir con precisión las consecuencias del cambio, por lo que se eliminan las decisiones deficientes. Los modelos de Simio se construyen utilizando un nuevo modelado basado en objetos, lo cual hace que los modelos se construyan con mayor rapidez. Simio integra perfectamente los paradigmas de objetos y procesos, sin necesidad de programarlos para dar una representación más precisa del sistema. Los modelos se construyen utilizando los conceptos de orientación a objetos, no hay necesidad de escribir un código de programación para crear nuevos objetos.

Los objetos inteligentes se construyen y luego pueden ser reutilizados en múltiples proyectos porque se almacenan en las bibliotecas de fácil acceso. La construcción de modelos puede ser jerárquica ya que se pueden guardar diversos modelos en un conjunto

que les otorga importancia. Esto es de gran utilidad debido que se debe llevar un orden en la combinación de objetos que representan a los componentes físicos de un sistema y éstos a la vez se relacionan con otros sistemas.

Un objeto puede ser una máquina, robot, avión, cliente, doctor, tanque, autobús, barco o cualquier otra cosa que se puede encontrar en un sistema. Un objeto puede ser animado para reflejar el estado de cambio que presenta este elemento en la vida real, el modelo animado proporciona una imagen en movimiento del sistema en funcionamiento.

Cada objeto de Simio tiene sus propios procesos, elementos, propiedades, variables, etc. También tiene un punto de vista externo, el cual determina cómo aparecerá el objeto cuando se coloca en otro modelo en la ventana instalación de otro modelo. Simio es un software de simulación que proporciona un verdadero entorno de modelado 3D basado en objetos, lo cual permite construir el modelo 3D en un solo paso desde una vista 2D (Figura 2.4) y cambiar fácilmente entre las vistas 2D a 3D y viceversa.

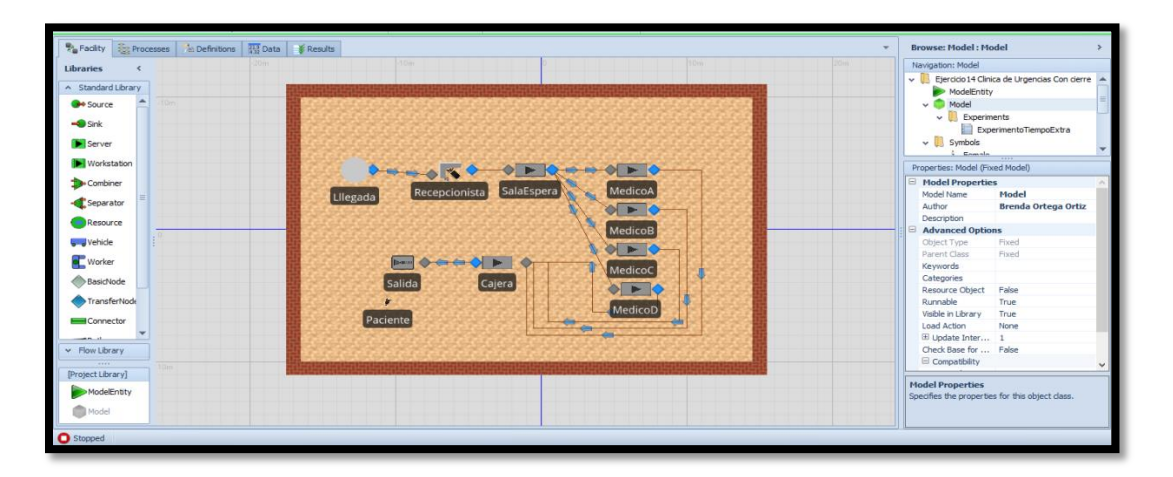

Figura 2.4. Ejemplo de un modelo en Simio vista 2D

Simio permite descargar símbolos 3D desde una biblioteca de libre disposición para añadir realismo a los modelos con facilidad y rapidez. Un ejemplo de modelo en vista 3D es el que se muestra en la Figura 2.5, en donde se pueden observar claramente los objetos del modelo como son los camiones, personas, la línea de ensamble, etc.

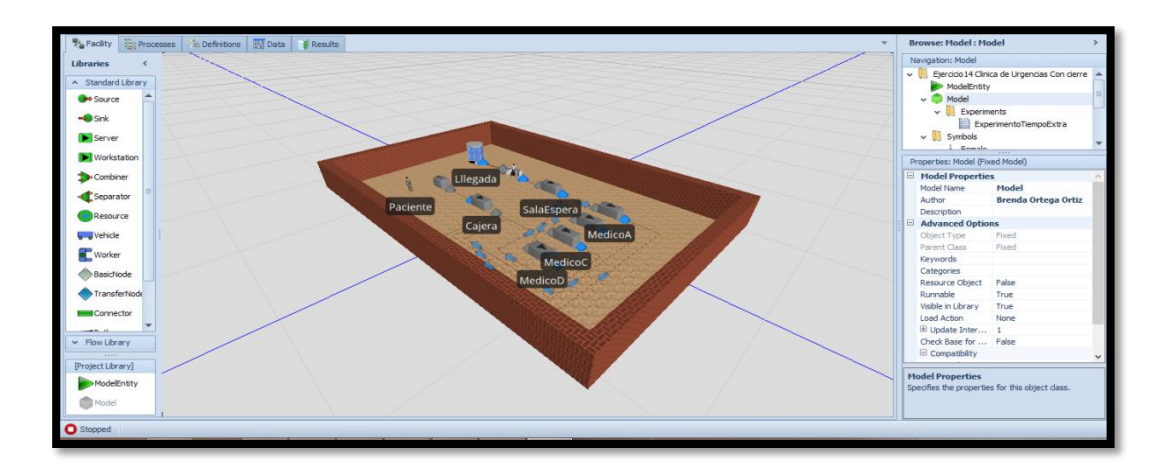

Figura 2.5. Ejemplo de un modelo de simulación en Simio en vista 3D.

## **2.13.2. Elementos de Simio**

Cuando se lleva a cabo la construcción de un modelo de simulación es necesario representar las características del proceso que se está estudiando para poder analizar adecuadamente el sistema, obtener resultados y tomar decisiones. Para ello Simio cuenta con elementos que ayudan a representar adecuadamente el sistema a modelar.

# **2.13.2.1. Objetos**

Un objeto en Simio es una construcción de modelado autónomo que define las características, los datos, el comportamiento, la interfaz de usuario y la animación de la construcción. Los objetos son los elementos más comunes usados para construir modelos. Un objeto tiene su propio comportamiento personalizado que responde a eventos en el sistema como lo define su programación interna. Simio cuenta con 6 clases básicas de objetos inteligentes, la Tabla 2.3 muestra cada una de las clases de objetos inteligentes y su descripción.

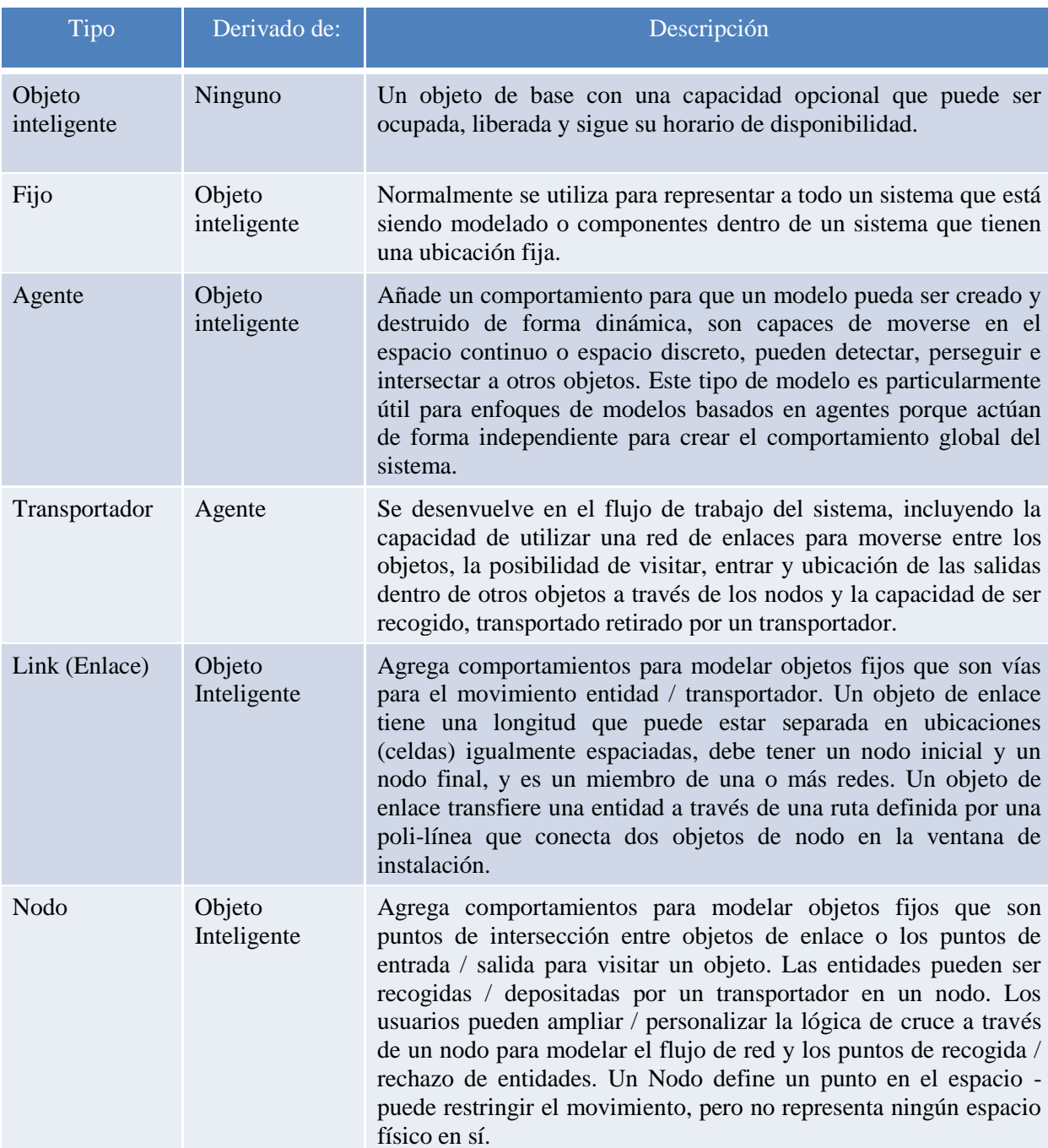

#### Tabla 2.3. Objetos de Simio

SIMIO ofrece bibliotecas de objetos para la construcción del modelo, éstas son la Standard Library, la Flow Library y la Project Library, las cuales contienen múltiples objetos para poder construir y programar el modelo.

# **2.13.3. Biblioteca de proyectos**

La biblioteca de proyectos es una lista de objetos que están contenidos dentro de un proyecto, se encuentra en la ventana Bibliotecas de la pestaña Facility. Aparece bajo la Flow Library, como se muestra en la Figura 2.6.

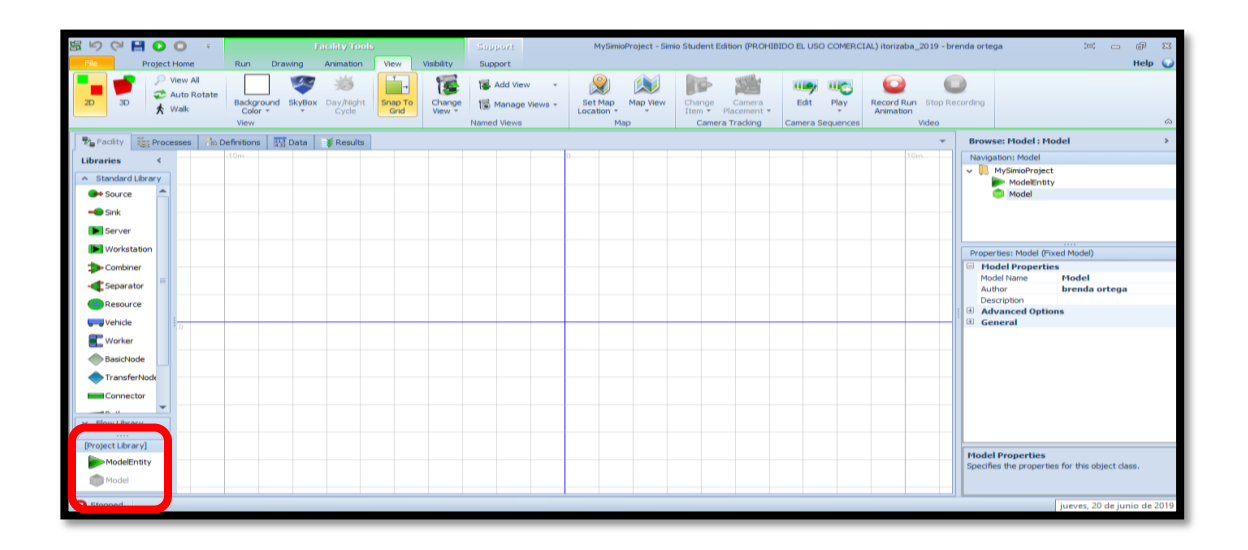

Figura 2.6. Biblioteca de proyectos en Simio.

# **2.13.4. Biblioteca de objetos estándar**

La Standard Library se encuentra en la ventana de bibliotecas en la pestaña Facility. La biblioteca de objetos estándar de Simio incluye 15 definiciones de objetos pre-construidos que pueden usarse para modelar una amplia gama de sistemas. La mayoría de los objetos de biblioteca, como entidades, entradas, salidas y servidores tienen una propiedad Size. Esto proporciona la relación entre el tamaño animado y el tamaño físico en el modelo (cuando sea necesario). Los nodos son una excepción y no tienen ningún espacio físico en el modelo. Los objetos con los que cuenta la biblioteca de objetos estándar se describen en la figura 2.7.

| 昭己の<br><b>HOO</b><br>÷.                  | <b>Facility Tools</b>                                               | Support                                 |                       | MySimioProject - Simio Student Edition (PROHIE |                           |              |
|------------------------------------------|---------------------------------------------------------------------|-----------------------------------------|-----------------------|------------------------------------------------|---------------------------|--------------|
| File<br>Project Home                     | Run<br>Drawing<br>Animation<br>View                                 | Visibility<br>Support                   |                       |                                                |                           |              |
| <b>D</b> Step<br><b>D</b> Fast-Forward   | Starting Type: 24/06/2019 12:00:00 a                                | E<br>$\overline{\mathbf{v}}$            | 信                     | Speed Factor: 1.000                            |                           | $\mathbb{Q}$ |
| Stop<br>Run<br><b>Reset</b>              | Breakpoint<br><b>Ending Type:</b>                                   | Model<br>25/06/2019 12:00:00 a<br>Trace | Advanced<br>Options * | $\cdot$ (+)                                    | <b>Units</b><br>Settings  |              |
| Run                                      |                                                                     | Run Setup                               | 园                     | <b>Animation Speed</b>                         | $\overline{\mathbb{F}_2}$ | Display      |
| <u>ဦး</u> Processes<br><b>A</b> Facility | $\frac{21.9}{4.32}$ Data<br><b>Le Definitions</b><br><b>Executs</b> |                                         |                       |                                                |                           |              |
| <b>Libraries</b>                         |                                                                     | ≺                                       |                       |                                                |                           |              |
| Standard Library<br>۸                    |                                                                     |                                         |                       |                                                |                           |              |
| $\rightarrow$ Sink<br>Source             | $\blacktriangleright$ Server<br><b>Morkstation</b>                  | Combiner                                |                       |                                                |                           |              |
| Separator<br>Resource                    | <b>o</b> Worker<br><b>b</b> Vehicle                                 | BasicNode                               |                       |                                                |                           |              |
| TransferNode<br><b>Connector</b>         | TimePath<br><b>æ≋#Path</b>                                          | <b>MM</b> Conveyor                      |                       |                                                |                           |              |
|                                          |                                                                     |                                         |                       |                                                |                           |              |
|                                          |                                                                     |                                         |                       |                                                |                           |              |

Figura 2.7. Biblioteca de Objetos de Flujo en Simio.

# **2.14. Biblioteca de objetos de flujo**

Simio ha desarrollado una biblioteca de flujo que actualmente incluye 10 definiciones de objetos pre-construidos que pueden usarse para modelar sistemas de procesamiento de flujo. La biblioteca incluye objetos como tubos, tanques, conectores de flujo, nodos de flujo entre otros, como se muestra en la tabla 2.4.

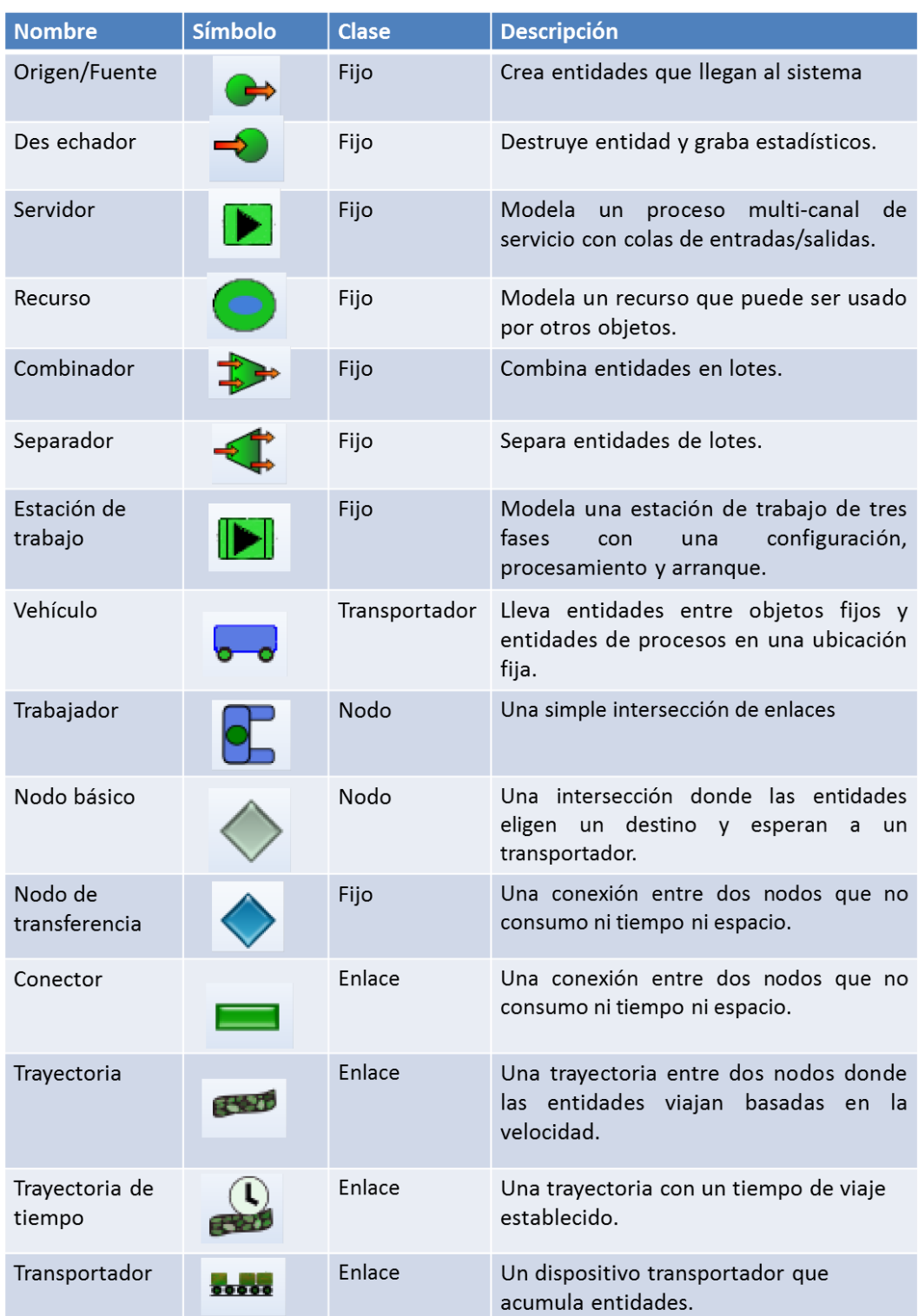

Tabla 2.4. Objetos de Simio

# **2.15. Procesos en Simio**

Un proceso en Simio se compone de pasos, elementos y fichas. Un proceso es una secuencia de acciones (por ejemplo, asignar un estado, retardo por tiempo, aprovechar un recurso, etc.) que puede extender el tiempo y cambiar el estado del modelo. Los símbolos fluyen a través de un proceso que ejecuta pasos que alteran el estado de uno o más elementos. Simio proporciona una función de diseño automático que crea flujos de proceso. Los procesos se crean y modifican en la ventana de procesos, que se encuentra haciendo clic en la pestaña *Processes*. Los procesos se utilizan para personalizar el comportamiento de un objeto existente o para crear nuevas definiciones de objeto, la Figura 2.8 muestra un ejemplo de cómo abrir y cerrar trayectorias.

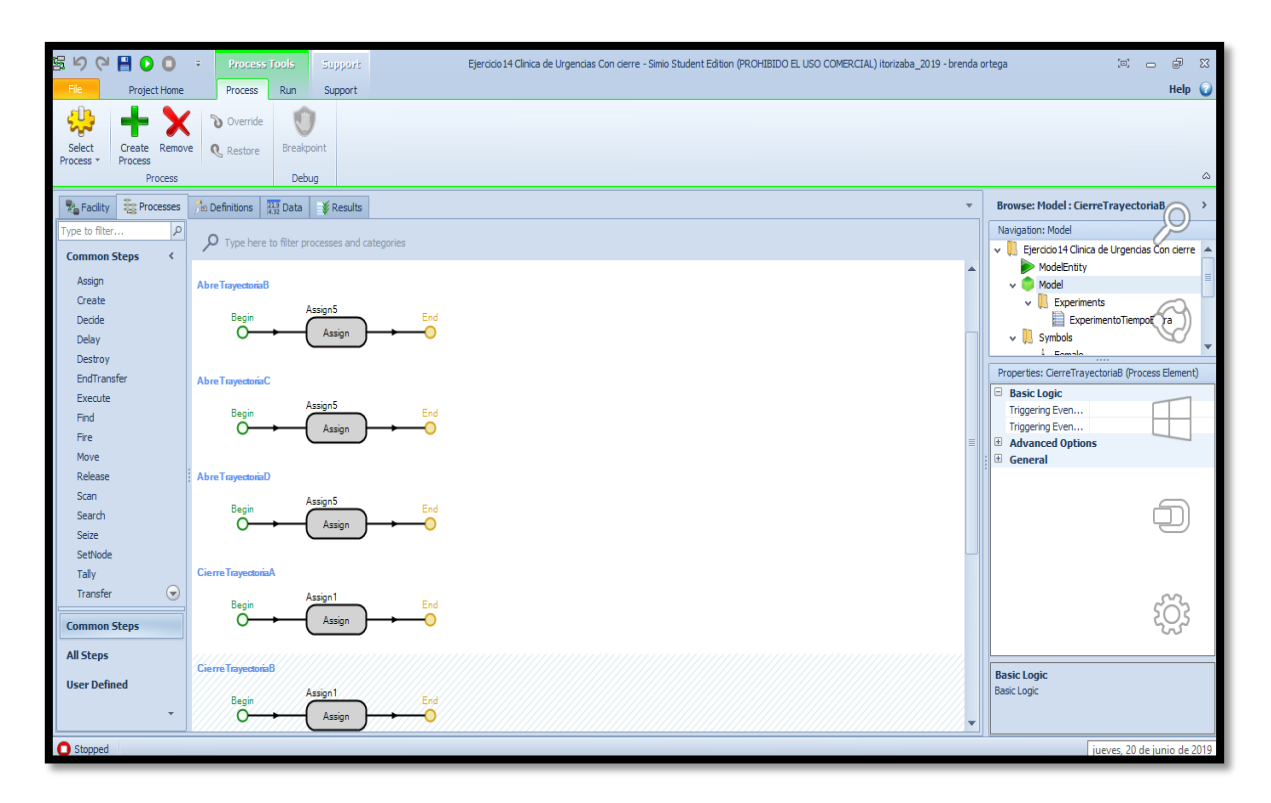

Figura 2.8. Procesos en Simio

# **2.15.1. Procesos estándar**

Existen 8 procesos estándar disponibles para un objeto / modelo dado, estos procesos incluyen:

- **OnCapacityAllocated.** Éste se ejecuta cuando se asigna la capacidad de un recurso. El testigo de la ejecución del proceso se asocia con el objeto del que se apoderó la capacidad. Este proceso se utiliza dentro de los objetos de la biblioteca estándar como lo son los recursos de los trabajadores y del vehículo.
- **OnCapacityChanged.** Éste se ejecuta cuando la capacidad de un recurso ha cambiado. El *token* de ejecutar el proceso se asocia con el objeto que cambió la capacidad.
- **OnCapacityReleased.** Esto se ejecuta cuando se suelta la capacidad de un recurso. El *token* de ejecutar el proceso se asocia con el objeto que libera la capacidad. Este proceso se utiliza dentro de los objetos de biblioteca estándar de recursos, de los trabajadores y del vehículo.
- **OnCapacityReservationCancelled.** Éste se ejecuta cuando una reserva de capacidad para un recurso ha sido cancelada, ya sea debido a un tiempo de espera por una reserva o porque la entidad titular de la reserva fue destruida.
- **OnEnteredFreeSpace.** Éste se ejecuta cuando una entidad de transporte tiene una ubicación de espacio libre. Este proceso se utiliza dentro de las entidades, trabajadores y vehículos.
- **OnEvaluatingAllocation.** Éste se ejecuta cuando se ha determinado la capacidad del objeto que debe ser asignado. El testigo de la ejecución del proceso se asocia con el objeto del que se está tratando de aprovechar la capacidad. Este proceso se utiliza dentro de muchos de los objetos de la biblioteca estándar.
- $\checkmark$  **OnRunEnding**. Si se ejecuta en modo interactivo, entonces éste se ejecuta cuando se produce el paro y acciona el botón *Reset*. También se ejecuta si en el modo de experimento se ha alcanzado el tiempo de finalización y eventos de calendario se han agotado, posteriormente las estadísticas finales están listas.
- $\checkmark$  **OnRunInitialized.** Esto se produce cuando un modelo se inicia a correr.
- **OnRunWarmUpEnding.** Si se está ejecutando en el modo de experimento, si se ha especificado un período de calentamiento y se termina, éste se ejecuta justo antes de todas las estadísticas se borran.

## **2.16. Elementos estadísticos en Simio**

En la pestaña *Definitions,* en la opción *Elements,* se encuentran tres opciones de estadísticos que sirven para presentarse como resultados de una simulación (Ver Figura 2.9). Estos estadísticos describen el comportamiento de una variable de estado, los valores de los estadísticos se pueden mostrar en la interfaz del modelo mediante una *State Label*.

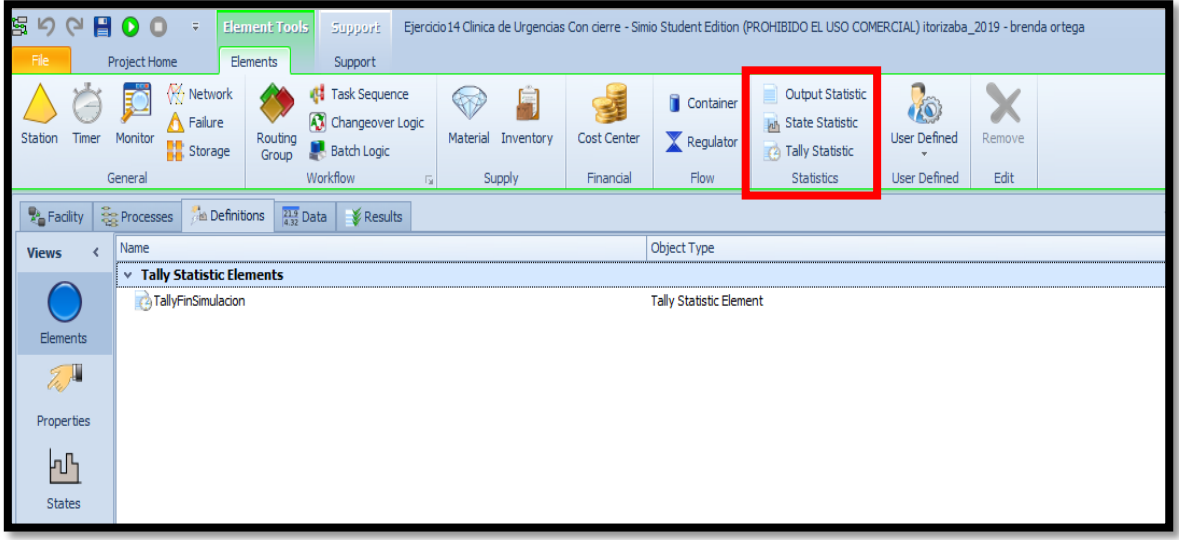

Figura 2.9. Elementos estadísticos

Para poder elegir que estadístico usar es importante tener claro las características de cada uno de ellos, estos estadísticos se detallan a continuación:

- **Output Statistic.** Es un estadístico de salida que calcula el valor de una variable de estado al final de la simulación.
- **Tally Statistic.** Es un estadístico que calcula el valor promedio de una variable de estado a lo largo de una simulación.

 **State Statistic.** Es un estadístico que calcula el cambio que tiene una variable de estado con respecto al tiempo en una simulación.

# **2.16.1. Símbolos en Simio**

Al utilizar Simio el usuario puede agregar componentes de animación, como colas conectadas y etiquetas de estado, así como descargar, importar y crear nuevos símbolos. Los símbolos se pueden agregar como objetos estáticos dentro de la ventana *Facility* o pueden reemplazar el símbolo estándar de un objeto. Las opciones de símbolos se encuentran en la cinta Symbols (Ver Figura 2.10).

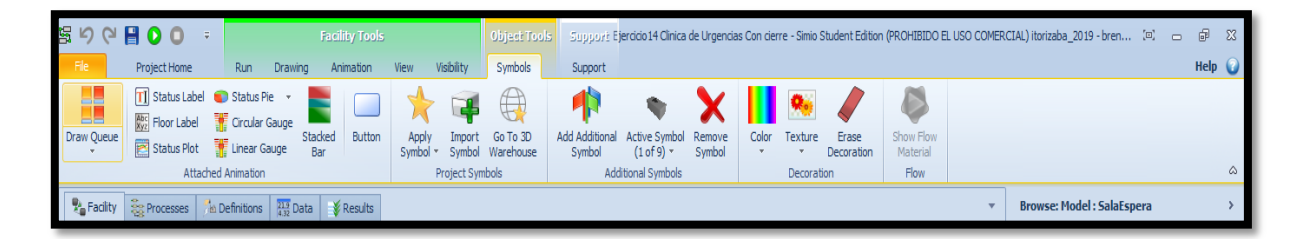

Figura 2.10. Opciones de símbolos para animaciones

. Se observa que existen tres categorías: la animación adjunta que ofrece opciones de gráficos y etiquetas de estado, la categoría de símbolos del proyecto que incluye una biblioteca de símbolos para poder personalizar los objetos, además ofrece la opción de importar símbolos o descargarlos, también se encuentra la categoría de decoración que ofrece opciones como color y textura para aplicar al modelo. Para aplicar un símbolo a un objeto existente, lo que debe hacerse es seleccionar el objeto (el cual contiene un símbolo predeterminado) y dar clic en la opción *Aplicar símbolo* de la cinta Símbolos, se desplegará las opciones de símbolos para aplicar al objeto que ofrece la biblioteca de Simio, se selecciona el símbolo que se desea aplicar, como se muestran en la Figura 2.11.

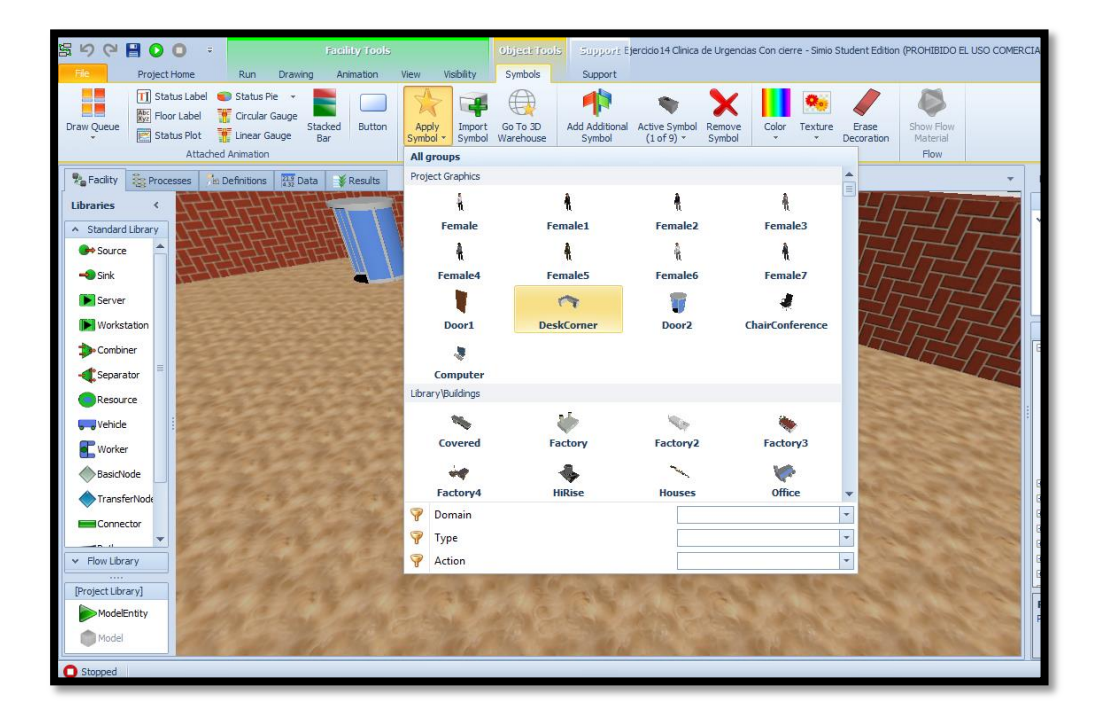

Figura 2.11. Opciones de símbolos para aplicar al objeto

#### **2.16.2. Diseño de experimentos en Simio**

Los experimentos se utilizan para definir un conjunto de escenarios que se ejecutan utilizando el modelo. La ejecución de los experimentos se realiza una vez que se ha validado el modelo, con el objetivo de obtener resultados de escenarios que puedan compararse para identificar variaciones del sistema. Cada escenario creado tiene un conjunto de variables de control y respuestas de salida. Las variables de control son los valores asignados a las propiedades del modelo asociado. Dado que la mayoría de los modelos contienen componentes aleatorios (por ejemplo, tiempos de servicio, fallos, etc.) se requieren replicaciones del escenario para permitir el cálculo de intervalos de confianza en los resultados. También en los experimentos se pueden agregar restricciones, ya que en muchos casos los sistemas a simular cuentan con ciertas limitaciones que deben ser consideradas al momento de realizar la simulación, las restricciones están diseñadas para identificar cualquier control fuera de límite que se ha definido manualmente (Simio, 2019). Para crear un experimento en Simio debemos seleccionar la pestaña *Project Home* y en la categoría *Create,* seleccionar *New Experiment*, al seleccionar esta opción se creará automáticamente el experimento y aparecerá una nueva pestaña llamada *Design,* en la cual se encuentran las herramientas necesarias para realizar los experimentos, como el botón *Run, Reset, Add Response, Add Constraint* entre otros, un ejemplo de la creación de un experimento se muestra en la Figura 2.12.

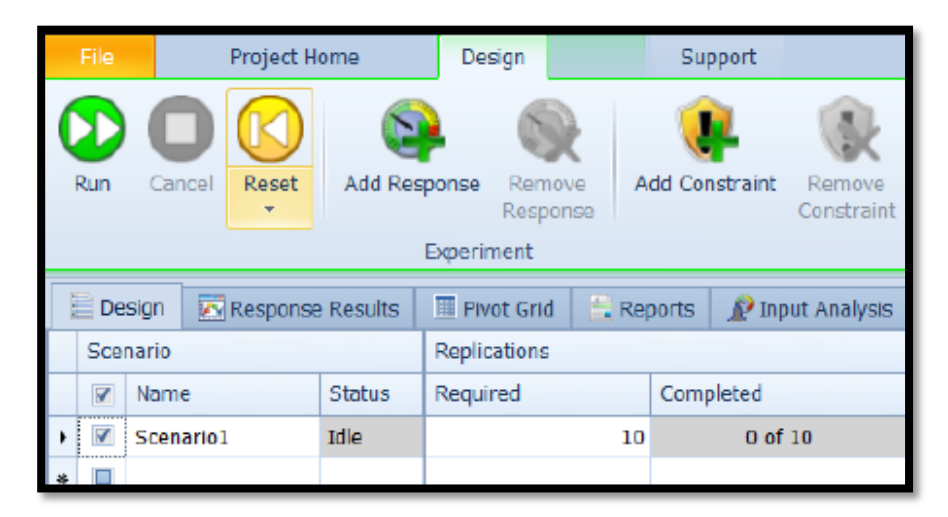

Figura 2.12. Ejemplo de Diseño de un Experimento en Simio.

Al correr un experimento los resultados generales del modelo pueden observarse en la pestaña *Pivot Grid*, desde donde se pueden exportar a Excel. Para agregar escenarios adicionales al experimento se debe hacer clic en la casilla de verificación para rellenar las columnas con la información predeterminada o escribir manualmente el nombre del escenario. Para que los escenarios se activen se debe marcar la casilla de verificación dando doble clic sobre el cuadro, ya que si los escenarios no están seleccionados al correr el modelo no arrojarán resultados.

## **2.16.3. Complemento de Simio OptQuest**

El complemento *OptQuest* para Simio es un optimizador adicional a los productos estándar con los que cuenta el Software de simulación. *OptQuest* mejora la capacidad de optimización de Simio mediante la búsqueda de soluciones óptimas para los modelos. Generalmente los modelos de simulación se usan para un proceso de toma de decisiones, en donde se evalúan las variables de entrada dándoles diferentes valores para observar cómo afectan al sistema. *OptQuest* ayuda a eliminar la complejidad de buscar la solución óptima, ya que busca la combinación de valores necesaria para maximizar o minimizar el objetivo.

El complemento *OptQues*t se agrega una vez creado un experimento, seleccionando del botón *Add-In* la opción *OptQuest for Simio*, como se muestra en la Figura 2.13.

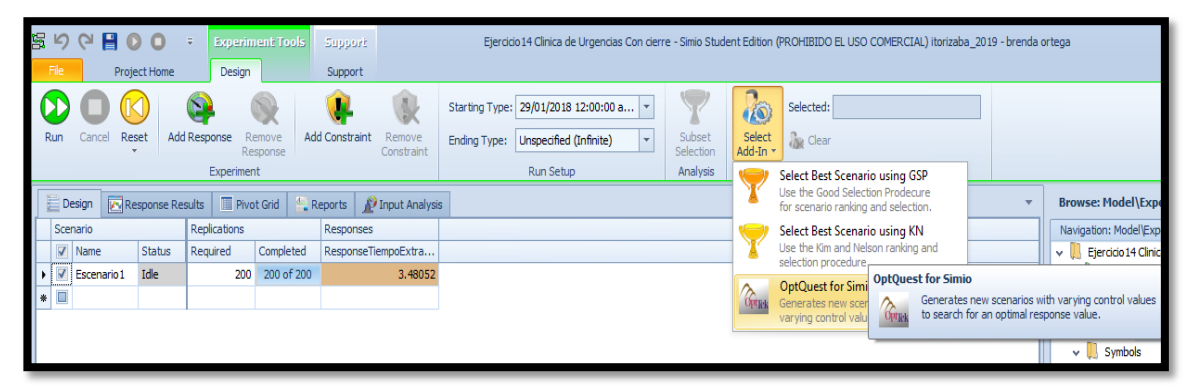

Figura 2.13. Selección del complemento OptQuest en un experimento

Además de las propiedades / parámetros del experimento estándar de Simio, se pueden encontrar en la ventana propiedades del experimento. Propiedades propias del complemento *OptQuest* se muestran en la Tabla 2.5.

| Parámetros/Propiedades | <b>Definición</b>                                                                                                    |
|------------------------|----------------------------------------------------------------------------------------------------|
| Replicaciones mínimas  | El número mínimo de repeticiones que desea que Simio ejecute.                                                                                                    |
| Replicaciones máximas  | El número máximo de repeticiones que desea que Simio<br>ejecute.                                                                                                    |
| Escenarios máximos     | Determina el número máximo de escenarios que desea que<br>OptQuest cree. Es posible que OptQuest llegue a una solución<br>óptima antes de crear esta cantidad de escenarios. |
| Nivel de Confianza     | El nivel de precisión que desea que OptQuest utilice cuando<br>compara estadísticamente un valor de respuesta con otro.                                                      |

Tabla 2.5. Propiedades del experimento del complemento OptQuest

# Tipo Objetivo Objetivo único: OptQuest determina el conjunto de valores de control que optimizan la respuesta primaria del experimento. Multi-Objetivo: OptQuest optimiza en todas las respuestas con Objetivo establecido para minimizar o maximizar, teniendo en cuenta el valor de peso de cada respuesta, para determinar una única solución "óptima". Pattern Frontier: OptQuest optimiza a través de todas las respuestas con Objetivo establecido en Minimizar o Maximizar y encuentra el conjunto de escenarios que son óptimos, en lugar de una única solución "óptima" basada en pesos.

# **2.16.4. Como funciona OptQuest**

Al crear un experimento agrega propiedades adicionales a los controles de entrada. Sin *OptQuest*, el usuario tiene que introducir manualmente las combinaciones de valores de control que se van a probar. Con *OptQuest*, cada control de entrada tiene un valor mínimo, un valor máximo y un tamaño de incremento que dicta el tamaño del paso para el cual *OptQuest* se moverá entre los valores mínimo y máximo para crear combinaciones de escenarios, un ejemplo de las propiedades para las variables de entrada se muestra en la Figura 2.14.

|                                                                          | File                     |                      | Project Home |              | Design             | Support                     |                      |  |                                     |  |                               |                                        |                    |                              | $\otimes$ Help |  |  |  |
|--------------------------------------------------------------------------|--------------------------|----------------------|--------------|--------------|--------------------|-----------------------------|----------------------|--|-------------------------------------|--|-------------------------------|----------------------------------------|--------------------|------------------------------|----------------|--|--|--|
|                                                                          |                          |                      |              |              |                    | $\mathbb{Z}$                |                      |  | Starting Time: 1/1/2008 12:00:00 AM |  |                               |                                        | I                  | Selected: OptQuest for Simio |                |  |  |  |
|                                                                          | Run                      | Cancel               | Reset        | Add Response | Remove<br>Response | <b>Add Constraint</b>       | Remove<br>Constraint |  | Ending Type: 6 Hours                |  | $\overline{\phantom{a}}$      | Subset<br>Selection                    | Select<br>Add-In - | <b>Sec Clear</b>             |                |  |  |  |
|                                                                          |                          |                      |              |              | Experiment         |                             |                      |  | Run Setup                           |  |                               | Analysis                               | Add-Ins            |                              |                |  |  |  |
| <b>Design To Response Results Pivot Grid 4. Reports</b><br><b>Browse</b> |                          |                      |              |              |                    |                             |                      |  |                                     |  |                               |                                        |                    |                              |                |  |  |  |
|                                                                          | Replications<br>Scenario |                      |              |              |                    | <b>Controls</b>             |                      |  | Constraints                         |  | Navigation: Model\Experiment1 |                                        |                    |                              |                |  |  |  |
|                                                                          |                          | $\triangledown$ Name | Status       | Required     | Completed          | MainStorage OverflowStorage |                      |  | SizeConstraint                      |  | OverflowWIP                   |                                        |                    |                              |                |  |  |  |
| $\blacktriangleright$ $\triangleright$                                   |                          | Scenario 1 Idle      |              | 10           | 0 of 10            | 10                          |                      |  | 100 110                             |  | ModelEntity                   |                                        |                    |                              |                |  |  |  |
| $\blacksquare$                                                           |                          |                      |              |              |                    |                             |                      |  |                                     |  |                               | Model                                  |                    |                              |                |  |  |  |
|                                                                          |                          |                      |              |              |                    |                             |                      |  |                                     |  |                               | Experiments                            |                    |                              |                |  |  |  |
|                                                                          |                          |                      |              |              |                    |                             |                      |  |                                     |  |                               | Experiment1                            |                    |                              |                |  |  |  |
|                                                                          |                          |                      |              |              |                    |                             |                      |  |                                     |  |                               |                                        |                    |                              |                |  |  |  |
|                                                                          |                          |                      |              |              |                    |                             |                      |  |                                     |  |                               | Properties: MainStorage (Control)      |                    |                              |                |  |  |  |
|                                                                          |                          |                      |              |              |                    |                             |                      |  |                                     |  | e.                            | <b>OptQuest for Simio - Parameters</b> |                    |                              |                |  |  |  |
|                                                                          |                          |                      |              |              |                    |                             |                      |  |                                     |  |                               | <b>Include in Optimization</b>         | Yes                |                              |                |  |  |  |
|                                                                          |                          |                      |              |              |                    |                             |                      |  |                                     |  |                               | Minimum Value                          | 5                  |                              |                |  |  |  |
|                                                                          |                          |                      |              |              |                    |                             |                      |  |                                     |  |                               | Maximum Value                          | 30                 |                              |                |  |  |  |
|                                                                          |                          |                      |              |              |                    |                             |                      |  |                                     |  |                               | Increment                              | 5                  |                              |                |  |  |  |

Figura 2.14. Propiedades de las variables de entrada (Control) para OptQuest.

También deben agregarse las variables de salida (Response), para agregar una respuesta, simplemente haga clic en el botón Agregar respuesta en la sección Experimento de la cinta de diseño. Se debe seleccionar el objetivo de cada uno de las Response (maximizar o minimizar) y escribir los valores para tales casos. Cuando se ejecuta la optimización, *OptQuest* inicia la simulación cambiando los valores de las propiedades de entrada a las identificadas por el complemento. A continuación, *OptQuest* comienza a ejecutar replicaciones del primer escenario. Después de que se ejecute el escenario, *OptQuest*  recupera los valores de respuesta necesarios para la función objetivo y utiliza su conjunto de algoritmos para determinar el valor del siguiente conjunto de entradas a crear. A continuación, utiliza estas entradas para ejecutar el siguiente escenario y repite este proceso hasta que alcance una condición de detención especificada o detenga la sesión.

Una vez que se corre el experimento, las *Response* que no cumplan con el Objetivo se resaltarán en color rojo, las que lo cumplan permanecerán en color marrón. Aunque en diversos escenarios las Response pueden cumplir con el objetivo establecido, el complemento *OptQuest* marcará la casilla del escenario que tenga los valores óptimos, seleccionando así el mejor escenario obtenido.

# **Capítulo III. Metodología.**

# **3.1. Metodología**

La metodología empleada para el desarrollo de esta tesis es la metodología de simulación propuesta por Law y Kelton (2000), la cual se basa en el método científico. En este trabajo la metodología se usa para simular la ruta de la unidad recolectora de basura en Ciudad Mendoza, conocer el rendimiento del sistema, identificar las áreas de oportunidad y evaluar estrategias de mejora. La metodología se compone de 10 pasos o etapas, en cada paso se incluyen tareas, objetivos y metas por cumplir para obtener los resultados esperados.

El sistema bajo estudio es la ruta del camión de residuos sólidos urbanos (RSU) del municipio de Ciudad Mendoza.

Las actividades para llevar a cabo el estudio que se presentan en cada uno de los pasos, son las propuestas por Law y Kelton, éstas se muestran en la Tabla 3.1.

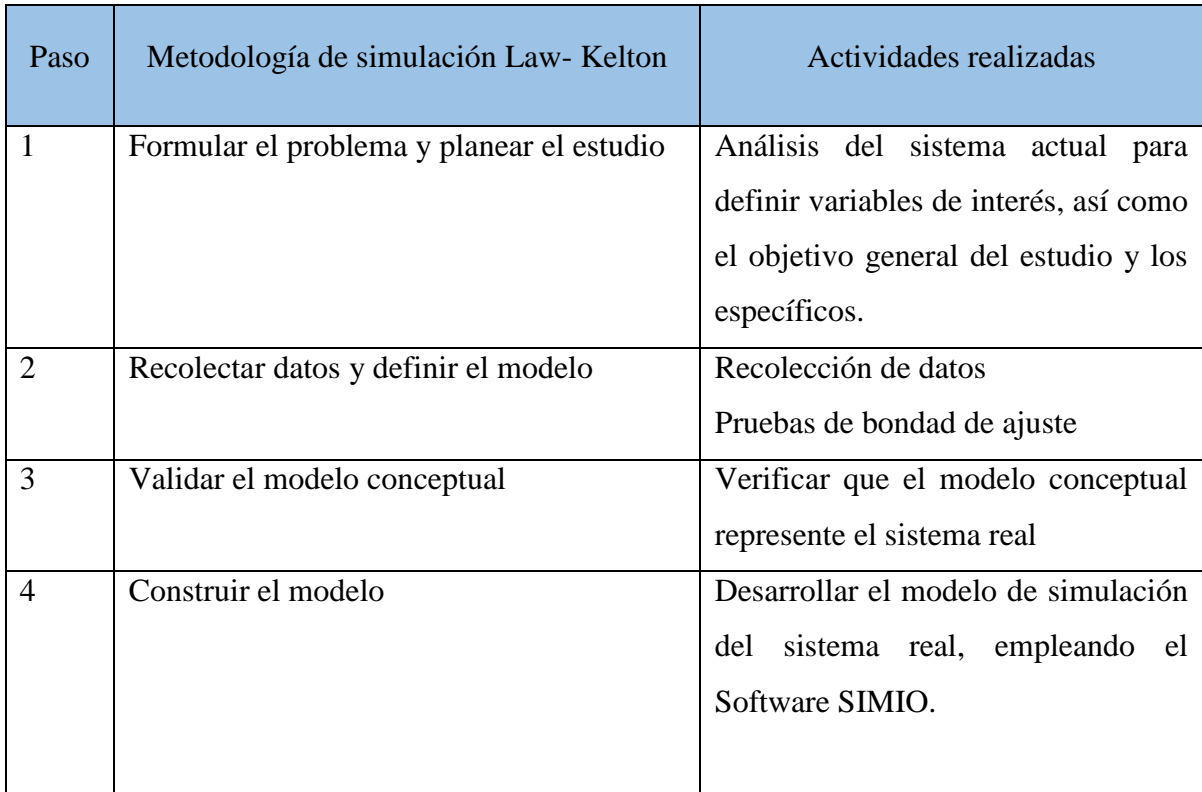

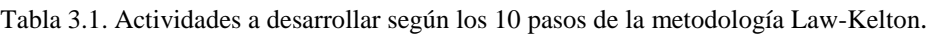

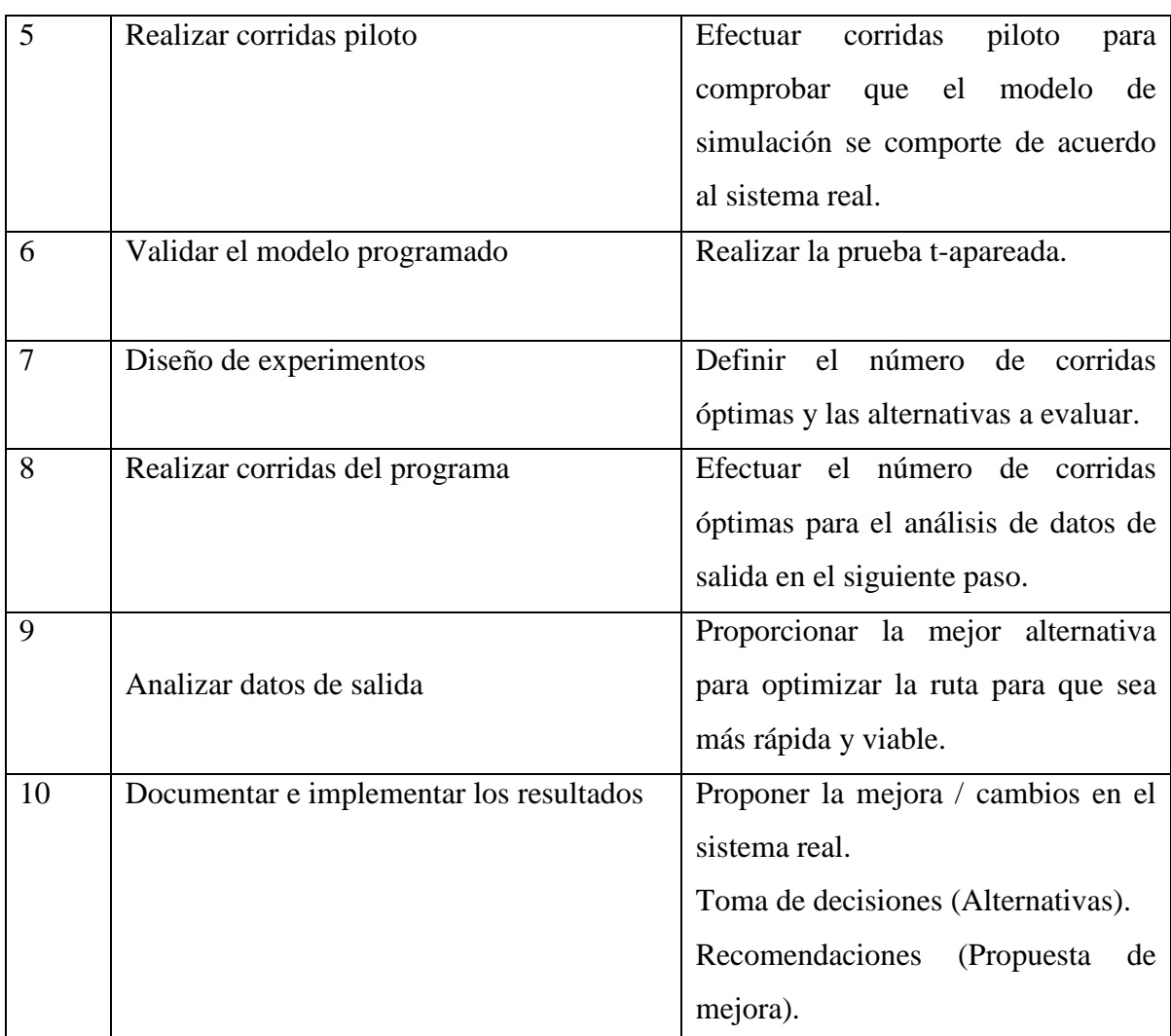

# **3.2. Desarrollo del proyecto**

En este apartado se describen los pasos de la metodología usada en la tesis, indicando las actividades realizadas en cada uno de ellos. Éstos inician con la formulación del problema y finalizan con el análisis de los resultados obtenidos del modelo base.

# **3.2.1. Paso 1. Formulación del problema y planear el estudio.**

El municipio de Camerino Z. Mendoza cuenta con un sistema de recolección de desechos sólidos, dividido en dos rutas, de manera que se dé atención a las veintidós colonias del municipio.

Basada en esta información, se plantea la necesidad de realizar un análisis del sistema para conocer características deseadas del mismo y algún otro tipo de información valiosa, para

*una sola ruta* de recolección, por lo que se seleccionó con ayuda del coordinador de Limpia Pública del Ayuntamiento, la ruta 2 con la unidad 10, ya que es la ruta principal.

El objetivo del estudio de simulación se define como, analizar el sistema actual de recolección de RSU en Ciudad Mendoza y elaborar un modelo de simulación con el cual se demuestre el estado actual del sistema, desarrollando alternativas en Simio de recolección de residuos sólidos.

# **3.2.2. Paso 2. Recolección de datos y definir el modelo.**

El conocimiento de los elementos y características del sistema implica la necesidad de observación de campo, llevándose a cabo en diferentes sesiones, por lo que se hizo el recorrido de la ruta durante 15 días, tomando datos cada día.

Para tal actividad se lleva a cabo el seguimiento de la unidad, para conocer la ruta y efectuar la medición de los tiempos en cada una de las paradas y determinar el número total de ellas.

El propósito de estas visitas es recolectar datos (figura 3.1), para alimentar el modelo de simulación, con tiempos de servicio y de transporte, entre otros.

|                | <b>DATOS</b> | Dia 1  | Dia 2  | Dia 3  | Dia 4  | Dia 5  | Dia 6  | Dia 7  | Dia 8  | Dia 9  | Dia 10 | Dia 11 | <b>Dia 12</b> | Dia 13 | Dia 14 | Dia 15 |
|----------------|--------------|--------|--------|--------|--------|--------|--------|--------|--------|--------|--------|--------|---------------|--------|--------|--------|
|                |              | 5.03   | 6.19   | 7.19   | 5.30   | 5.34   | 5.22   | 5.00   | 5.03   | 5.30   | 6.08   | 6.10   | 5.04          | 5.08   | 6.30   | 5.40   |
| $\overline{4}$ |              | 2.22   | 3.50   | 2.40   | 3.03   | 2.50   | 5.06   | 3.05   | 3.40   | 2.50   | 3.40   | 2.21   | 4.03          | 3.50   | 3.29   | 2.17   |
| 5              | з            | 3.14   | 4.16   | 4.13   | 4.15   | 4.17   | 4.16   | 4.16   | 4.15   | 4.17   | 4.18   | 4.13   | 4.16          | 4.12   | 4.15   | 4.17   |
| 6              |              | 3.19   | 4.30   | 4.09   | 4.22   | 5.25   | 5.20   | 3.19   | 3.4    | 4.04   | 4.3    | 3.19   | 3.19          | 3.5    | 4.10   | 3.19   |
| $\overline{7}$ | 5            | 1.31   | 2.40   | 2.40   | 1.31   | 1.35   | 2.04   | 1.36   | 2.50   | 2.20   | 2.40   | 1.35   | 1.32          | 2.20   | 2.10   | 2.17   |
| 8              | 6            | 4.24   | 4.27   | 5.39   | 5.20   | 4.23   | 4.26   | 4.30   | 5.30   | 5.50   | 4.40   | 4.26   | 4.24          | 4.23   | 4.22   | 4.24   |
| 32             | 30           | 2.06   | 2.08   | 2.06   | 2.05   | 2.07   | 2.30   | 2.10   | 2.11   | 2.15   | 2.08   | 2.09   | 2.14          | 2.11   | 2.12   | 2.09   |
| 33             | 31           | 3.38   | 3.40   | 3.41   | 3.39   | 3.40   | 3.41   | 3.42   | 3.41   | 3.42   | 3.44   | 3.43   | 3.44          | 3.39   | 3.38   | 3.37   |
| 34             | 32           | 3.43   | 4.05   | 4.50   | 4.42   | 4.06   | 4.07   | 4.08   | 4.09   | 4.10   | 4.11   | 4.16   | 4.40          | 4.05   | 4.05   | 4.05   |
| 35             | 33           | 3.21   | 3.30   | 3.34   | 5.02   | 3.26   | 3.27   | 3.23   | 3.30   | 3.33   | 3.30   | 3.28   | 3.19          | 3.20   | 3.33   | 3.3C   |
| 36             | 34           | 4.30   | 4.28   | 4.31   | 4.29   | 4.31   | 4.32   | 4.27   | 4.28   | 4.27   | 4.26   | 4.17   | 4.18          | 4.31   | 4.32   | 5.38   |
| 37             | 35           | 2.23   | 2.40   | 2.33   | 3.07   | 2.22   | 2.17   | 2.30   | 2.26   | 2.30   | 2.33   | 2.26   | 2.27          | 2.30   | 2.35   | 2.37   |
| 38             | 36           | 4.07   | 4.40   | 5.02   | 4.40   | 4.16   | 4.20   | 4.21   | 4.22   | 4.05   | 4.06   | 4.07   | 4.18          | 4.17   | 4.21   | 4.22   |
| 39             | 37           | 2.20   | 4.30   | 2.22   | 2.3C   | 2.31   | 2.33   | 2.19   | 2.21   | 2.18   | 2.22   | 2.23   | 2.26          | 2.28   | 2.30   | 2.31   |
| 40             | 38           | 5.41   | 5.44   | 5.45   | 3.42   | 5.30   | 5.50   | 5.35   | 5.38   | 6.14   | 5.40   | 5.41   | 5.44          | 5.44   | 5.47   | 5.48   |
| 58             | 56           | 3.54   | 4.00   | 3.55   | 3.56   | 3.54   | 4.01   | 4.30   | 4.03   | 4.01   | 4.03   | 4.00   | 4.03          | 4.30   | 4.54   | 3.58   |
| 59             | 57           | 5.08   | 5.30   | 6.39   | 5.11   | 5.17   | 5.39   | 5.40   | 6.03   | 5.19   | 5.40   | 6.30   | 5.40          | 6.05   | 5.07   | 6.16   |
| 61             | 59           | 5.20   | 5.50   | 6.40   | 5.17   | 6.05   | 5.21   | 5.18   | 5.50   | 5.20   | 5.40   | 5.30   | 5.33          | 5.27   | 5.29   | 6.30   |
| 62             | 60           | 4.49   | 5.09   | 4.30   | 4.50   | 5.40   | 4.30   | 5.00   | 5.06   | 5.18   | 5.30   | 4.48   | 5.06          | 5.07   | 5.01   | 5.00   |
| 63             | 61           | 4.40   | 5.30   | 5.30   | 5.00   | 5.55   | 5.03   | 5.49   | 5.05   | 5.07   | 5.16   | 5.18   | 6.03          | 5.18   | 5.02   | 4.50   |
| 64             | <b>TOTAL</b> | 4.5933 | 5.0043 | 5.0030 | 5.0248 | 5.0543 | 5.1225 | 5.0302 | 5.0270 | 5.0177 | 5.0642 | 5.0188 | 5.0733        | 5.0443 | 5.0033 | 5.0133 |

Figura 3.1. Tiempos que tarda el camión de basura en recolectarla (en minutos).

Una vez recolectados los datos de las variables de interés, se realiza las pruebas de bondad de ajuste, para encontrar la distribución de probabilidad a la que pertenece el conjunto de datos. En algunos casos los datos no se ajustan a una distribución de probabilidad teórica, por lo que se trabaja con tablas de frecuencia correspondientes a una distribución de

probabilidad empírica, debido a que los datos de cada variable no siguen el mismo patrón probabilístico.

Para realizar las pruebas de bondad de ajuste se usa el software estadístico llamado Tecnomatix Plant Simulation, mismo, que es de gran ayuda para determinar la distribución de probabilidad teórica o bien indicar que debe de usarse una distribución de probabilidad empírica. Los resultados del ajuste para el tiempo de recorrido del camión recolector de RSU se observa en la Figura 3.2. Se consideraron 61 datos para el análisis de esta variable y la mejor distribución de todas fue la Gamma.

| string | <b>Distribution</b> | Chi statistic | Chi value | Result Chi | KS statistic | KS value | Result KS | AD statistic | AD value | Result AD | Parameter1                   | Parameter2 |                      | Parameter3 Parameter 1 Parameter 2 | Paramet  |
|--------|---------------------|---------------|-----------|------------|--------------|----------|-----------|--------------|----------|-----------|------------------------------|------------|----------------------|------------------------------------|----------|
|        | Lognorm             | 8.4337        | 1,8041    | false      | 0.7810       | .3580    | true      | 0.7557       | 2.4920   |           | true 3.547741651 2.027944508 |            | $Mu = 3.5$ Sigma = 2 |                                    |          |
|        | Gamma               | 7.3330        | 1,8041    | true       | 0.8974       | 1.3580   | true      | 0.6033       | 2.4920   |           | true 3.792239075 0.932015666 |            |                      | $Alpha = 3.8$ Beta = 0.93          |          |
|        | Normal              | 16.4349       | 9,4802    | false      | 1.0383       | 1.3580   | true      | 1.0153       | 2.4920   |           | true 3.534426229 1.920733743 |            | $Mu = 3.5$           | $Sigma = 1.9$                      |          |
|        | Erlang              | 6.2533        | 7.8041    | true       | 1.1998       | 1.3580   | true      | 0.9886       | 2.4920   |           | true 3.728062666 1.864031333 |            | $Mu = 3.7$           | $Sigma = 1.9$                      |          |
|        | Negexp              | 36,1967       | 11.0650   | false      | 2.1940       | 1.3580   | false     | 7.0697       | 2.4920   |           | false 3,534426229            |            | $Beta = 3.5$         |                                    |          |
|        | Triangle            | 54.0984       | 7.8041    | false      | 3.1292       | 1.3580   | false     | 29.0862      | 2.4920   |           | false 3.534426229            | 1.04       | $12.25c = 3.5$       | $a = 1$                            | $b = 12$ |
|        | Weibull             |               |           |            | 3.8040       | 1.3580   | false     | 51.3116      | 2.4920   | false     | 1.960541198 4.002589355      |            | $Alpha = 2$          | $Beta = 4$                         |          |
|        | Uniform             | 72,9180       | 9,4802    | false      | 4.2272       | 1.3580   | false     | 29.4590      | 2.4920   | false     | 1.04                         | 12.25      | $Start = 1$          | $Stop = 12$                        |          |

Figura 3.2. Resultados de las pruebas de bondad de ajuste a los tiempos de recolección de basura.

Una vez definido el sistema y la información procesada se procedió a realizar el modelo de simulación, para esta actividad se eligió el software de Simulación Simio, construyéndose el modelo; la construcción del modelo se basa en el diagrama de flujo previamente definido (ver figura 3.3).

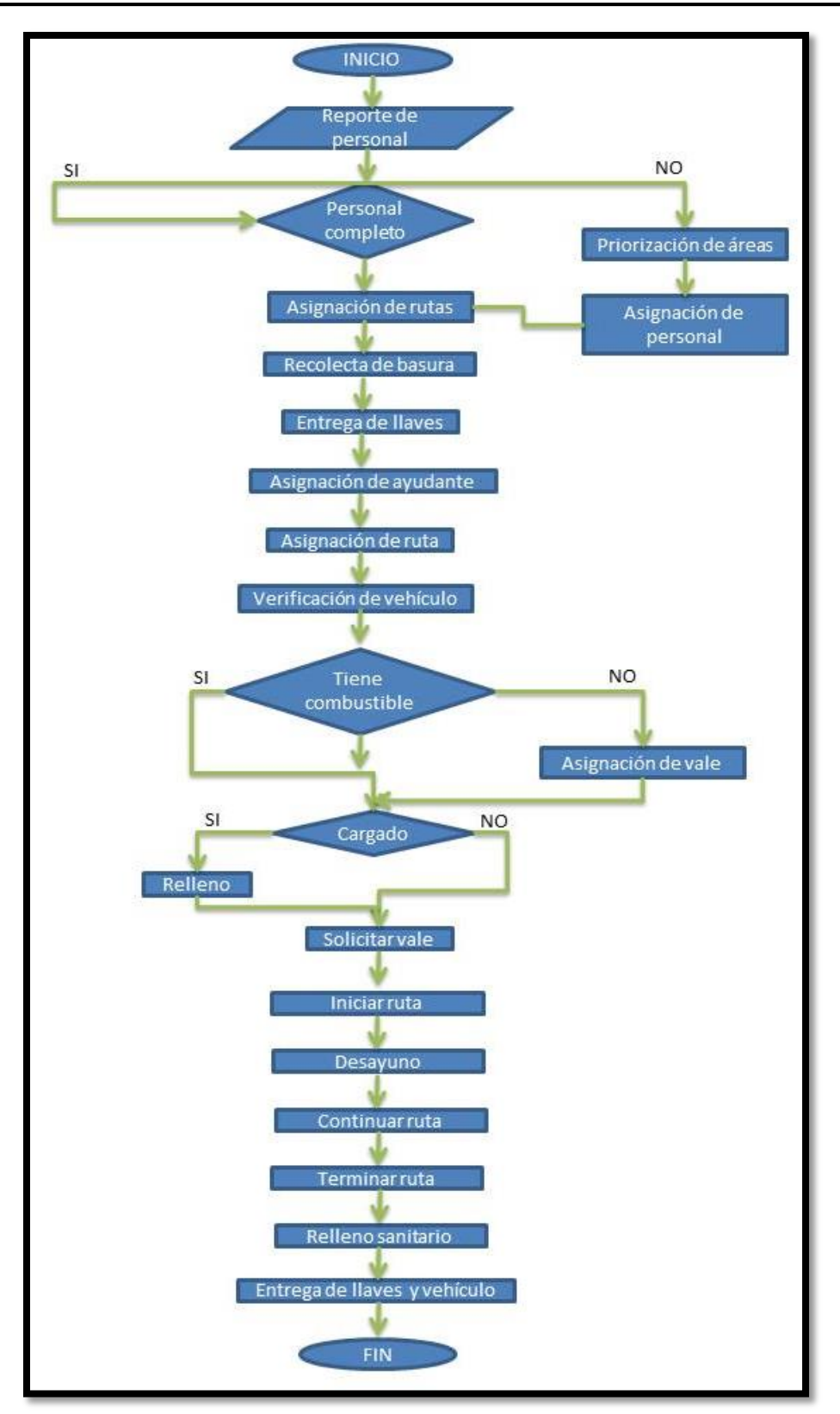

Figura 3.3. Diagrama de flujo del sistema actual.

## **3.2.3. Paso 3.Validar el modelo conceptual.**

Una vez efectuada la recolección de datos, se procede a realizar una clasificación del conjunto de datos, de acuerdo a su tipo y utilidad. Los datos requeridos para alimentar el modelo de simulación fueron procesados con ayuda de la herramienta Tecnomatix Plant Simulation, este procesamiento es de utilidad para determinar si los datos se apegan a alguna distribución teórica conocida o de lo contrario, definir una distribución empírica.

En el caso que nos concierne, los resultados obtenidos fueron variados, dado que, unos siguen una distribución teórica conocida.

El encargado de coordinación de Limpia Pública y Ecológica, que está dirigido por Gerardo Abad Bretón, se encargó de revisar el modelo conceptual de la figura 3.3, afirmando que estaba correcto.

#### **3.2.4. Paso 4. Construir el modelo.**

Para la investigación se tomaron como datos importantes cuánto *tarda en llegar la unidad de una parada a otra y lo que tardan los trabajadores en subir la basura a la unidad en cada parada*. Se utilizó como base del modelo una imagen de la vista satelital de Ciudad Mendoza, obtenida de Google Maps, de la sección de la ciudad que visita la ruta seleccionada. Las medidas de desempeño a evaluar son: toneladas de basura, distancia, tiempo de trabajo, utilización, consumo de combustible, costo semanal en gasolina, sueldo y costo total semanal.

Para la construcción del modelo de simulación con SIMIO, del sistema en estudio, se abre el software SIMIO, en la pantalla de inicio, que es el área de trabajo, se selecciona la pestaña *facility,* en esta área se construye el modelo de simulación. Además de la pestaña *facility* SIMIO ofrece 4 opciones más de navegación al construir el modelo, que son: *Processes, Definitions*, *Data y Results.* Cada una de las pestañas cuenta con un menú de herramientas, que permiten agregar elementos al modelo. En el menú de herramientas de la pestaña *facility,* se ofrecen las opciones de animación, vista, panel de dibujo, panel de ajustes para correr el modelo y las opciones para realizar diseño de experimentos, éstas permiten hacer más atractivo el modelo de simulación y la presentación de los resultados.

La construcción del modelo que inicia en el área de trabajo o pestaña *facility*, se muestra en la figura 3.4.

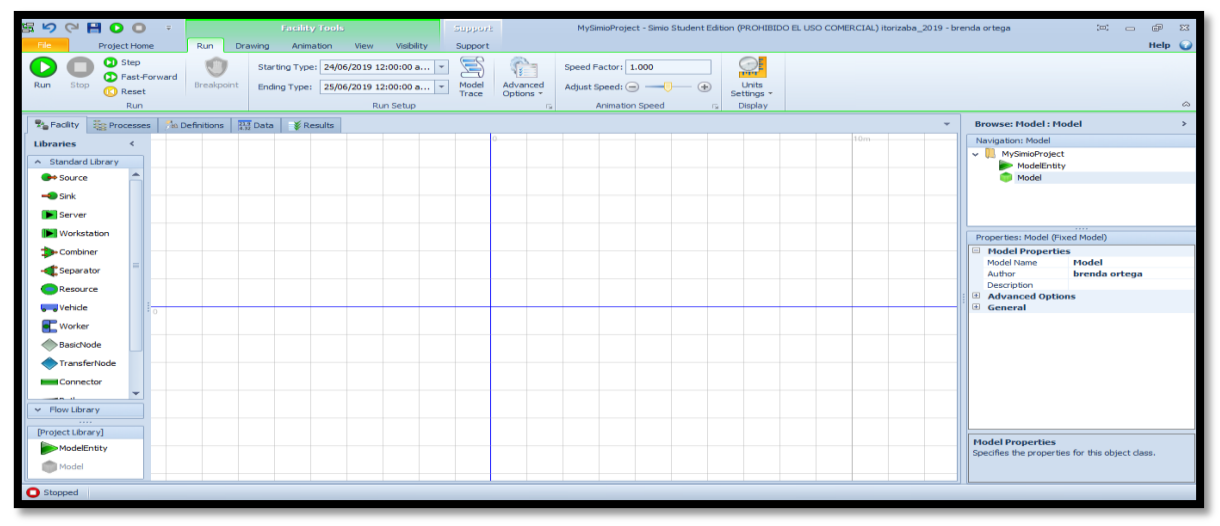

Figura 3.4. Área para la construcción del modelo en el software Simio.

Para el modelo, fueron colocados elementos gráficos que representaran las 61 paradas de la unidad de recolección a lo largo de la ruta, además de uno que da identidad al vehículo.

Sobre la vista de la ciudad, se traza la trayectoria que actualmente recorre la unidad recolectora, se identifican las distancias existentes entre una parada y otra, lo que se observa en la figura 3.5. Esto hace posible visualizar si existe un comportamiento inadecuado y poder corregirlo a tiempo.

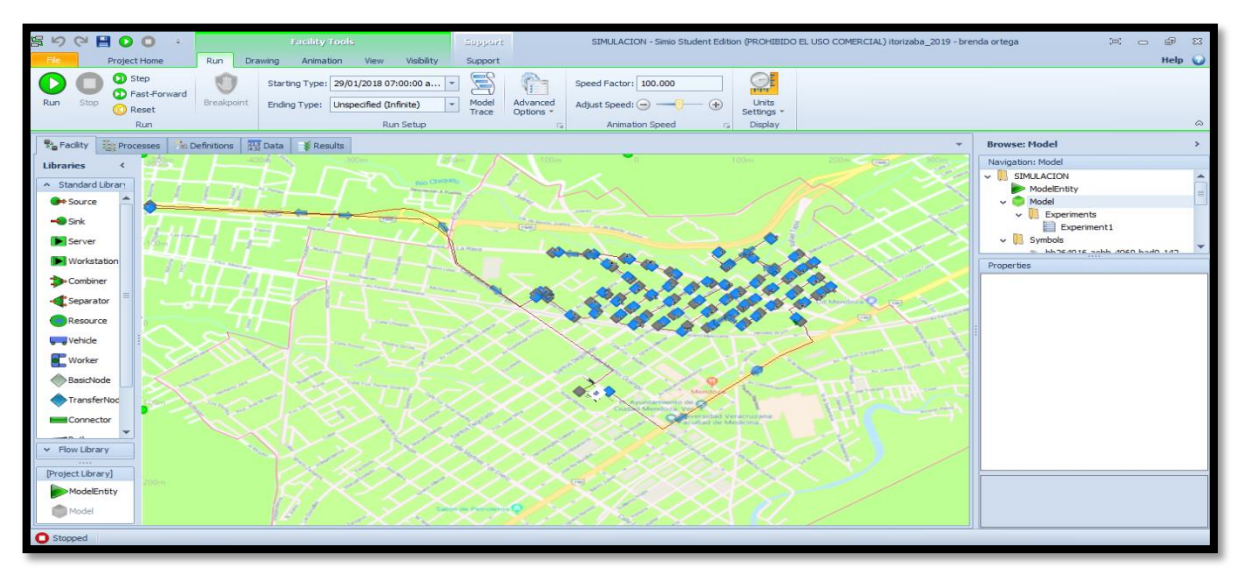

Figura 3.5. Representación de paradas para el modelo de simulación.
En la tabla 3.2 se muestran los elementos de Simio que se ocupan para la construcción del modelo.

| Nombre del objetos | No. de objetos | Uso de objetos                          |
|--------------------|----------------|-----------------------------------------|
| Server             | 58             | Simula las paradas de la unidad         |
|                    |                | recolectora de basura.                  |
| TimePath           | 54             | Simula el recorrido de la unidad        |
|                    |                | recolectora de basura.                  |
| Path               | 3              | Simula el recorrido que hace la unidad, |
|                    |                | hacia su punto de partida de su ruta de |
|                    |                | recolección.                            |
| Vehicle            | 1              | Simula la unidad recolectora de basura. |
| Source             | 1              | Simula el lugar donde guardan las       |
|                    |                | unidades recolectoras.                  |
| Sink               |                | Simula el lugar donde guardan los       |
|                    |                | camiones.                               |

Tabla 3.2. Construcción del modelo.

Con la información obtenida, es posible comprobar que el modelo realizado funciona como se planeó en un principio.

# **3.2.5. Paso 5. Realización de corridas piloto.**

Las corridas piloto son necesarias para tener resultados del modelo de simulación que sirvan como referencia para su validación. Al efectuar las corridas piloto previas, los resultados arrojados por el modelo se observan en la pestaña *Results,* en la opción *Pivot Grid.* La Figura 3.6 muestra los resultados que se observa en la interfaz.

Capítulo III. Metodología

| $Q$ $H$ $O$<br>屬<br>$\Box$ | $\circ$<br>$\overline{\Psi}$                                  | <b>Pivot Grid Tools</b>                   |                       | Support                                               |                                                         | SIMULACION MODIFICADA - Simio Student Edition (PROHIBIDO EL USO COMERCIAL) itorizaba 2019 - brenda ortega |                         |                         |   | $\left[ \begin{matrix} m \end{matrix} \right] \quad \begin{matrix} m \end{matrix}$<br>ூ | $\Sigma$         |
|----------------------------|---------------------------------------------------------------|-------------------------------------------|-----------------------|-------------------------------------------------------|---------------------------------------------------------|----------------------------------------------------------------------------------------------------|-------------------------|-------------------------|---|-----------------------------------------------------------------------------------------|------------------|
|                            | Project Home                                                  | <b>Pivot Grid</b>                         |                       | Support                                               |                                                         |                                                                                                    |                         |                         |   | HeIp                                                                                    |                  |
| Stop<br>Run                | <b>D</b> Step<br><b>D</b> Fast-Forward<br><b>Reset</b><br>Run | $\mathbb{R}$<br>Export<br>Results<br>Data | E<br>Change<br>View * | Add View<br>Manage Views ~<br>Named Views             | 0<br><b>TIPE</b><br><b>Units</b><br>Settings<br>Display |                                                                                                    |                         |                         |   |                                                                                         | $\,\vartriangle$ |
|                            |                                                               |                                           |                       |                                                       |                                                         |                                                                                                    |                         |                         |   |                                                                                         |                  |
| <b>A</b> Facilty           | <b>Processes</b>                                              | In Definitions 213 Data                   |                       | <b>&amp; Results</b>                                  |                                                         |                                                                                                    |                         |                         | ٠ | <b>Browse: Model</b>                                                                    | $\rightarrow$    |
| <b>Views</b>               | Drop Filter Fields Here                                       |                                           |                       |                                                       |                                                         |                                                                                                    |                         |                         |   | Navigation: Model                                                                       |                  |
| <b>THE</b>                 | Average                                                       |                                           |                       |                                                       |                                                         |                                                                                                    |                         | Drop Column Fields Here |   | V <b>I</b> SIMULACION MODIFICADA<br>ModelEntity                                         |                  |
| <b>But</b>                 |                                                               |                                           |                       |                                                       |                                                         |                                                                                                    |                         |                         |   | $\vee$ $\blacksquare$ Model                                                             |                  |
| <b>Pivot Grid</b>          | Object Type $\triangle$                                       | Object Name                               |                       | Data Source<br>$\blacktriangle$                       | Category<br>$\rightarrow$                               | Data Item                                                                                                 | Statistic 4             | <b>Average Total</b>    |   | $\vee$ <b>D</b> Experiments                                                             |                  |
| A                          | Model                                                         | Model                                     |                       | TallyFin                                              | <b>UserSpecified</b>                                    | TallyValue                                                                                                | Average                 | 0.0000                  | A | Experiment1                                                                             |                  |
| Ξ                          |                                                               |                                           |                       |                                                       |                                                         |                                                                                                    | Maximum                 | 0.0000                  |   | $\vee$   Symbols                                                                        |                  |
| Reports                    | ModelEntity                                                   | Basura                                    |                       | [Population]                                          | Content                                                 | NumberInSystem                                                                                            | Observations<br>Average | 1.0000<br>1.0000        |   | In the distribution address to the aid                                                  |                  |
|                            |                                                               |                                           |                       |                                                       |                                                         |                                                                                                    | Maximum                 | 1.0000                  |   | Properties                                                                              |                  |
| <b>IO</b>                  |                                                               |                                           |                       |                                                       | <b>FlowTime</b>                                         | TimeInSystem                                                                                              | Average (Ho             | 5.2446                  |   |                                                                                         |                  |
| Dashboard                  |                                                               |                                           |                       |                                                       |                                                         |                                                                                                    | Maximum (Ho.            | 5.2446                  |   |                                                                                         |                  |
| Reports                    |                                                               |                                           |                       |                                                       |                                                         |                                                                                                    | Minimum (Ho             | 5.2446                  |   |                                                                                         |                  |
| P.                         |                                                               |                                           |                       |                                                       |                                                         |                                                                                                    | Observations            | 1.0000                  |   |                                                                                         |                  |
|                            |                                                               |                                           |                       |                                                       | Throughput                                              | <b>NumberCreated</b>                                                                                      | Total                   | 1.0000                  |   |                                                                                         |                  |
| <b>Table Reports</b>       |                                                               |                                           |                       |                                                       |                                                         | NumberDestroved                                                                                           | Total                   | 1.0000                  |   |                                                                                         |                  |
|                            | Path                                                          | Path <sub>10</sub>                        |                       | [Travelers]                                           | Content                                                 | <b>NumberAccumulated</b>                                                                                  | Average                 | 0.0154                  |   |                                                                                         |                  |
|                            |                                                               |                                           |                       |                                                       |                                                         |                                                                                                    | Maximum                 | 1.0000                  |   |                                                                                         |                  |
| <b>Resource Gantt</b>      |                                                               |                                           |                       |                                                       |                                                         | NumberOnLink                                                                                              | Average                 | 0.0159                  |   |                                                                                         |                  |
| ٦ē                         |                                                               |                                           |                       |                                                       |                                                         |                                                                                                    | Maximum                 | 1.0000                  |   |                                                                                         |                  |
|                            |                                                               |                                           |                       |                                                       | FlowTime                                                | <b>TimeOnLink</b>                                                                                         | Average (Ho             | 0.0832                  |   |                                                                                         |                  |
| <b>Entity Gantt</b>        |                                                               |                                           |                       |                                                       |                                                         |                                                                                                    | Maximum (Ho             | 0.0832                  |   |                                                                                         |                  |
|                            |                                                               |                                           |                       |                                                       |                                                         |                                                                                                    | Minimum (Ho             | 0.0832                  |   |                                                                                         |                  |
|                            |                                                               |                                           |                       |                                                       | Throughput                                              | NumberEntered                                                                                             | Total                   | 1.0000                  |   |                                                                                         |                  |
| Logs                       |                                                               |                                           |                       |                                                       |                                                         | NumberExited                                                                                              | Total                   | 1.0000                  |   |                                                                                         |                  |
|                            |                                                               | Path11                                    |                       | [Travelers]                                           | Content                                                 | NumberAccumulated                                                                                         | Average                 | 0.0129                  |   |                                                                                         |                  |
|                            |                                                               |                                           |                       |                                                       |                                                         |                                                                                                    | <b>Mavimum</b>          | 1.0000                  |   |                                                                                         |                  |
| <b>O</b> End of run        |                                                               |                                           |                       | (5.24 Hours) lunes, 29 de enero de 2018 12:14:40 p.m. |                                                         |                                                                                                    |                         |                         |   |                                                                                         |                  |
|                            |                                                               |                                           |                       |                                                       |                                                         |                                                                                                    |                         |                         |   |                                                                                         |                  |

Figura 3.6. Interfaz de los resultados de una corrida de simulación con SIMIO.

Una vez verificado el modelo de Simulación se procede a realizar 15 pruebas piloto, a fin de obtener datos preliminares que permitan realizar las etapas de validación y diseño de experimentos. No existe alguna fórmula o método predefinido que permita calcular el número de corridas piloto, por lo que se eligió 15 corridas.

# **3.2.6. Paso 6. Validación del modelo de Simulación**

Con el propósito de determinar, si el modelo de simulación elaborado del proceso de recolección de desechos es una representación adecuada del sistema real que se está analizando y no muestra deficiencias, se lleva a cabo la aplicación de la prueba estadística *prueba t-apareada* con un nivel de significancia del 5% para las siguientes medidas de desempeño:

Tiempo promedio de recorrido de la ruta.

Tiempo promedio de servicio.

En esta prueba estadística, se definen las hipótesis nulas como:

H0: La media de la medida de desempeño a evaluar obtenida por el modelo de simulación no presenta diferencia significativa con respecto a la media de la misma medida de desempeño del sistema real en estudio.

Ha: La media de la medida de desempeño a evaluar obtenida por el modelo de simulación sí presenta diferencia significativa con respecto a la media de la misma medida de desempeño del sistema real en estudio.

Para ello se prueba si la diferencia  $Z=\mu_x - \mu_y$  es estadísticamente significativa, considerando un valor  $\alpha$  igual al 5%, donde  $\mu_{\rm x}$  representa el tiempo promedio de recorrido de la ruta del sistema de recolección de desechos en el sistema real y  $\mu$ <sub>y</sub> el tiempo promedio de recorrido de la ruta del sistema de recolección de desechos en el modelo de simulación, lo que equivaldría a rechazar la hipótesis nula H<sub>0</sub>:  $\mu_x = \mu_y$ , concluyendo que los datos no son válidos.

Por otro lado, si la media del tiempo promedio de recorrido de la ruta del sistema de recolección de desechos obtenidos de las corridas de simulación son estadísticamente iguales al sistema real, se acepta la hipótesis nula H<sub>0</sub>, ya que la diferencia  $Z=\mu_x - \mu_y$  no es estadísticamente significativa al nivel de alfa, lo que resultaría equivalente a rechazar la hipótesis alternativa H<sub>1</sub>:  $\mu_x \neq \mu_y$ .

Las ecuaciones utilizadas para esta prueba son:

$$
Z_i = X_i - Y_i \dots \dots \dots \dots \dots \dots (Ecuación 3.1)
$$

$$
\bar{z}_{(n)=\frac{\sum_{i=1}^{n}zi}{n}}
$$
 *........ (Ecuación 3.2)*

̂ [̅] = ∑ [−̅ () ] 2 =1 (−1) ………………………. *(Ecuación 3.3)*

El intervalo de confianza es  $(100(1 - \alpha))$ :

$$
\bar{z}_{(n) \pm t_{n-1, 1-\alpha/2}} \sqrt{\bar{V}ar(\bar{z}_{(n)})}
$$
................. (Ecuación 3.4)

Sea l  $_{(\alpha)}$  y u<sub>( $\alpha$ </sub>) el límite de confianza inferior y superior respectivamente. Si  $\phi \notin [l_{(\alpha)}, u_{(\alpha)}]$ entonces la diferencia observada entre  $\mu_x$  y  $\mu_y$ .

$$
\bar{x}_{(n)} - \bar{y}_{(n)} \dots \dots \dots \dots \dots \dots \dots (Ecuación 3.5)
$$

Se dice que es estadísticamente significativa al nivel  $\alpha$ . Esto es equivalente a rechazar la hipótesis nula:

*Ho*: 
$$
\mu_x = \mu_y
$$
 ................ (Ecuación 3.6)

En favor de la alternativa:

$$
H_1: \mu_x \neq \mu_y
$$
 ................ (Ecuación 3.7)

Si  $\phi \in [l_{(\alpha)}, u_{(\alpha)}]$ , cualquier diferencia observada entre  $\mu_x$  y  $\mu_y$  no es estadísticamente significativa al nivel " $\alpha$ " y puede ser explicada por fluctuaciones aleatorias, aceptándose por lo tanto, que el modelo es válido.

Con esta prueba se comprueba que las medidas de los tiempos observados del sistema y los arrojados por el simulador, son estadísticamente iguales, lo cual permite concluir que el modelo de simulación sí está imitando al sistema real, según se muestra en la Figura 3.7.

| <b>DATOS</b>     | Dia 1 | Dia 2 | Dia 3 | Dia 4 | Dia 5 | Dia 6 | Dia 7 | Dia 8 | Dia 9 | <b>Dia 10</b> | <b>Dia 11</b> | <b>Dia 12</b> | <b>Dia 13</b> | <b>Dia 14</b> | <b>Dia 15</b> |
|------------------|-------|-------|-------|-------|-------|-------|-------|-------|-------|---------------|---------------|---------------|---------------|---------------|---------------|
|                  | 5.03  | 6.40  | 7.19  | 6.44  | 5.34  | 5.22  | 5.00  | 5.03  | 5.40  | 6.08          | 6.10          | 6.00          | 5.08          | 6.30          | 6.43          |
|                  | 2.22  | 3.50  | 3.56  | 3.23  | 2.50  | 5.06  | 3.05  | 3.40  | 2.50  | 3.40          | 3.49          | 4.03          | 3.50          | 3.29          | 3.40          |
|                  | 3.14  | 4.39  | 4.49  | 4.24  | 4.17  | 4.46  | 4.16  | 4.15  | 4.17  | 5.18          | 4.13          | 4.16          | 4.12          | 4.35          | 4.17          |
|                  | 3.19  | 4.52  | 5.02  | 4.52  | 5.25  | 5.20  | 3.19  | 3.4   | 4.46  | 4.25          | 4.37          | 3.46          | 3.56          | 4.10          | 3.48          |
| 5                | 1.31  | 2.48  | 2.40  | 2.49  | 3.40  | 2.39  | 1.46  | 2.50  | 3.30  | 2.40          | 4.33          | 1.58          | 2.20          | 2.47          | 3.43          |
| $6 \overline{6}$ | 4.24  | 5.35  | 5.39  | 5.48  | 4.23  | 5.49  | 4.30  | 5.30  | 5.50  | 4.40          | 4.26          | 4.24          | 4.23          | 5.05          | 5.18          |
| 30               | 2.06  | 2.45  | 4.45  | 3.49  | 2.47  | 3.39  | 2.48  | 2.11  | 3.50  | 3.45          | 3.56          | 2.53          | 2.57          | 2.57          | 3.38          |
| 31               | 3.38  | 5.38  | 5.55  | 3.58  | 3.40  | 4.23  | 3.42  | 3.41  | 3.42  | 4.32          | 3.43          | 4.30          | 3.39          | 4.38          | 5.37          |
| 32               | 3.43  | 4.05  | 4.50  | 5.25  | 4.06  | 4.07  | 4.08  | 4.09  | 4.10  | 4.38          | 5.16          | 4.48          | 4.05          | 4.05          | 4.40          |
| 33               | 3.21  | 5.10  | 4.25  | 5.02  | 4.17  | 3.52  | 3.23  | 3.30  | 4.59  | 3.30          | 3.28          | 4.40          | 3.55          | 4.49          | 3.30          |
| 34               | 4.30  | 5.28  | 4.50  | 5.32  | 5.30  | 4.52  | 4.27  | 4.28  | 5.10  | 4.26          | 4.17          | 4.40          | 4.31          | 4.32          | 5.38          |
| 35               | 2.23  | 3.55  | 3.43  | 3.52  | 3.30  | 3.17  | 2.48  | 2.47  | 3.50  | 4.15          | 3.43          | 3.55          | 3.39          | 3.35          | 4.25          |
| 36               | 4.07  | 5.10  | 7.60  | 4.50  | 4.16  | 5.57  | 4.21  | 4.22  | 5.20  | 4.58          | 6.15          | 4.18          | 4.17          | 4.30          | 5.40          |
| 37               | 2.20  | 4.30  | 3.35  | 3.27  | 2.31  | 4.30  | 2.51  | 3.29  | 3.30  | 2.59          | 4.34          | 3.56          | 2.28          | 3.25          | 3.43          |
| 38               | 5.41  | 6.34  | 6.45  | 6.39  | 6.08  | 7.10  | 6.35  | 5.38  | 6.14  | 7.40          | 6.36          | 6.17          | 5.44          | 6.30          | 6.18          |
| 56               | 3.54  | 4.00  | 4.39  | 3.56  | 3.57  | 4.46  | 4.56  | 4.39  | 5.20  | 4.53          | 5.39          | 5.48          | 5.30          | 4.54          | 4.32          |
| 57               | 5.08  | 7.23  | 6.39  | 5.57  | 5.47  | 6.39  | 5.40  | 6.03  | 7.23  | 5.40          | 6.30          | 6.40          | 6.05          | 5.37          | 8.00          |
| 59               | 5.20  | 6.50  | 7.27  | 5.48  | 6.05  | 5.21  | 5.38  | 5.50  | 6.05  | 6.55          | 7.09          | 6.55          | 6.45          | 5.29          | 6.30          |
| 60               | 4.49  | 5.30  | 4.57  | 6.23  | 5.40  | 5.39  | 5.45  | 5.06  | 6.10  | 5.30          | 4.48          | 5.06          | 5.34          | 6.22          | 6.45          |
| 61               | 4.40  | 5.55  | 6.13  | 5.49  | 6.18  | 6.03  | 5.49  | 5.05  | 5.40  | 7.00          | 5.54          | 6.40          | 5.18          | 5.02          | 6.30          |
| <b>TOTAL</b>     | 4.59  | 5.22  | 5.28  | 5.26  | 5.17  | 5.35  | 5.08  | 5.05  | 5.25  | 5.26          | 5.31          | 5.27          | 5.12          | 5.14          | 5.33          |

Figura 3.7. Tiempos de recorrido del camión de basura de 15 días de visita a la ruta 1.

En la figura 3.8. Se observa la comparación de los datos reales vs. datos simulados.

| Reales     | Simulacion |
|------------|------------|
| 4.59333333 | 5.17       |
| 4.67116667 | 5.61       |
| 4.67533333 | 5.23       |
| 4.67116667 | 5.24       |
| 4.7455     | 5.16       |
| 4.70266667 | 5.68       |
| 4.6955     | 4.83       |
| 4.67483333 | 4.87       |
| 4.69533333 | 5.46       |
| 4.69783333 | 5.37       |
| 4.728      | 5.31       |
| 4.767      | 5.27       |
| 4.74083333 | 5.51       |
| 4.736      | 5.24       |
| 4.73083333 | 5.38       |

Figura 3.8. Datos reales VS datos simulados de los tiempos del recorrido de recolección de basura del camión.

Una vez comparando los datos reales VS simulados, se realiza la validación MSE, en la que se llega a la conclusión de que no hay evidencia que indique que sean diferentes (figura 3.9).

| Reales | Simulacion |                       |            | validacion MSE |
|--------|------------|-----------------------|------------|----------------|
| 4.59   | 5.17       |                       | e          | e^2            |
| 5.22   | 5.61       |                       | $-0.58$    | 0.33254444     |
| 5.28   | 5.23       |                       | $-0.39$    | 0.14989803     |
| 5.26   | 5.24       |                       | 0.05       | 0.00263511     |
| 5.17   | 5.16       |                       | 0.02       | 0.00043403     |
| 5.35   | 5.68       |                       | 0.01       | 0.00019136     |
| 5.08   | 4.83       |                       | $-0.33$    | 0.10813136     |
| 5.05   | 4.87       |                       | 0.25       | 0.06166944     |
| 5.25   | 5.46       |                       | 0.18       | 0.03404025     |
| 5.26   | 5.37       |                       | $-0.21$    | 0.04466178     |
| 5.31   | 5.31       |                       | $-0.11$    | 0.01239511     |
| 5.27   | 5.27       |                       | 0.00       | 2.3361E-05     |
| 5.12   | 5.51       |                       | 0.00       | 1.111E-05      |
| 5.14   | 5.24       |                       | $-0.39$    | 0.15379469     |
| 5.33   | 5.38       |                       | $-0.10$    | 0.00937669     |
|        |            |                       | $-0.05$    | 0.00233611     |
|        |            |                       | suma       | 0.91214289     |
|        |            | erro cuadratico medio | <b>MSE</b> | 0.06080953     |

Figura 3.9. Validación del error cuadrático medio (MSE) de los tiempos de recorrido del camión de basura.

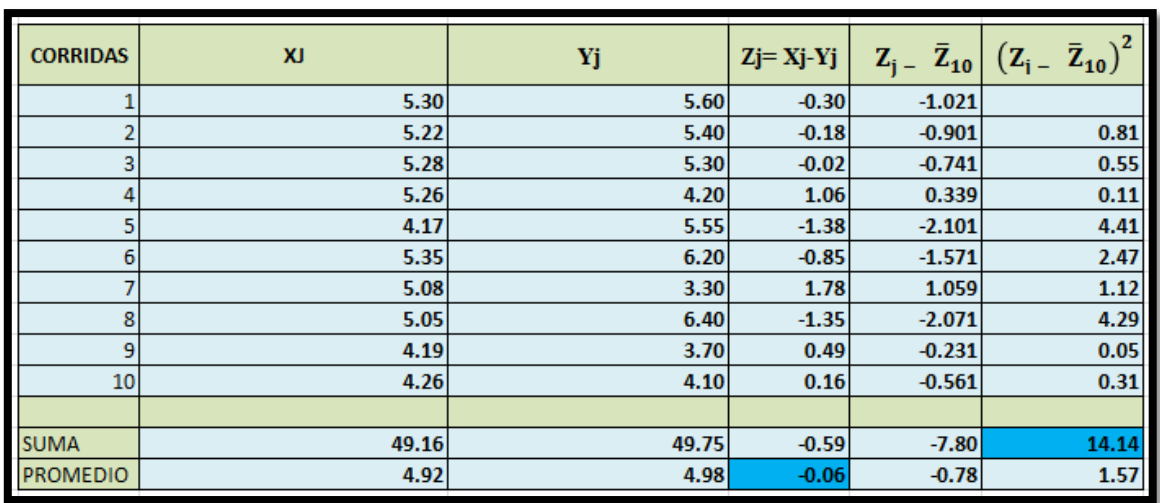

Los datos obtenidos de las variables de desempeño, donde X<sub>j</sub> representa a los valores reales del sistema y Y<sup>j</sup> los valores simulados del tiempo de recorrido de recolección del camión de basura, se observan en la figura 3.10.

Figura 3.10. Resultados de los cálculos realizados de las variables de desempeño.

Con los resultados obtenidos mediante las operaciones realizadas con los datos reales y los datos del modelo de simulación, se realiza la sustitución de los valores en las fórmulas de la prueba t-apareada para finalmente calcular el intervalo de confianza y validar el modelo. Los resultados de la sustitución de valores en las fórmulas para la prueba t-apareada se presentan en la figura 3.11.

| <b>ESTADISTICO</b>                                                                                    | <b>RESULTADOS</b>                   |
|----------------------------------------------------------------------------------------------------|-------------------------------------|
| $\bar{Z}_{10}$ = $\frac{\sum_{i=1}^{10} z_i}{n}$                                                      | $-0.06$                             |
| $\hat{V}$ ar $\left[\overline{Z_{10}}\right] = \frac{\sum_{i=1}^{10} [z_{i-\bar{z}_{10}}]^2}{n(n-1)}$ | 0.15                                |
| $\bar{Z}_{10}$ + $t_{n-1,1-\alpha/2}\sqrt{\hat{V}}$ ar $(\bar{Z}_n)$                                  | $-0.06 \pm t_{9,-0.05} \sqrt{0.15}$ |
|                                                                                                    | $-0.06 + 1.833 \sqrt{0.15}$         |
|                                                                                                    | $-0.06 + 0.70$                      |
|                                                                                                    | $(-0.76, 0.64)$                     |

Figura 3.11. Resultados de la t-apareada.

Los resultados anteriores (figura 3.11) muestran que el intervalo de confianza sí incluye al 0, por lo que la hipótesis nula no se rechaza y se demuestra que la diferencia de las medias de los valores reales y los valores simulados no es estadísticamente significante, por lo que se concluye que el modelo es válido.

#### **3.2.7. Paso 7. Diseño de Experimentos.**

Esta etapa de la metodología tiene como objetivo investigar que tan bien opera el sistema simulado mediante la realización de experimentos. Aunque comprobar el buen funcionamiento del sistema es una parte importante, el objetivo principal de la experimentación es aumentar la visión para poder mejorar el sistema. Para realizar los experimentos con el modelo de simulación, es necesario antes encontrar el número óptimo de corridas del modelo. Para poder calcular el número óptimo de corridas, se usan los datos obtenidos de las corridas piloto realizadas con el modelo de simulación, en las cuales se usaron diferentes valores para el stream, para asegurar la intervención de diferentes números pseudo-aleatorios en cada corrida. La fórmula para calcular el número de corridas óptimas es la que se muestra a continuación:

 ∗ (β) = { ≥ : −1,1− ∝ 2 √ 2 () ≤ } *.................................. (Ecuación 3.8)*

Para iniciar el cálculo del número de corridas óptimas se determinó fijar un error absoluto  $\beta$ del 0.25 horas. Para calcular el número de corridas óptimas se estableció un nivel de confianza del 95%. La medida de desempeño elegida es el tiempo promedio que el camión recolector de basura tarda en recolectarla, en horas. Los resultados del cálculo del número de corridas óptimas se muestran en la Tabla 3.3.

Tabla 3.3. Número de corridas óptimas de cada variable de interés.

| $\overline{\pmb{X}}$   | 5.13   |
|------------------------|--------|
| $\mathbf{C}^2$         | 0.056  |
|                        | 0.25   |
|                        | 15     |
| $ti - 1, 1 - \alpha/2$ | 2.1448 |

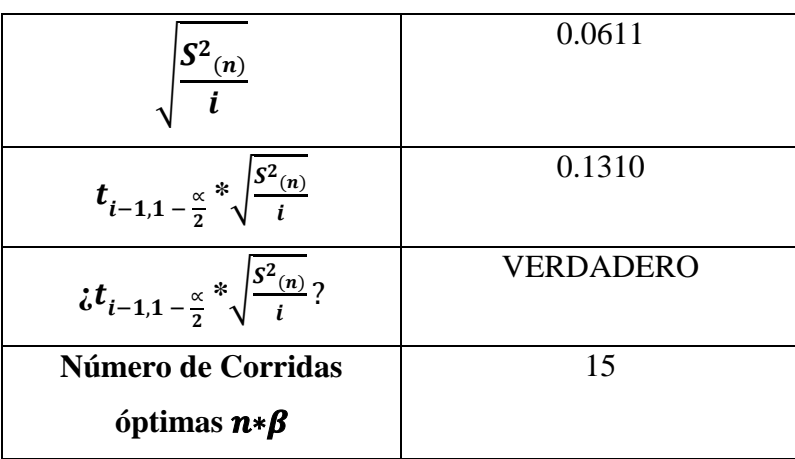

#### **3.2.8. Paso 8. Realización de las corridas del programa.**

Las corridas del modelo de simulación en SIMIO se realizan creando un experimento, que se puede agregar desde la pestaña *Project Home,* dando clic en la opción *New Experiment*, al crear el experimento, éste aparece en la carpeta *Experiments* y tiene un menú de opciones de configuración en la pestaña *Design*, en donde se define el tiempo de simulación, se agregan *Response y Constraints*. Además, ofrece opciones para realizar análisis de sensibilidad creando diferentes escenarios.

En esta etapa se crea el experimento llenando el campo de *Replication Required* con valor de 15, esto por ser el número mayor de corridas óptimas obtenido. Se agregan las *Responses*  correspondientes a las variables de interés que se desean evaluar. Una vez configurado el experimento se realizan las 15 corridas, cada una con duración de un día (Figura 3.12).

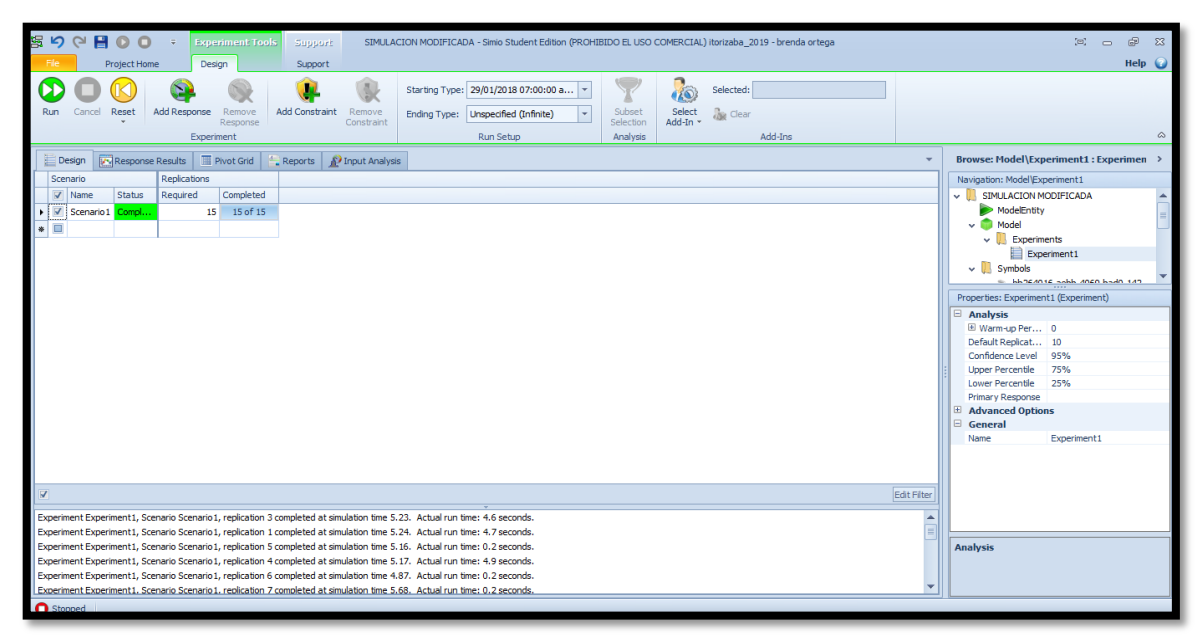

Figura 3.12. Ejecución de las 15 corridas del experimento con duración de un día.

Los resultados completos obtenidos se muestran en SIMIO en la pestaña *PivotGrid* del experimento, estos resultados se observan en la Figura 3.13.

| <b>SSO ROO</b>                |                                                                                             | <b>Pivot Grid Tools</b><br><b>Support</b>         |                                       | SIMULACION MODIFICADA - Simio Student Edition (PROHIBIDO EL USO COMERCIAL) itorizaba_2019 - brenda ortega |                    |                   |                  |                  |                    |                     |                                                    | $\Xi$<br>$\qquad \qquad \qquad \Box$ | $\bigoplus$ | $\mathbb{Z}$                         |
|-------------------------------|---------------------------------------------------------------------------------------------|---------------------------------------------------|---------------------------------------|----------------------------------------------------------------------------------------------------|--------------------|-------------------|------------------|------------------|--------------------|---------------------|----------------------------------------------------|--------------------------------------|-------------|--------------------------------------|
| Reset<br>Run<br>Cancel<br>Run | <b>Pivot Grid</b><br>Project Home<br>5R<br>Export<br>Export<br>Details<br>Summaries<br>Data | Support<br>is.<br>Change<br>View *<br>Named Views | <b>R</b> . Add View<br>Manage Views - | $\bigodot$<br><b>Units</b><br>Settings -<br>Display                                                       |                    |                   |                  |                  |                    |                     |                                                    |                                      |             | Help $\bigcirc$<br>$\, \vartriangle$ |
| <b>Design</b>                 | Response Results                                                                            | <b>III</b> Pivot Grid<br>Reports                  | P Input Analysis                      |                                                                                                    |                    |                   |                  |                  |                    |                     | <b>Browse: Model\Experiment1</b>                   |                                      |             | $\rightarrow$                        |
| Drop Filter Fields Here       |                                                                                             |                                                   |                                       |                                                                                                    |                    |                   |                  |                  |                    |                     | Navigation: Model\Experiment1                      |                                      |             |                                      |
| <b>Minimum</b><br>Average     | Maximum                                                                                     | Half Width                                        |                                       |                                                                                                    |                    | Scenario -        |                  |                  |                    |                     | V SIMULACION MODIFICADA<br>ModelEntity             |                                      |             |                                      |
|                               |                                                                                             |                                                   |                                       |                                                                                                    |                    | Scenario 1        |                  |                  |                    | $\vee$ <b>Model</b> |                                                    |                                      |             |                                      |
| Object Type $\triangle$       | Object Name                                                                                 | Data Source<br>$\blacktriangle$                   | Category 4                            | Data Item<br>$\blacktriangle$                                                                             | Statistic 4        | Average           | <b>Minimum</b>   |                  | Maximum Half Width |                     | $\vee$ <b>Experiments</b>                          |                                      |             |                                      |
| Model                         | Model                                                                                       | TallyFin                                          | <b>UserSpecified</b>                  | <b>TallyValue</b>                                                                                         | Average            | 0.0000            | 0.0000           | 0.0000           | 0.0000             |                     | Experiment1                                        |                                      |             |                                      |
|                               |                                                                                             |                                                   |                                       |                                                                                                    | Maximum            | 0.0000            | 0.0000           | 0.0000           | 0.0000             |                     | $\vee$ Symbols<br>- Medicines and Anchibertain 170 |                                      |             |                                      |
|                               |                                                                                             |                                                   |                                       |                                                                                                    | Observations       | 1.0000            | 1.0000           | 1.0000           | 0.0000             | Properties          |                                                    |                                      |             |                                      |
| ModelEntity                   | Basura                                                                                      | [Population]                                      | Content                               | NumberInSystem                                                                                            | Average            | 1.0000            | 1.0000           | 1.0000           | 0.0000             |                     |                                                    |                                      |             |                                      |
|                               |                                                                                             |                                                   |                                       |                                                                                                    | Maximum            | 1.0000            | 1.0000           | 1.0000           | 0.0000             |                     |                                                    |                                      |             |                                      |
|                               |                                                                                             |                                                   | <b>FlowTime</b>                       | TimeInSystem                                                                                              | Average (Ho        | 5.3090            | 4.8277           | 5.6751           | 0.1382             |                     |                                                    |                                      |             |                                      |
|                               |                                                                                             |                                                   |                                       |                                                                                                    | Maximum (Ho        | 5.3090            | 4.8277           | 5.6751           | 0.1382             |                     |                                                    |                                      |             |                                      |
|                               |                                                                                             |                                                   |                                       |                                                                                                    | Minimum (Ho        | 5.3090            | 4.8277           | 5.6751           | 0.1382             |                     |                                                    |                                      |             |                                      |
|                               |                                                                                             |                                                   |                                       |                                                                                                    | Observations       | 1,0000            | 1,0000           | 1.0000           | 0.0000             |                     |                                                    |                                      |             |                                      |
|                               |                                                                                             |                                                   | Throughput                            | <b>NumberCreated</b>                                                                                      | Total              | 1.0000            | 1.0000           | 1.0000           | 0.0000             |                     |                                                    |                                      |             |                                      |
|                               |                                                                                             |                                                   |                                       | NumberDestroyed                                                                                           | Total              | 1.0000            | 1,0000           | 1.0000           | 0.0000             |                     |                                                    |                                      |             |                                      |
| Path                          | Path <sub>10</sub>                                                                          | [Travelers]                                       | Content                               | NumberAccumulated                                                                                         | Average            | 0.0120            | 0.0035           | 0.0217           | 0.0027             |                     |                                                    |                                      |             |                                      |
|                               |                                                                                             |                                                   |                                       |                                                                                                    | Maximum            | 1.0000            | 1.0000           | 1.0000           | 0.0000             |                     |                                                    |                                      |             |                                      |
|                               |                                                                                             |                                                   |                                       | NumberOnLink                                                                                              | Average<br>Maximum | 0.0124            | 0.0038           | 0.0220           | 0.0027             |                     |                                                    |                                      |             |                                      |
|                               |                                                                                             |                                                   | FlowTime                              | <b>TimeOnLink</b>                                                                                         | Average (Ho        | 1.0000<br>0.0657  | 1.0000<br>0.0185 | 1.0000<br>0.1134 | 0.0000<br>0.0145   |                     |                                                    |                                      |             |                                      |
|                               |                                                                                             |                                                   |                                       |                                                                                                    | Maximum (Ho        | 0.0657            | 0.0185           | 0.1134           | 0.0145             |                     |                                                    |                                      |             |                                      |
|                               |                                                                                             |                                                   |                                       |                                                                                                    | Minimum (Ho        | 0.0657            | 0.0185           | 0.1134           | 0.0145             |                     |                                                    |                                      |             |                                      |
|                               |                                                                                             |                                                   | Throughput                            | NumberEntered                                                                                             | Total              | 1.0000            | 1.0000           | 1.0000           | 0.0000             |                     |                                                    |                                      |             |                                      |
|                               |                                                                                             |                                                   |                                       | NumberExited                                                                                              | Total              | 1.0000            | 1.0000           | 1.0000           | 0.0000             |                     |                                                    |                                      |             |                                      |
|                               | Path11                                                                                      | [Travelers]                                       | Content                               | NumberAccumulated                                                                                         | Average            | $0.0111$ $0.0047$ |                  | 0.0190           | 0.0023             |                     |                                                    |                                      |             |                                      |
| <b>O</b> Stopped              |                                                                                             |                                                   |                                       |                                                                                                    |                    |                   |                  |                  |                    |                     |                                                    |                                      |             |                                      |
|                               |                                                                                             |                                                   |                                       |                                                                                                    |                    |                   |                  |                  |                    |                     |                                                    |                                      |             |                                      |

Figura 3.13. Resultados de las 15 corridas del experimento con duración de un día.

# **3.2.9. Paso 9 y 10. Análisis de datos de salida y documentarlos.**

En la tabla 3.4 se muestran los resultados promedio de la simulación.

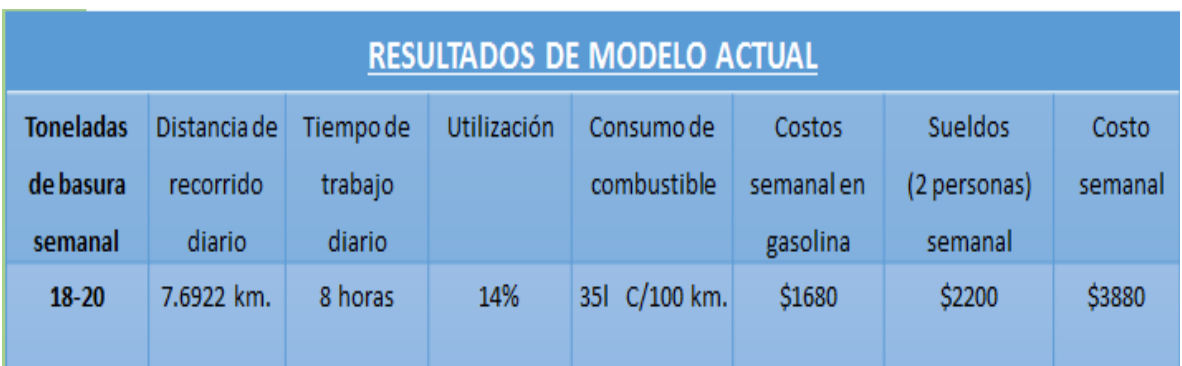

Tabla 3.4. Resultados promedio del modelo de simulación.

En la tabla anterior podemos observar que se generan de 18 a 20 toneladas de basura a la semana, el camión recolector de basura recorre una distancia de 7.6922 Km diarios, en un tiempo de 8 horas diarias, el cual genera un costo por el combustible de \$1680 pesos semanales. A los trabajadores les dan un sueldo de \$1200 (encargado de camión) y \$1000 pesos (ayudante) a la semana. El costo total semanal asciende a \$3380.00 pesos.

# **Capítulo IV. Alternativas de mejora**

## **4.1. Alternativa de Mejora 1: Implementación de contenedores.**

Inicialmente para este sistema se planteó la utilización de contenedores de desechos situados a lo largo de la ruta de recolección, dada esta propuesta, se procedió a realizar un análisis de ubicación de los mismos, lo cual consideró dos criterios:

- 1. Capacidad del contenedor
- 2. Servicio al usuario

En el primer punto se consideró la capacidad de los contenedores, la cual estuvo determinada con base en las dimensiones del contenedor, para esta actividad se planteó la utilización de contenedores cuyo diseño fuera similar a los utilizados en otros municipios de la región, dicho diseño se muestra en la figura 4.1.

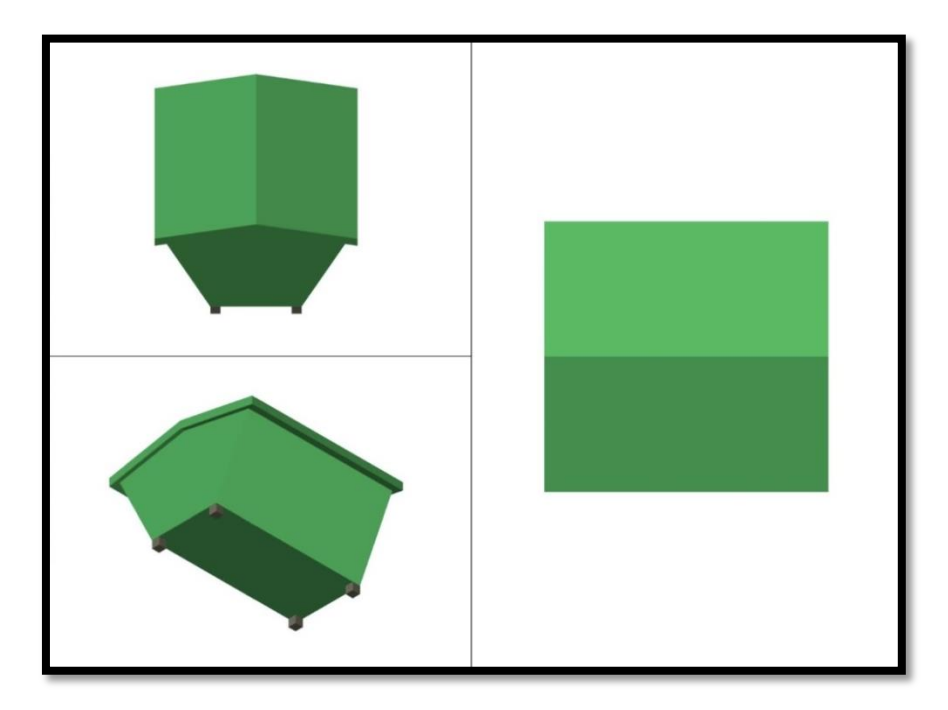

Figura 4.1. Contenedor de desechos sólidos con diseño convencional.

Los contenedores propuestos tienen aproximadamente una capacidad 1,734.750 centímetros cúbicos para desechos domiciliarios.

Paralelamente se realizó un estudio para estimar la cantidad de basura que genera una persona en el municipio, para tal cálculo se consideraron los siguientes aspectos:

- Cantidad de desechos generados en el municipio por semana.
- Tamaño de la población.

Para obtener la cantidad de desechos generados en el municipio se utilizaron los recibos que el Relleno Sanitario Regional otorga a los usuarios (camiones recolectores) una vez que han realizado el depósito de la misma.

Los datos obtenidos por el Ayuntamiento muestran que se genera diariamente entre 0.07 a 0.89 kilogramos por persona, mostrando que en promedio una persona genera 0.40 kilogramos. A la semana el intervalo muestra la generación de entre 0.8 a 2.92 kilogramos por persona con un peso promedio de 2.09 kilogramos; finalmente al mes se generan en promedio 9.35 kilogramos por persona con un rango entre 8.92 a 10.21 kilogramos.

Dada la información obtenida, surgió la necesidad de hacer uso del concepto *kilos volumétricos* que es una unidad de medida, que permite manejar la cantidad de basura generada depositada en forma de paquete, en el contenedor, lo cual permitirá estimar la cantidad de habitantes por casa a los que un contenedor de la capacidad propuesta podría dar servicio.

Del estudio realizado se obtuvo que un contenedor de esta capacidad, pudiera dar atención entre 40 y 45 casas, considerando un promedio de 5 habitantes por vivienda y la generación de 0.4 kilos de desechos por persona, por lo que se procedió a visitar nuevamente la ruta seleccionada y contabilizar las casas para encontrar un punto de ubicación adecuada para los contenedores.

En el caso del servicio al usuario como criterio para la ubicación de los contenedores, se tomó en cuenta que la ciudadanía se encuentra ya acostumbra a una parada del camión recolector cercana a su vivienda, por lo que, basados en este hecho, se consideró de manera paralela, que la ubicación de los mismos en puntos específicos no representara desplazamientos de grandes distancias para poder depositar la basura en los mismos.

Haciendo uso de ambos criterios se obtuvo una propuesta de ubicación de los contenedores, la cual se presenta en los Anexos, en esta propuesta se muestra la dirección exacta y una fotografía del lugar seleccionado.

Esta propuesta propició hacer un nuevo modelo de simulación, en el que se consideraron 27 contenedores como nuevos puntos de recolección, es decir que el camión sustituirá los 39 puntos en los que habitualmente visita, lo que el camión sólo se detendrá en el contenedor.

El nuevo modelo de simulación correspondiente a la propuesta de los contenedores, en primer lugar requirió la obtención de nuevos datos que reflejaran el nuevo tiempo de servicio de recolección de basura, ahora en los nuevos puntos de recolección. Dada la ausencia de datos debido a que los contenedores representan un servicio no disponible en el sistema actual, se recurrió a la búsqueda de expertos de sistemas similares, por lo que se acudió a los ayuntamientos de zonas aledañas para obtener información a partir de sus sistemas.

La información obtenida a partir de tres diferentes sistemas de recolección, resultaron ser muy similares, por lo que se obtuvo un tiempo de servicio para el vaciado de los contenedores que oscila entre los 6.3 y 7.1 minutos. Con esta nueva información se pudo alimentar al nuevo modelo de simulación.

Una vez terminado el modelo alternativo, se procedió a realizar las corridas de este modelo, en el que los resultados obtenidos reflejaron una disminución en el tiempo de recolección de 45 minutos, lo que representa un tiempo en el que el camión deja de tener el desgaste propio del uso, además de ahorro en combustible y refleja un tiempo disponible para alguna otra actividad benéfica para el sistema.

#### **4.2. Uso de contenedores**

La implementación de contenedores en el sistema de recolección de basura trae consigo una serie de puntos a considerar, a continuación, se enlistan:

1.- Método de recolección de desechos

El vaciado de los contenedores puede ser realizado de dos maneras:

- Manual: Considera la participación del personal que opera el camión recolector y que está al frente de la ruta, el procedimiento consiste en inclinar el contenedor y con ayuda de los operadores y con palas se vacía el contenedor.
- Winch: Consta de la adaptación de un Winch al camión recolector, éste ayudaría a realizar las maniobras para el vaciado, las figuras 4.2 y 4.3 muestran el procedimiento.

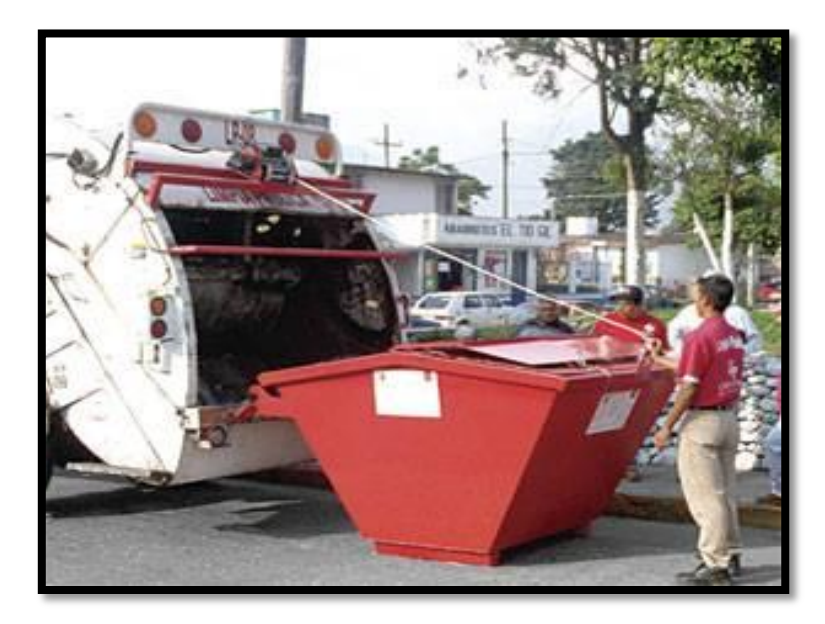

Figura 4.2. Uso de Winch para vaciado de contenedor

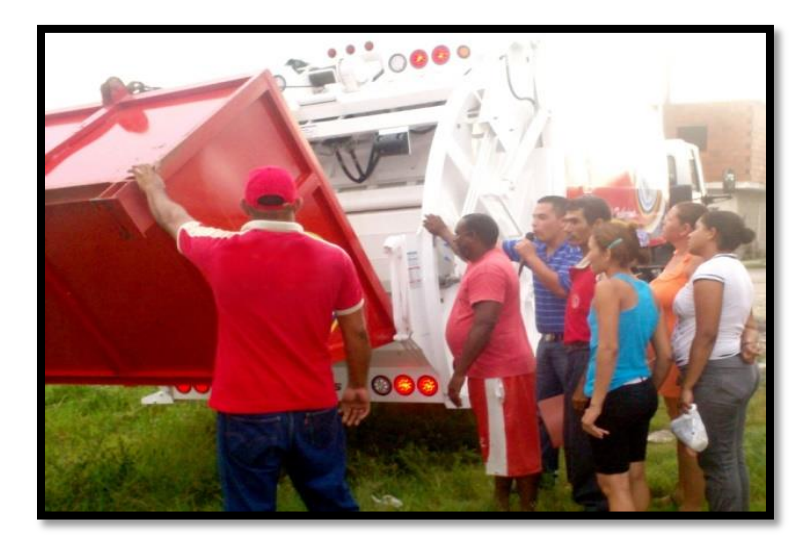

Figura 4.3. Uso de Winch para vaciado de contenedor

Para establecer el Winch que se debe instalar en los camiones, es importante saber los diferentes tipos que existen:

a) Winch mecánico. Este tipo de Winch trabaja con una toma de fuerza que va conectada a la caja de velocidades. Esto implica que el vehículo tiene que ser doble tracción.

- b) Winch eléctrico. Son los más populares y a la vez los más económicos. De estos se pueden encontrar en varias marcas y capacidades. Este se considera ideal ya que para su operación no requiere de esfuerzo por parte de los trabajadores y se logra un proceso más automatizado.
- c) Winch hidráulico. Este tipo de Winch funciona a base de fuerza hidráulica. Son más caros que los anteriores, pero tienen algunas ventajas, como que funcionan prácticamente bajo el agua.

De acuerdo con el análisis previo de los diferentes tipos de Winch, se propone la adquisición del tipo eléctrico con una capacidad de carga de 2000 Lb, considerada suficiente para el tipo de trabajo a realizar y su costo de compra estimado es de \$3,000.00 por pieza.

Cabe aclarar que esta propuesta sólo es compatible con los camiones de tipo compactador.

1. Mantenimiento de contenedores.

Para conservar en buen estado los contenedores, así como de las condiciones salubres, es necesario considerar que cada vez que sea vaciado, los operadores deberán realizar la limpieza del mismo, empleando agua y un germicida a base de cloro, dado su bajo costo y su activo es suficiente para la eliminación de los agentes indeseados en el contenedor. Es necesario tener en el camión recolector una cubeta, una escoba y un aspersor manual cargado con el germicida seleccionado, para el proceso sanitario del contenedor.

2. Reglamento para uso de los contenedores.

La reglamentación del uso de los contenedores es preponderante, el mal uso de éstos podría acarrear problemas salubres, debido a que la basura depositada y tratada inadecuadamente puede generar plagas, malos olores y algunos otros efectos indeseados. Ante la necesidad de un reglamento, en este proyecto se propone establecer un reglamento con instrucciones sencillas y entendibles, mediante el uso de calcomanía adherida al contenedor, colocadas a la vista de los ciudadanos, que les permita fácilmente entender el correcto uso de la unidad. En las figuras 4.4 y 4.5 se muestran dos calcomanías con las propuestas de este reglamento.

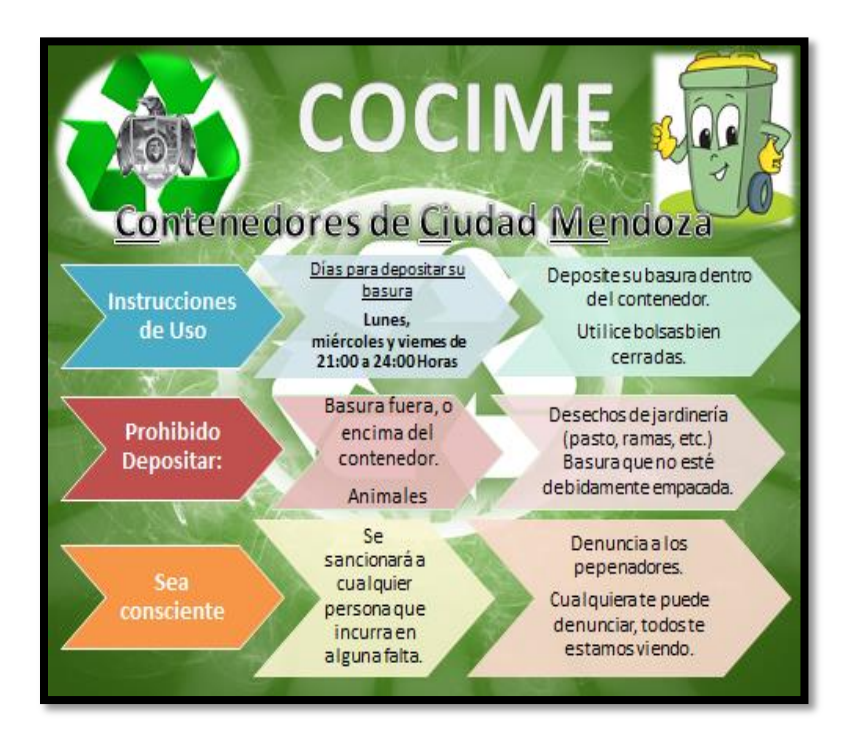

Figura 4.4. Calcomanía con Reglamento para el uso de contenedores

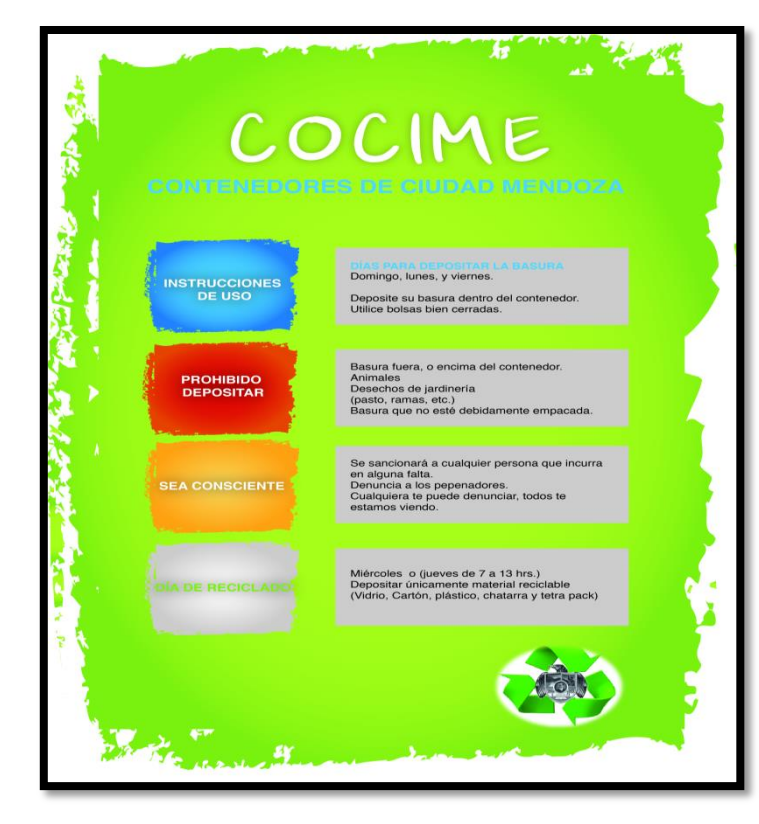

Figura 4.5. Calcomanía con Reglamento para el uso de contenedores.

Estos reglamentos son claros en los puntos a resaltar:

- **Días de depósito**. Se sugiere para la ruta 1, los días de depósito domingo, martes y jueves, mientras que para la ruta 2, los días lunes, miércoles y viernes.
- **Horario de depósito**. El horario sugerido para depositar la basura es nocturno de 21:00 a 24:00 horas, de tal manera que sólo en los días indicados para la ruta se encuentren ocupados y al día siguiente el servicio de recolección realice el vaciado del mismo, lo que evitará la acumulación de basura por varios días ocasionando efectos indeseados.
- **Forma de depósito**. La basura deberá ser depositada en bolsas bien cerradas, se prohíbe depósito de basura a granel.
- **Prohibiciones**. Depositar basura fuera del contenedor, animales, desechos de jardinería y cualquier tipo de mueble.
- **Participación ciudadana.** Fomentar el cuidado de los usuarios de los contenedores que les proporciona el servicio, vigilando el uso correcto y fomentar la denuncia de cualquier falta al reglamento vigente.

### **4.3. Diseño de mejoras al sistema de recolección de desechos**

Aunado a la propuesta de utilización de contenedores de desechos sólidos, se consideraron una serie de mejoras que pueden hacer más eficiente al sistema de recolección de desechos. Las siguientes secciones explican cada una de las mejoras que se proponen.

#### *1. Propuesta: Reglamento de Limpia Pública*

Todo Ayuntamiento cuenta con un Reglamento de Limpia Pública, que representa la médula espinal del sistema de Limpia Pública, en él se definen todos los derechos y obligaciones tanto de la ciudadanía como de las autoridades responsables de este rubro.

Durante la realización de este proyecto, se llevó a cabo una revisión del reglamento de Limpia Pública del Ayuntamiento de Camerino Z. Mendoza y posteriormente se realizó la misma actividad con los reglamentos de otros ayuntamientos, con la finalidad de obtener secciones del mismo que habría que aclarar y/o agregar, con la finalidad de ser un respaldo legal para algunas de las propuestas que más adelante se llevarán a cabo.

De la revisión de los diversos reglamentos, surgió un listado con los puntos que se considera deben ser clarificados o incluidos en el reglamento de la ciudad. Es importante aclarar que no se hace una propuesta formal de "lo que debería decir", sino que es sólo una lista de los puntos a considerar por cada título del reglamento. A continuación, se presenta el resultado de esta revisión.

### *TITULO PRIMERO*

- I. Vigilancia de ciudadanos, inspectores de limpia y de honorarios, elementos de Dirección de seguridad Pública, autoridades responsables, jefes de manzana y elementos asignados.
- II. Un punto faltante es el relativo a que los vehículos empleados para el transporte de residuos sólidos, deben ir correctamente sellados con el material adecuado e impedir que se tire sobre la vía pública.
- III. Se debe incluir un apartado que regule con estricta responsabilidad la manipulación de residuos de los hospitales, clínicas, sanatorios, farmacias, centros de asistencia pública o consultores médicos, que vigile que los materiales usados como jeringas, telas, algodón etc. sean depositadas en bolsas selladas y etiquetando material bioinfeccioso, utilizándose el código Internacional de Colores para el manejo de estos residuos, impuesto por la Ley Federal de Protección al ambiente.
- IV. Cuota por la recolección de residuos, fijando por peso y volumen.
- V. No se considerará como basura a materiales de construcción, substancias tóxicas inflamables o peligrosas, así como el desperdicio de hospitales y la industria.
- VI. Barrer la basura y retirar las hierbas del frente de su casa, negocio o predio baldío, toda la periferia y hasta la mitad de la calle que corresponda.
- VII. Los propietarios y/o concesionarios de autobuses de pasaje, taxis, urbanos, foráneos y turismo cuidaran de lo siguiente:
	- a. Que el vehículo cuente siempre con botes o bolsas para que el usuario deposite ahí su basura de mano.
	- b. Pondrán en lugares visibles del vehículo o autobús, anuncios con la leyenda "Prohibido tirar basura dentro y hacia la vía pública".
	- c. Que el lugar que tengan como sitio, terminal o parada técnica por determinado tiempo, este siempre limpia de cualquier residuo.

VIII. Toda persona que genere desechos sólidos, tiene la obligación de reciclar.

## **4.4. Simulación del proceso de recolección de residuos sólidos urbanos.**

En la figura 4.6 se presenta un gráfico resultante del empleo del simulador Simio, obteniéndose el resultado de una ruta propuesta por la simulación del recorrido como alternativa al proceso de recolección de residuos sólidos actual.

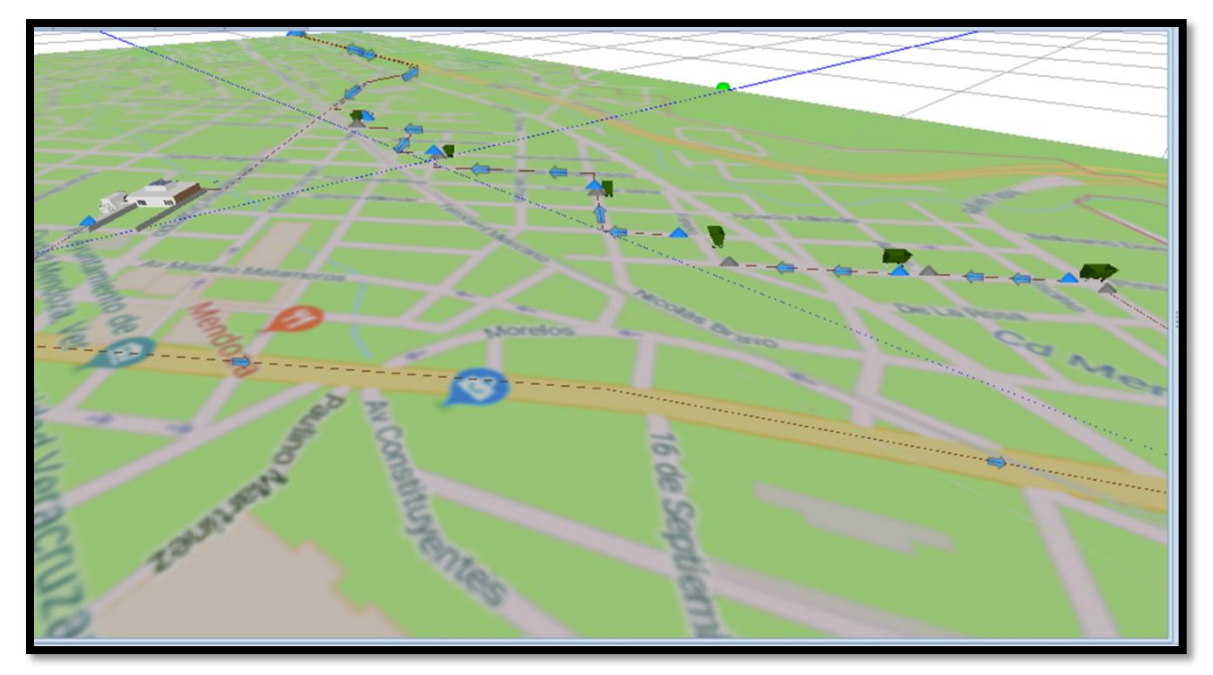

Figura 4.6. Propuesta de la ubicación de contenedores basada en el proceso de simulación.

# **4.4.1. Análisis de resultados del modelo de Simulación con contenedores.**

La tabla 4.1 muestra los resultados generados de las corridas de la simulación con Simio.

|              | RESULTADOS DE MODELO DE SIMULACIÓN CON SIMIO PARA LOS CONTENEDORES |          |             |             |             |                |            |  |  |  |  |  |  |  |
|--------------|--------------------------------------------------------------------|----------|-------------|-------------|-------------|----------------|------------|--|--|--|--|--|--|--|
| Toneladas de | Distancia de                                                       | Horas de | Utilización | Consumo de  | Gasto       | Sueldos        | Gasto      |  |  |  |  |  |  |  |
| basura       | recorrido                                                          | trabajo  |             | combustible | semanal de  | $(2$ personas) | semanal de |  |  |  |  |  |  |  |
| semanal      | diario                                                             | diarias  |             |             | combustible | semanal        | operación  |  |  |  |  |  |  |  |
| 18-20        | 2.8750                                                             | 6        | 37%         | 35 lts.     | \$630       | \$2,200        | \$2,830    |  |  |  |  |  |  |  |
|              | kilómetros                                                         |          |             | C/100 km.   |             |                |            |  |  |  |  |  |  |  |

Tabla 4.1. Resultados obtenidos del modelo de Simulación.

### *2. Propuesta: Recolección de material reciclable.*

Respecto a la recolección de material reciclable, se consideraron varias alternativas, las cuales a continuación se detallan:

### *a) Recolección en las Escuelas:*

Considera uso de contenedores para la recolección y almacenamiento de PET, este espacio deberá ser utilizado por los alumnos de las Escuelas para depósito de los envases que hayan traído.

La propuesta considera que basados en el peso de las botellas de PET, un niño de una escuela urbana podría aportar entre 250 y 500 gramos de este material, considerando que una botella de 600 mililitros pesa entre 25 y 28 gramos, mientras que una botella de refresco de 2 litros pesa alrededor de 54 gramos. En cuanto a una escuela rural, podría cada niño aportar al menos 250 gramos; estas aportaciones son una estimación por mes y/o quincena.

Se propone que el Ayuntamiento y las escuelas firmen un convenio de trabajo, en el que la escuela se compromete a participar en el proyecto, haciendo sus aportaciones mínimas en el periodo de tiempo pactado, mientras que el Ayuntamiento se compromete a pagar el peso del material como mínimo a la mitad del precio del mercado, este pago será por medio de *puntos verdes* los cuales representan dinero que la institución podrá cambiar posteriormente por productos para uso y/o beneficio de la misma.

Los productos que el Ayuntamiento puede ofrecer son variados, desde pintura e impermeabilizantes, material de limpieza, papelería o hasta equipo audiovisual o de cómputo.

Los puntos clave de esta propuesta son:

- Concientizar a niños y padres de familias sobre la separación de los desechos sólidos.
- La importancia de la participación ciudadana, en los diversos programas del Ayuntamiento.
- El trabajo en equipo en beneficio de las escuelas.
- Cumplimiento del Reglamento de Limpia Pública.
- Compromiso por parte del Ayuntamiento sobre la realización del convenio de trabajo, como con el pago oportuno y justo del producto recolectado, así como del cambio de los *puntos verdes* por diversos productos.

La procedencia hacia las instituciones que no deseen participar en este programa de recolección, será la de incumplimiento del Reglamento de Limpia Pública, lo cual permitirá actuar conforme a lo estipulado en el mismo.

Este mismo programa incluye la utilización de recibos que certifiquen el peso del material proporcionado por la escuela y el valor en *puntos verdes* equivalente a dicho peso; este recibo deberá ser guardado por las autoridades de la institución y por su parte el Ayuntamiento deberá conservar la contraparte de este recibo y de preferencia contar con un sistema computarizado que le permita almacenar la información de cada escuela, para que cuando la escuela quiera canjear sus *puntos verdes* por el o los artículos de su conveniencia, la información sea ratificada.

Haciendo una proyección del total de producto que podría recaudarse, se tomó en cuenta la información social, disponible desde el portal del Ayuntamiento, se tendría un total de 58 escuelas participantes, lo que da un total de 10,936 alumnos que aportando un mínimo generalizado de 250 gramos se obtendrían 2734 kilos de PET.

*b) Recolección por parte de los ciudadanos*

La ciudadanía en general también puede ser parte de un programa de recolección de desechos sólidos.

Este programa consiste en que el Ayuntamiento proponga por lo menos una vez al mes, la ubicación de un centro de acopio, en el que la ciudadanía en general puede llevar material reciclable: vidrio, cartón, plástico y cualquier otro producto que las autoridades correspondientes crean pertinentes.

En estos puntos de recolección, se deberá contar con la presencia de personal para recibir los desechos sólidos, contar con una báscula y con un vehículo donde puedan ser depositados temporalmente tales desechos.

Una propuesta inicial consta en que el ciudadano interesado entregue por lo menos 1 kilogramo del material y, si los responsables del programa así lo desean, podría especificarse un monto máximo como podrían ser 4 kilos.

La metodología de intercambio es similar al caso de las escuelas, el producto será pagado de acuerdo al precio de compra fijado por los responsables del programa, la forma de pago será mediante *puntos verdes*, los cuales podrán ser abonados al pago del impuesto predial y al pago del servicio de recolección de basura o bien, para las personas que no tienen casa propia, estos pueden ser cambiados por productos tales como frutas y verduras o muebles de madera, es decir, por productos hechos en el municipio o de comerciantes del municipio, con esta acción paralelamente se estaría promoviendo el comercio.

Los puntos clave de esta propuesta son:

- Concientización sobre la separación de los desechos sólidos.
- La importancia de la participación ciudadana, en los diversos programas del Ayuntamiento.
- Cumplimiento del Reglamento de Limpia Pública.
- Compromiso por parte del Ayuntamiento sobre la realización del convenio de trabajo, como con el pago oportuno y justo del producto recolectado, así como del cambio de los *puntos verdes* por diversos productos o pago de servicios.

Como en el caso de las escuelas se incluye la utilización de recibos que certifiquen el peso del material proporcionado por el ciudadano que abonará al pago de impuestos y el valor en *puntos verdes* equivalente al peso; este recibo deberá ser guardado por las autoridades del ciudadano y por su parte el Ayuntamiento deberá conservar la contraparte de este recibo y de preferencia contar con un sistema computarizado que le permita almacenar la información de cada ciudadano, para cuando el ciudadano quiera canjear sus *puntos verdes.*

## **4.5. Alternativa de mejora 2: Agregar otro operador.**

Una vez recolectados los datos de las variables de interés, agregando un operador más a la ruta de recolección, se realizó una prueba de bondad de ajuste para encontrar la distribución de probabilidad a la cual pertenece el conjunto de datos.

Para realizar las pruebas de bondad de ajuste se metieron los datos en el software estadístico, llamado Data Fit, el cual indica la mejor distribución de probabilidad a utilizar. En este caso la mejor fue la distribución uniforme, la cual se muestra en la Figura 4.7. Para el análisis de esta variable se consideraron 61 datos.

|                  | string                     | rea     | Ireal     | boolean    | Ireal        | real     | boolean   | Ireal        | real     | boolean   | real<br>10                       | real                    | real | string                    | string                             | string<br>15 |
|------------------|----------------------------|---------|-----------|------------|--------------|----------|-----------|--------------|----------|-----------|----------------------------------|-------------------------|------|---------------------------|------------------------------------|--------------|
| string           | Distribution Chi statistic |         | Chi value | Result Chi | KS statistic | KS value | Result KS | AD statistic | AD value | Result AD | Parameter1                       | Parameter2              |      |                           | Parameter3 Parameter 1 Parameter 2 | Parameter 3  |
|                  | Lognorm                    | 13.9746 | 9.4802    | false      | 0.7810       | 1.3580   | true      | 0.7557       | 2.4920   |           | true   1.773870825   1.013972254 |                         |      | $Mu = 1.8$                | $Sigma = 1$                        |              |
|                  | Gamma                      | 13.5799 | 9.4802    | false      | 0.8974       | 1.3580   | true      | 0.6033       | 2.4920   |           | true 3.792238858 0.466007859     |                         |      |                           | Alpha = $3.8$ Beta = $0.47$        |              |
| $\blacksquare$ 3 | Normal                     | 11.7572 | 11.0650   | false      | 1.0383       | 1.3580   | true      | 1.0153       | 2,4920   |           | true   1,767213114   0,960366871 |                         |      | $Mu = 1.8$                | $Sigma = 0.96$                     |              |
|                  | Erlang                     | 7.6989  | 9.4802    | true       | 1.1998       | 1.3580   | true      | 0.9886       | 2.4920   | true l    |                                  | 1.864031439 0.932015719 |      | $Mu = 1.9$                | $Sigma = 0.93$                     |              |
| ∎<br>-5          | Weibull                    | 37,4681 | 7.8041    | false      | 2.1891       | 1.3580   | false     | 11.9235      | 2.4920   | false l   |                                  | 1.960541198 2.001294677 |      | $Alpha = 2$               | $Beta = 2$                         |              |
|                  | Negexp                     | 38.0164 | 12.5875   | false      | 2.1940       | 1.3580   | false     | 7.0697       | 2.4920   |           | false 1.767213114                |                         |      | $Beta = 1.8$              |                                    |              |
|                  | Triangle                   | 61.6230 | 9.4802    | false      | 3.1292       | .3580    | false     | 29.0862      | 2.4920   |           | false 1.767213114                | 0.52                    |      | $6.125c = 1.8$            | $a = 0.52$                         | $b = 6.1$    |
| 8                | Uniform                    | 73,4262 | 11.0650   | false      | 4.2272       | 1.3580   | false     | 29,4590      | 2.4920   | false     | 0.52                             | 6.125                   |      | $Start = 0.52$ Stop = 6.1 |                                    |              |

Figura 4.7. Datos del software Data Fit.

Con la obtención de la mejor opción de distribución de los datos, se procede a realizar la corrida de simulación mostrada en la Figura 4.8.

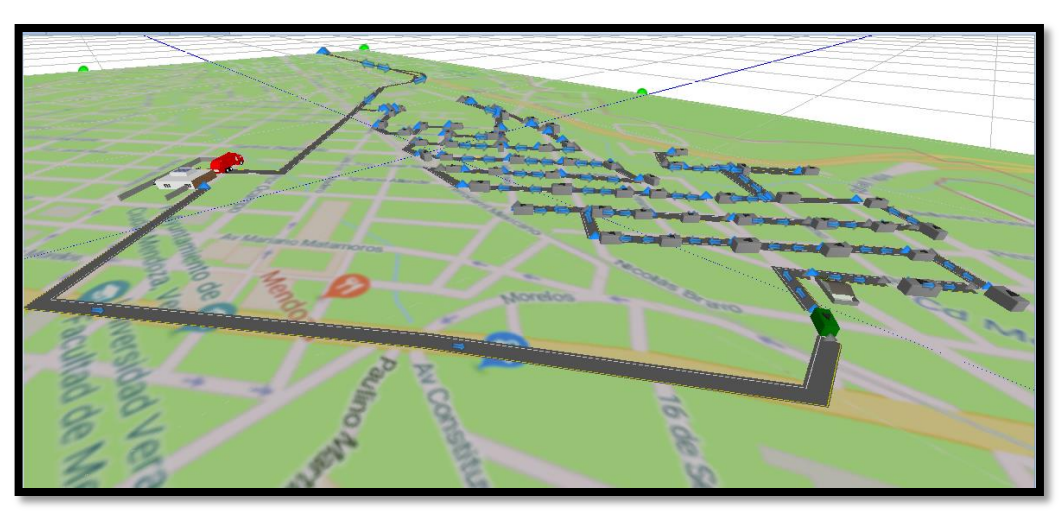

Figura 4.8. Simulación del proceso de recolección con otro operador más.

# **4.5.1. Análisis de resultados del modelo de Simulación con otro operador.**

En la siguiente tabla 4.2 se muestra los resultados que se generaron en la realización de la simulación.

|                  | <b>RESULTADOS DE MODELO CON OTRO OPERADOR</b> |           |             |             |            |              |         |  |  |  |  |  |  |  |
|------------------|-----------------------------------------------|-----------|-------------|-------------|------------|--------------|---------|--|--|--|--|--|--|--|
| <b>Toneladas</b> | Distancia                                     | Tiempo de | Utilización | Consumo de  | Costos     | Sueldos      | Costo   |  |  |  |  |  |  |  |
| de basura        | de                                            | trabajo   |             | combustible | semanal en | (3 personas) | semanal |  |  |  |  |  |  |  |
| semanal          | recorrido                                     | diario    |             |             | gasolina   | semanal      |         |  |  |  |  |  |  |  |
|                  | diario                                        |           |             |             |            |              |         |  |  |  |  |  |  |  |
| 18-20            | 7.6922                                        | 6 horas   | 13%         | 35  C/100   | \$1680     | \$3200       | \$4880  |  |  |  |  |  |  |  |
|                  | kilómetros                                    |           |             | km.         |            |              |         |  |  |  |  |  |  |  |

Tabla 4.2. Resultados del modelo de simulación con un operador más.

#### **4.6. Alternativa de mejora 3: Propuesta de uso de botes de basura para transeúntes.**

La propuesta consta de la ubicación de botes de basura en las principales calles de la ciudad, de tal manera que la ciudadanía en general siempre tenga a la mano un lugar donde poder depositar sus desechos y evitar que la falta de éstos provoque que el ciudadano tire la basura en la calle.

Un modelo práctico de bote de basura se muestra en la figura 4.9, el cual muestra su utilidad por su fácil manipulación. De igual forma, es recomendable, la colocación de más de una unidad de estos contenedores juntos, para etiquetarlos con la finalidad de fomentar la separación por tipo de basura (orgánica / no orgánica).

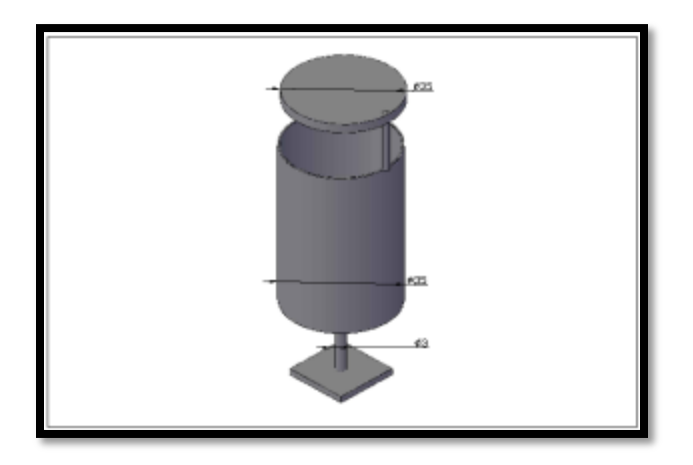

Figura 4.9. Depósito para recolección de desechos en las calles

Otra alternativa sería la de utilizar depósitos de basura que cuenten con divisiones que permitan la separación de los desechos, la figura 4.10 muestra algunas alternativas.

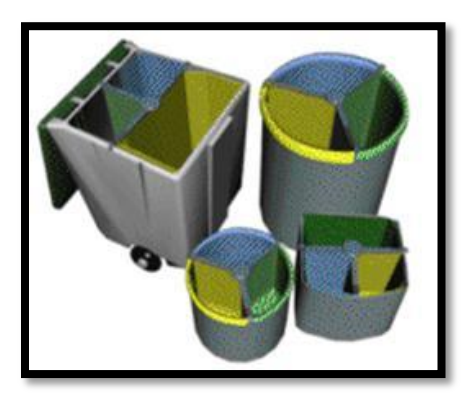

Figura 4.10. Depósito de desechos con divisiones.

# **Capítulo V. Conclusiones**

Se puede concluir que sí se cumplió la hipótesis planteada inicialmente, ya que con las alternativas de solución evaluadas mediante la simulación, es posible afirmar que se mejoró la eficiencia del sistema de recolección de basura.

En primer lugar, la Tabla 5.1 muestra el costo y tiempo de recorrido para la ruta de recolección actual, la cual fue simulada.

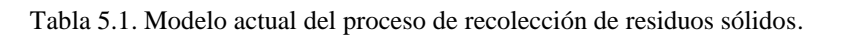

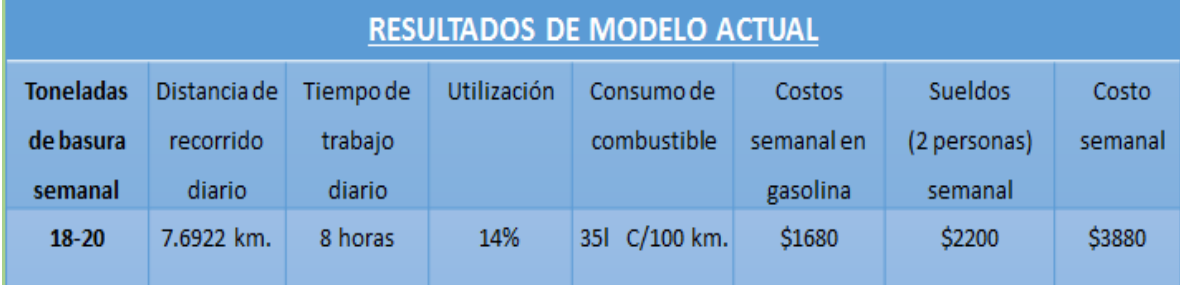

Observamos que para el modelo del sistema actual, la distancia es 7.6922 kilómetros, el tiempo de 8 horas y la utilización del recorrido 14%, con un costo de \$3,880.00 pesos semanales.

Para la primera alternativa se propone la adquisición de contenedores para depósito de los residuos sólidos, en la ruta de recolección seleccionada para llevar a cabo la simulación, los costos para la propuesta se detallan en la Tabla 5.2. El número de contenedores necesarios son 6, con un valor de \$15,865.06 pesos cada uno.

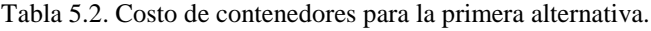

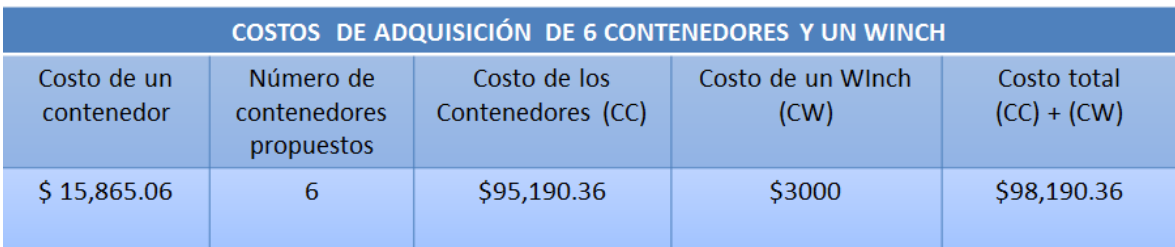

La tabla 5.3 combina los resultados de las corridas del simulador con los costos de la ruta de la alternativa 1 para su operación, incluyendo distancia del recorrido, horas de trabajo y porcentaje de utilización reportados por Simio.

|                  | RESULTADOS DE MODELO DE SIMULACIÓN CON SIMIO PARA LOS CONTENEDORES |          |             |             |             |                |            |  |  |  |  |  |  |  |
|------------------|--------------------------------------------------------------------|----------|-------------|-------------|-------------|----------------|------------|--|--|--|--|--|--|--|
| <b>Toneladas</b> | Distancia de                                                       | Horas de | Utilización | Consumo de  | Gasto       | <b>Sueldos</b> | Gasto      |  |  |  |  |  |  |  |
| diarias de       | recorrido                                                          | trabajo  |             | combustible | semanal de  | (2 personas)   | semanal de |  |  |  |  |  |  |  |
| basura           | diario                                                             | diario   |             |             | combustible | semanal        | operación  |  |  |  |  |  |  |  |
| semanal          |                                                                    |          |             |             |             |                |            |  |  |  |  |  |  |  |
| $18 - 20$        | 2.8750                                                             | 6        | 37%         | 35 lts.     | \$630       | \$2,200        | \$2,830    |  |  |  |  |  |  |  |
|                  | kilómetros                                                         |          |             | C/100 km.   |             |                |            |  |  |  |  |  |  |  |

Tabla 5.3. Resultados generados por la corrida de Simio y gastos de operación de la alternativa 1.

La segunda alternativa propuesta, considera agregar un operador a la ruta de recolección de residuos sólidos; observándose en los resultados obtenidos de la simulación con Simio (Tabla 5.4), que la distancia es la misma (7.6922 kilómetros), el tiempo de 6 horas y 13% de eficiencia.

| <b>RESULTADOS DE MODELO CON OTRO OPERADOR</b> |                  |           |             |             |            |                |         |
|-----------------------------------------------|------------------|-----------|-------------|-------------|------------|----------------|---------|
| <b>Toneladas</b>                              | <b>Distancia</b> | Tiempo de | Utilización | Consumo de  | Costos     | <b>Sueldos</b> | Costo   |
| de basura                                     | de               | trabajo   |             | combustible | semanal en | (3 personas)   | semanal |
| semanal                                       | recorrido        | diario    |             |             | gasolina   | semanal        |         |
|                                               | diario           |           |             |             |            |                |         |
| 18-20                                         | 7.6922           | 6 horas   | 13%         | 35  C/100   | \$1680     | \$3200         | \$4880  |
|                                               | kilómetros       |           |             | km.         |            |                |         |

Tabla 5.4. Resultados de la segunda alternativa con un operador más.

Por lo tanto el costo se incrementa con un beneficio mínimo en la reducción del tiempo de trabajo en dos horas, disminuye la utilización en sólo 1%.

Se observa en los resultados obtenidos de las corridas de simulación con Simio (Tabla 5.5), que en la alternativa 1 la distancia mejora significativamente (2.8750 kilómetros) de acuerdo a los resultados del proceso actual, el tiempo es de 6 horas y se incrementa la

utilización a un 37%, lo que representa un incremento del 23% con respecto al sistema actual.

Tabla 5.5. Comparación de ruta actual VS resultados generados por las corridas de Simio y gastos de operación de las alternativas analizadas.

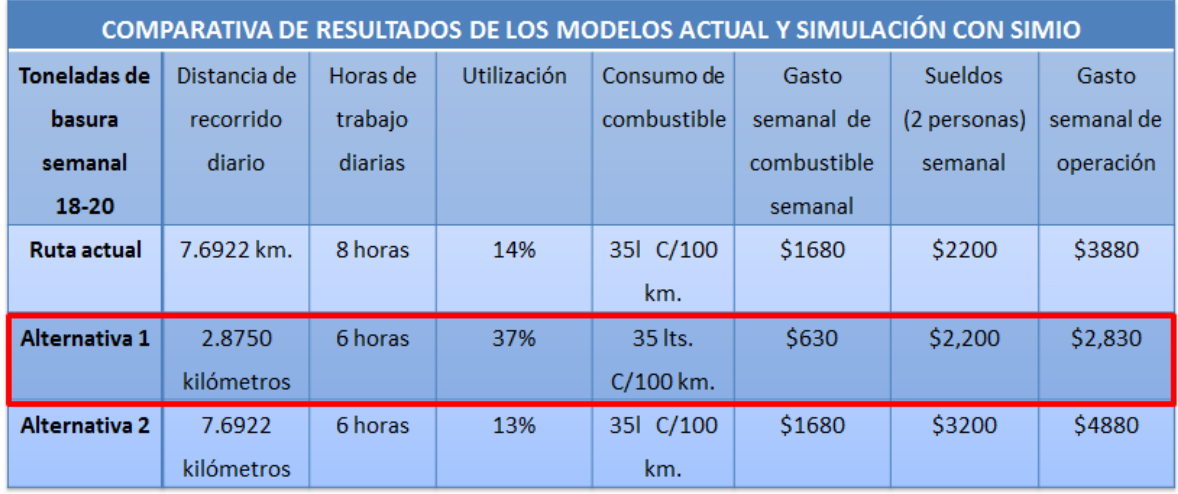

Dada la inversión necesaria para la implementación de la primera alternativa de \$98,190.36, el costo/beneficio respecto al proceso actual es de \$8,200.00 pesos mensuales, anualizados representan \$98,400.00; la inversión se recupera en un periodo de 12 meses, lo cual significa un ahorro de \$8,200.00 pesos a partir del decimotercero mes a su implantación.

Por lo tanto se concluye que la hipótesis planteada es viable y factible, concluyentes de la mejora a las rutas actuales del sistema de recolección de basura, según el resultado arrojado por las técnicas de simulación empleando la herramienta Simio. De esta forma se recomienda que el Ayuntamiento implemente la alternativa de los contenedores, ya que resultó ser la que mejora notablemente el desempeño del sistema actual.

La simulación fue una técnica muy útil para el desarrollo de la investigación, debido a que permitió realizar modificaciones sin comprometer, interrumpir e interferir en el sistema real. Además es una excelente herramienta para la toma de decisiones ya que mediante la creación de experimentos y diferentes escenarios se pudo observar el cambio a través del

tiempo que tendrán ciertas variables de interés y proponer alternativas que ayuden a mejorar el sistema actual.

El software Simio utilizado para la construcción de los modelos de simulación es una herramienta muy potente ya que permitió representar el sistema de recolección de basura de manera confiable y precisa. Los complementos de Simio para la selección del escenario óptimo como OptQuest, ayudan a realizar de manera muy sencilla la toma de decisiones. La animación y vista 3D de los modelos de simulación en Simio es una gran alternativa para mejorar la presentación del modelo programado a los tomadores de decisiones. Utilizar estas herramientas en Simio es fácil, se puede detallar el modelo con diferentes símbolos tanto como lo decida el programador.

### **Bibliografía**

- Arredondo, F. L. (2001). recoleccon eficiente de los desechos solidos en moterrey.
- Arriaga, E. P. (2006). Optimización del sistema de rutas de recolección de residuos sólidos domiciliarios en Valencia, España. *Congreso de Ingenieria de Organizaciòn Valencia*.
- Cruz, E. (2004). Recolección de Residuos Sólidos Urbanos en el Centro Histórico de Morelia. *Congreso* .
- *cualesel*. (1 de Enero de 2019). Obtenido de https://cualesel.net/la-basura-organica-einorganica/
- E2., R. A. (2011). ANÁLISIS DEL TRANSPORTE Y DISTRIBUCIÓN DE MATERIALES DE.
- Fernández, M. O. (2004). Análisis del proceso de limpia, recolección, traslado, tratamiento y disposición final de la basura del municipio de Culiacán, Sinaloa, y propuesta de diseño institucional de una política pública, para su mejoramiento. *Congreso Nacional de Sinaloa*.
- Jesús Racero Moreno, E. P. (2006). Optimizaciòn del sistema de rutas de recolecciòn de residuos sòlidos domiciliarios. *Congreso de Ingenieria de Organizaciòn*.

OÑATE, S. J. (2015). ECO-BASURA.

- *pueblosamerica.* (12 de Marzo de 2008). Obtenido de https://mexico.pueblosamerica.com/i/ciudad-mendoza/
- semarnat. (4 de Mayo de 2018). *semarnat*. Obtenido de https://www.semarnat.gob.mx/temas/residuos-solidos-urbanos
- siglo. (3 de Ocutbre de 2008). *inafed*. Obtenido de http://siglo.inafed.gob.mx/enciclopedia/EMM30veracruz/municipios/30030a.html
- tecnum. (14 de marzo de 2013). *tecnum*. Obtenido de http://www4.tecnun.es/asignaturas/Ecologia/Hipertexto/13Residu/110ReSolUrb.ht m
- Vásquez, O. (2005). Modelo de simulación de gestión de residuos sòlidos domiciliarios en la Regiòn Metropolitana. *Revista de Dinámica de Sistemas Vol. 1 Núm. 1 (Septiembre 2005)*.
- Vázquez. (2013). Rediseño de rutas de recolección de residuos sólidos mediante el problema de ruteo de vehículos capacitados sobre arcos en Ciudad de México.